# **TMS320C4x Parallel Runtime Support Library User's Guide**

Digital Signal Processing Products — Semiconductor Group Literature Number SPRU084 2617613–9761\* September 1992

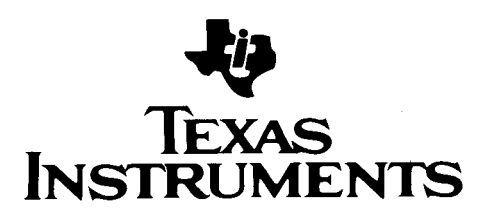

#### **IMPORTANT NOTICE**

Texas Instruments Incorporated (TI) reserves the right to make changes to its products or to discontinue any semiconductor product or service without notice, and advises its customers to obtain the latest version of relevant information to verify, before placing orders, that the information being relied on is current.

TI warrants performance of its semiconductor products and related software to current specifications in accordance with TI's standard warranty. Testing and other quality control techniques are utilized to the extent TI deems necessary to support this warranty. Specific testing of all parameters of each device is not necessarily performed, except those mandated by government requirements.

Please be aware that TI products are not intended for use in life-support appliances, devices, or systems. Use of TI product in such applications requires the written approval of the appropriate TI officer. Certain applications using semiconductor devices may involve potential risks of personal injury, property damage, or loss of life. In order to minimize these risks, adequate design and operating safeguards should be provided by the customer to minimize inherent or procedural hazards. Inclusion of TI products in such applications is understood to be fully at the risk of the customer using TI devices or systems.

TI assumes no liability for applications assistance, customer product design, software performance, or infringement of patents or services described herein. Nor does TI warrant or represent that any license, either express or implied, is granted under any patent right, copyright, mask work right, or other intellectual property right of TI covering or relating to any combination, machine, or process in which such semiconductor products or services might be or are used.

Copyright © 1992, Texas Instruments Incorporated

#### **About This Manual**

This book is a user's guide for the TMS320C4x Parallel Runtime Support Library. The library provides a standard method for programming the TMS320C4x digital signal processor (DSP) peripherals via the C programming language at both the register and bit levels and includes a set of high- and low-level functions for multiprocessing.

The high-speed interprocessor data communication peripherals of the TMS320C40 include six direct memory access (DMA) channels, six byte-wide communication ports, and two 32-bit timers. The peripherals are controlled through memory-mapped registers that are accessed easily through assembly or C language. Because these peripherals can run concurrently with the operations of the high-performance floating-point central processing unit (CPU), the TMS320C40 can maintain the throughput as well as the numerical execution required for today's parallel systems.

#### **How to Use This Manual**

This manual includes the following chapters:

**Chapter 1: Library Files.** Describes library file contents, invocation, and linking. **Chapter 2:** Header Files. Describes how the header files declare functions, macros, and data structures. **Chapter 3: Summary of Parallel Runtime Support Functions and Macros.** Lists Parallel Runtime Support Library functions in alphabetical order by category. **Chapter 4: Functions Reference.** Presents an alphabetical reference of functions with examples. **Appendix A: Listing of Parallel Runtime Support Library Header Files**. Lists examples of header files.

#### **Information About Cautions**

This book contains cautions.

#### **This is an example of a caution statement.**

**A caution statement describes a situation that could potentially damage your software or equipment.**

The information in a caution is provided for your protection. Please read each caution carefully.

#### **References**

The publications in the following reference list contain useful information regarding functions, operations, and applications of digital signal processing—in particular, image processing. These books also provide other references to many useful technical papers.

Andrews, H.C., and Hunt, B.R., Digital Image Restoration. Englewood Cliffs, NJ: Prentice-Hall, Inc., 1977.

Gonzales, Rafael C., and Wintz, Paul, Digital Image Processing. Reading, MA: Addison-Wesley Publishing Company, Inc., 1977.

Pratt, William K., Digital Image Processing. New York, NY: John Wiley and Sons, 1978.

#### **Related Documentation From Texas Instruments**

**TMS320 Floating-Point DSP Assembly Language Tools User's Guide** (lit. number SPRU035) describes the assembly language tools (assembler, linker, and other tools used to develop assembly code), assembler directives, macros, common object file format, and symbolic debugging directives for the TMS320C3x and TMS320C4x generations of devices.

**TMS320 Floating-Point DSP Optimizing C Compiler User's Guide** (lit. number SPRU034) describes the TMS320 floating-point C compiler. This C compiler accepts ANSI standard C source code and produces TMS320 assembly language source code for the TMS320C3x and TMS320C4x generations of devices.

- **TMS320C3x Peripheral Control Library User's Guide** (lit. number SPRU086) describes the TMS320C3x peripheral control library, a collection of data structures and macros, for controlling the 'C3x bus control peripherals, DMA, serial ports, and timers via the C programming language. Because this library uses the same design methodology, this document can serve as an addendum to the TMS320C4x Parallel Runtime Support Library User's Guide.
- **TMS320C4x Technical Brief** (lit. number SPRU076) provides an overview of the TMS320C40 32-bit floating-point processor. The brief includes an architectural overview, mechanical descriptions, TMS320C4x C compiler description, parallel runtime support library functions, hardware development tools, a TIM-40 overview, and an alphabetical listing of third-party support products.
- **TMS320C4x User's Guide** (lit. number SPRU063) describes the TMS320C4x 32-bit floating-point processor, developed for parallel-processing digital signal processing as well as general applications. Covered are its architecture, internal register structure, instruction set, pipeline, specifications, and operation of its six DMA channels and six communication ports. Software and hardware applications are included.

### **If You Need Assistance. . .**

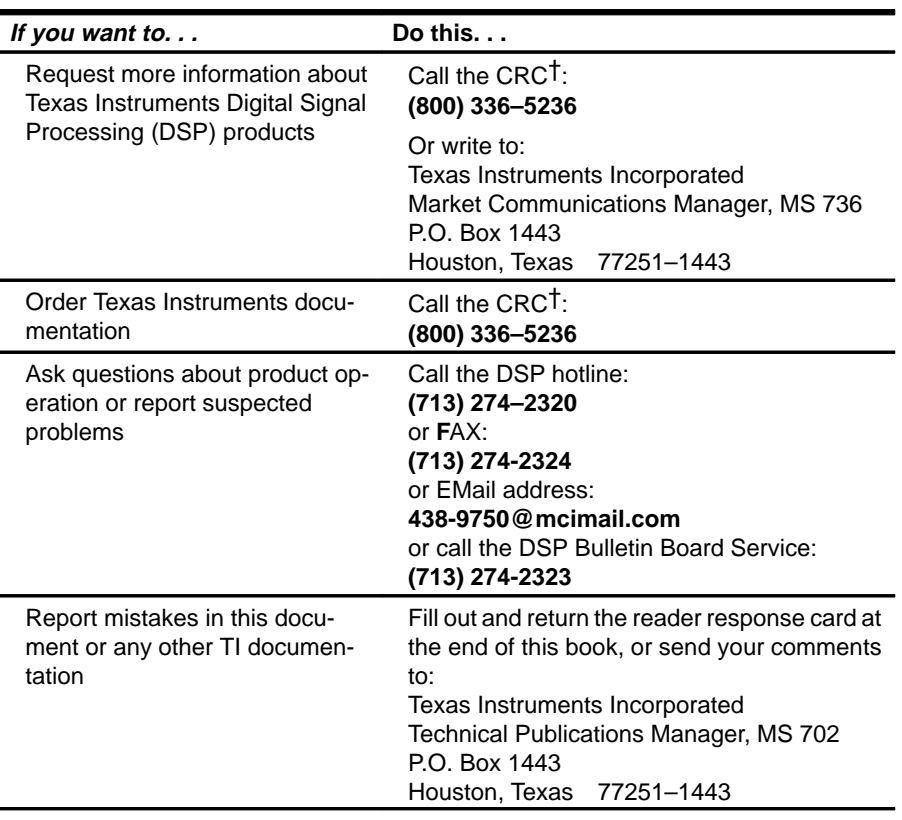

† Texas Instruments Customer Response Center

# **Contents**

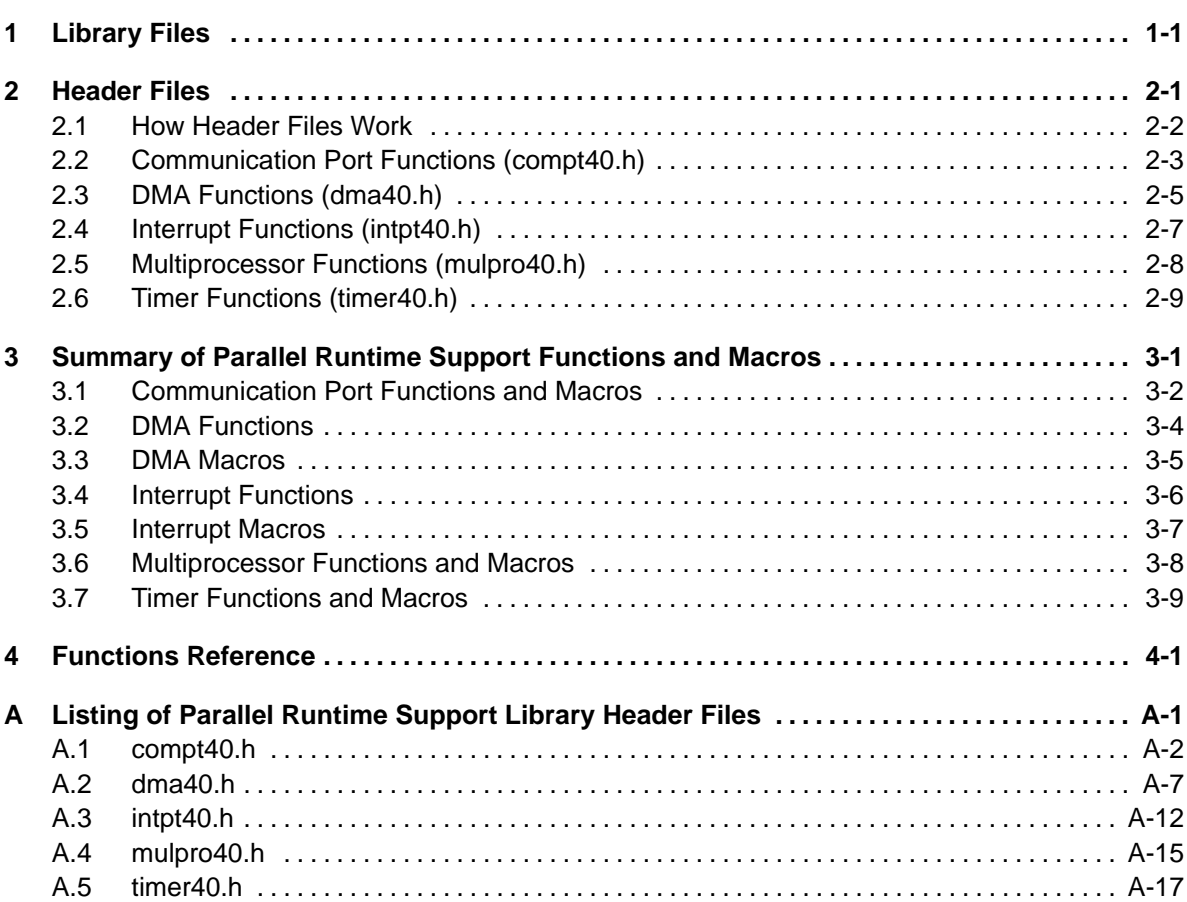

# **Tables**

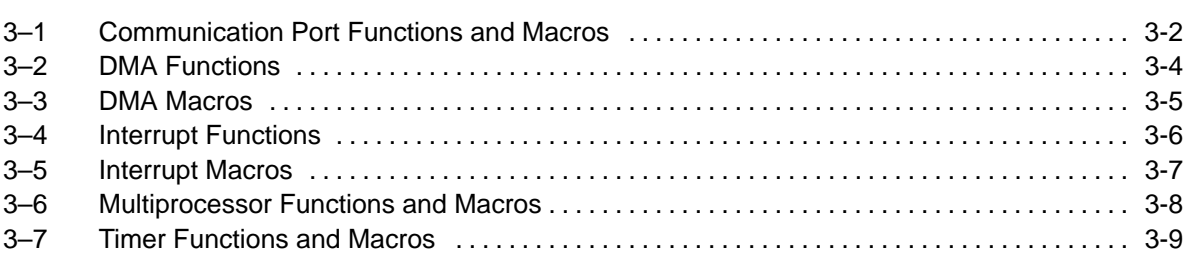

i,

### **Chapter 1**

# **Library Files**

<span id="page-8-0"></span>The source and header files of the TMS320C4x Parallel Runtime Support Library are stored in the PRTS40.SRC file. You must build the object library before linking. For example, the following steps build an object library for the small memory model, using the stack-passing parameter convention:

mk30 –v40 ––h –o2 –mn prts40.src ; build the library

The –o2 option specifies maximum optimization. The – –h compiler option will install the header files after building the object library. You should include the corresponding header files in your program when you use the PRTS40 library functions. If your program is compiled with a particular compiler option, such as the large memory model (–mb) or the register-passing parameter convention (–mr), the entire PRTS40 object library must be recompiled with that particular compiler option. The following two examples show how to build a large memory model and a register-passing parameter convention object library.

```
mk30 –v40 ––h –o2 –mn –mr prts40.src ; build the register-
                                        ; passing parameter 
                                        ; convention library
mk30 -v40 --h -o2 -mn -mb prts40.src ; build the large
                                        ; memory model 
                                        ; library
You can also build the library as follows:
ar30 -x prts40.src                             ; extracts all files
cl30 -v40 -o2 -mn -c *.c *.asm ; compiling
ar30 –a prts40.lib *.obj ; build the object
                                       ; library
```
You can use many other compiler options to compile the PRTS40 library. For more information about the TMS320C4x C compiler, refer to the TMS320 Floating-Point DSP Optimizing C Compiler User's Guide. For information about debugging C source code, refer to the TMS320C4x C Source Debugger User's Guide.

You can inspect or modify library functions by using the archiver to extract the appropriate source file from the prts40.src file, as shown in the first example on page 1-1. For more information about the archiver, refer to the TMS320 Floating-Point DSP Assembly Language Tools User's Guide.

During program linking, the PRTS40 object library must be specified as an input file to the linker so that references to the parallel runtime support functions can be resolved. Libraries are usually specified last on the linker command line because the assembler searches for unresolved references when it encounters a library on the command line. When a library is linked, the linker includes only those library members required to resolve undefined references. For more information about the linker, refer to the TMS320 Floating-Point DSP Assembly Language Tools User's Guide.

### **Chapter 2**

# **Header Files**

<span id="page-10-0"></span>The functions in the Parallel Runtime Support library are categorized as communication port, DMA, interrupt, multiprocessor, and timer functions. Each category has its own header file.

- $\Box$  compt40.h
- $\Box$  dma40.h
- $\Box$  intpt40.h
- mulpro40.h
- $\Box$  timer40.h

Each parallel runtime support function is declared in a header file; the file declares:

- $\Box$  A set of related functions (or macros)
- $\Box$  Any data types required to use the functions
- $\Box$  Any macros required to use the functions
- Any function definitions required for using the inline function option

This chapter explains how to use header files and describes the contents of each file:

#### **Topic Page**

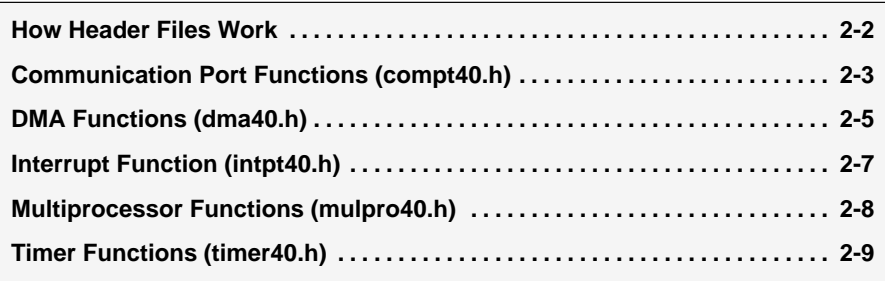

#### <span id="page-11-0"></span>**2.1 How Header Files Work**

In order to use a parallel runtime support function, you must first use the #include preprocessor directive to include the header file that declares the function. For example, since the elapse() function is declared by the timer40.h header file, you must include the timer40.h header file, as shown, before you use the elapse function.

```
#include <timer40.h>
 .
 .
 .
 tim0 = elapse();
```
The header file can be included in any order. However, it must be included before you refer to any of the functions or objects that it declares. The source code of these header files is included in Appendix A.

Header files declare macros that use #define to perform macro substitution to improve readability. For example, to assign \*dma\_ptr to point to DMA channel # 5, use the macro DMA\_ADDR(n):

DMA\_REG \*dma\_ptr = DMA\_ADDR(5);

In general, the names of the macros and data structures are in uppercase, and the function names are in lowercase.

All the header files except the intpt40.h file define several data structures for the control registers of the TMS320C40 peripherals. These data structures provide easy readable methods of controlling 'C40 peripheral functions through C. The example below illustrates the structure convention by showing how the data structure COMPORT\_REG can be used to halt the input FIFO of communication port channel # 2:

```
COMPORT REG *cp_ptr = CP_ADDR(2); /* Point to comm port # 2 */
cp_ptr->gcontrol_bit.ich = 1; /* Halt the input FIFO */
```
The peripheral control registers typically contain bit fields that control different aspects of the peripheral. The data structures provide two methods of accessing the control register. The first method is through bit-field structures, the other is by integer assignment. In the previous example, if both the input and output FIFO need to be halted, the following bit-field assignment statement can be added to the statements of the previous example:

cp ptr->gcontrol bit.och = 1;  $/$ \* Halt the output FIFO \*/

Alternately, by integer assignment, this statement:

 $cp\_ptr$ ->gcontrol =  $0x18$ ;  $\qquad$  /\* halt the input/output FIFO \*/

replaces the cp\_ptr->gcontrol\_bit.ich = 1; and cp\_ptr->gcontrol\_bit.och = 1; statements. Refer to Appendix A for completed information regarding the structure names.

#### <span id="page-12-0"></span>**2.2 Communication Port Functions (compt40.h)**

The compt40.h header file declares three kinds of communication port functions: synchronous transfer, asynchronous transfer, and communication port control.

 **Synchronized transfer functions**—The synchronous communication port transfer functions use the CPU to transfer data between memory and the six TMS320C40 communication ports. They support byte, halfword, and word-wide data transfer. If byte- or halfword-wide data transfer is used, the functions handle the data packing and unpacking.

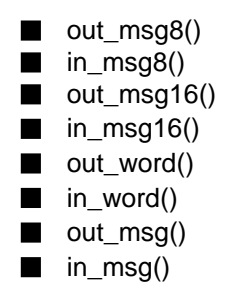

- **Asynchronous transfer functions**—The asynchronous communication port transfer functions use DMA autoinitialization and communication port flag synchronization mode to perform the data transfer. This allows concurrent data I/O along with CPU computation.
	- send\_msg()
	- receive\_msg()
- **Communication port control functions**—The communication port control functions configure and determine the status of the communication ports.
	- cp\_in\_level() cp\_out\_level() ■ cp\_in\_halt()  $\Box$  cp\_out\_halt() cp\_in\_release() cp\_out\_release()

The compt40.h header also declares three macros and two data types. The three macros are COMPORT\_ADDR, CP\_IN\_ADDR, CP\_OUT\_ADDR. These macros are used to set up communication port channel pointers. The two data types are:

- CP\_CONTROL, a union data type that unionizes an unsigned-long and a structure data type that defines the bit-field functions of the communication port control register, and
- CP\_REG, a structure data type that describes the communication port registers.

#### <span id="page-14-0"></span>**2.3 DMA Functions (dma40.h)**

The DMA functions set up the DMA channels for different transfer tasks, such as unified mode, split mode, autoinitialization mode, synchronization mode, etc., and also enable external signal triggers and complex FFT bit-reversed DMA transfers. The dma40.h header file declares three kinds of DMA functions: high-level, user-customized, and DMA control.

- **High-level DMA** functions provide one-step high-level DMA for data transfer. You don't need hardware knowledge to implement the DMA data transfer. The high-level DMA functions are:
	- dma\_move()
	- dma\_int\_move()
	- dma\_cmplx()
- **User-customizable DMA** functions provide an easy way for you to design your own DMA data transfers. These DMA functions include DMA setup functions and DMA start functions.

The DMA setup functions set up the DMA autoinitialization table control for unified mode and primary/auxiliary channel in split mode. The DMA control-word setup can be customized through a DMA\_CONTROL data structure. The DMA setup functions are:

- set\_dma\_auto()
- set\_pri\_auto()
- set\_aux\_auto()

The DMA start functions provide different ways to start the DMA function that has been set up by DMA setup functions. The DMA start functions are:

- $\blacksquare$  dma\_go()
- dma\_auto\_go()
- dma\_extrig()
- dma\_prigo(), dma\_auxgo()
- **DMA control** functions allow you to set the DMA-related CPU registers, DIE and IIF, and check the status of the DMA channels. The DMA control functions are
	- chk\_pri\_dma()
	- chk\_aux\_dma()
	- $\blacksquare$  chk\_dma()

The dma40.h header also declares nine macros and six data types. The nine macros are DMA\_ADDR, DMA\_RESET, DMA\_HALT, DMA\_HALT\_B, DMA\_RESTART, DMA\_AUX\_RESET, DMA\_AUX\_HALT, DMA\_AUX\_HALT\_B, and DMA\_AUX\_RESTART. The DMA\_ADDR macro is used to set up the different DMA channel pointers. The other macros are used to start and stop the DMA channels. The six data types are

- $\Box$  DMA\_CONTROL, a union data type that unionizes an unsigned-long and a structure data type that defines the bit-field functions of the DMA global control register,
- $\Box$  DMA, REG, a structure data type that describes the 9 DMA registers,
- $\Box$  DMA, REGSET, a structure data type that describes the subset of the nine DMA registers,
- $\Box$  DMA\_PRI\_REG, a structure data type that describes the five DMA splitmode primary-channel registers,
- $\Box$  DMA\_AUX\_REG, a structure data type that describes the five DMA splitmode auxiliary-channel registers, and
- $\Box$  AUTOINIT, a structure data type that describes two sets of DMA autoinitialization tables for dma int move, dma cmplx(), and dma extrig() functions.

#### <span id="page-16-0"></span>**2.4 Interrupt Functions (intpt40.h)**

Interrupt processing is the way in which DSP programs handle different tasks according to their priority. The interrupt functions in this module support the programming task of writing an interrupt-handling routine in the C programming language by providing access to the vector table and to the CPU interrupt registers. The intpt40.h header declares four kinds of interrupt functions: CPUregister setup, CPU-register check-out, general-purpose I/O, and vector-setup.

 **CPU-register setup** functions provide write access to the TMS320C40 CPU registers – DIE, IIE, and IIF—which can be accessed by either bitfield or integer assignment. The functions in this category are:

load die(), dma sync set(), load iie(), set iie(), reset iie(), load iif(), set iif  $flag()$ , reset iif  $flag()$ , and set iiof().

**CPU-register check-out** functions allow the TMS320C40 CPU registers to be read or checked. The functions in this category are

chk\_iie(), chk\_iif\_flag(), st\_value(), die\_value(), iie\_value(), iif\_value(), ivtp  $value()$ , and tvtp  $value()$ .

**General-purpose I/O** functions control IIOF pins of the TMS320C40 when they are configured for general-purpose rather than for interrupt. These functions are:

iiof  $in()$  and iiof out $()$ .

 **Vector setup** functions provide a method to install and deinstall the interrupt (or trap) vector and vector table pointer. The functions in this category are:

install int vector(), deinstall int vector(), set ivtp(), reset ivtp(), set\_tvtp(), and reset\_tvtp().

The intpt40.h header also declares fourteen macros. The fourteen macros are INT\_ENABLE, INT\_DISABLE, CACHE\_ON, CACHE\_OFF, CACHE\_CLEAR, CACHE\_FREEZE, CACHE\_DEFROST, CPU\_IDLE, GET\_ST, GET\_DIE, GET\_IIE, GET\_IIF, GET\_IVTP, and GET\_TVTP. The CPU\_IDLE macro is an in-line assembly function for an idle instruction. The INT\_ENABLE, INT\_DIS-ABLE, CACHE\_ON, CACHE\_OFF, CACHE\_CLEAR, CACHE\_FREEZE, and CACHE\_DEFROST macros are used to set up the CPU status register. The rest of the macros are used to read the CPU register values.

#### <span id="page-17-0"></span>**2.5 Multiprocessor Functions (mulpro40.h)**

Multiprocessor systems often use semaphores to arbitrate for shared memory. Processor identification is also useful in many parallel-processing systems. The mulpro40.h header declares two parallel runtime support multiprocessor functions that allow you to set up a processor identification to use in the program and to set and release shared-memory semaphores.

- $\Box$  The MY ID() macro reads a processor-identification number from a predefined-memory location, and
- $\Box$  The lock() and unlock() functions implement a shared-memory semaphore.

The mulpro40.h header also declares two functions, one macro, and two data types and defines the default processor identification number location at internal RAM block 1. You can use the #define ID\_ADDR preprocessor directive to change the processor identification-number location. The macro MY\_ID() is used to read the processor identification number. The lock() and unlock() assembly program functions implement the interlock instructions for accessing the shared-memory semaphore. The two data types are:

- $\Box$  \* BUS CONTROL, a union data type that unionizes an unsigned-long and a structure data type that defines the bit-field functions of the external bus control register, and
- $\Box$  \* BUS CTRL REG, a structure data type that describes the local and global bus control registers.

#### <span id="page-18-0"></span>**2.6 Timer Functions (timer40.h)**

The timer40.h header file declares three kinds of timer functions: high-level, low-level, and general-purpose I/O. The high-level and low-level functions facilitate setting up the timers. You need no knowledge of the TMS320C40 timer architectures to use the high-level functions. The general-purpose I/O functions allow you to use the timer pins as general-purpose I/O pins. The timer functions are listed below.

**Low-level timer functions** 

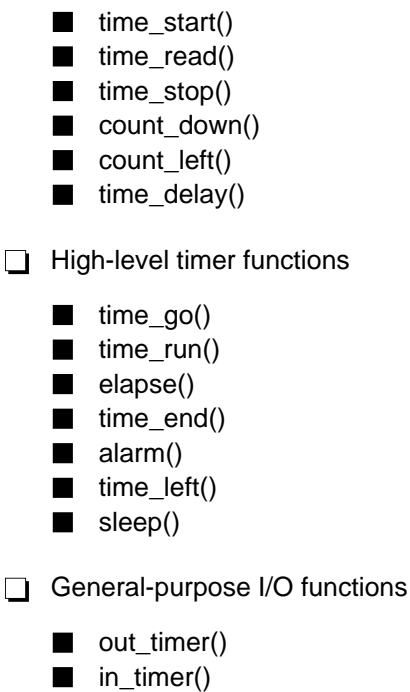

The timer40.h header also declares several functions, one macro, and two data types and defines the default processor speed at 40 ns. You can use the #define CLOCK\_PER\_SEC preprocessor directive to change the default processor speed, such as when running a TMS320C40 at 50 ns (see example for elapse() function). The macro TIMER\_ADDR is used to set up the different timer pointers. The two data types are:

- □ TIM\_CONTROL, a union data type that unionizes an unsigned long and a structure data type that defines the bit-field functions of the timer control register, and
- $\Box$  TIM\_REG, a structure data type that describes the timer registers.

### **Chapter 3**

# <span id="page-19-0"></span>**Summary of Parallel Runtime Support Functions and Macros**

This chapter lists and describes all of the parallel runtime support functions and macros by category. Chapter 4 describes each function and macro in detail, including the syntax and an example.

The topics covered in this chapter include:

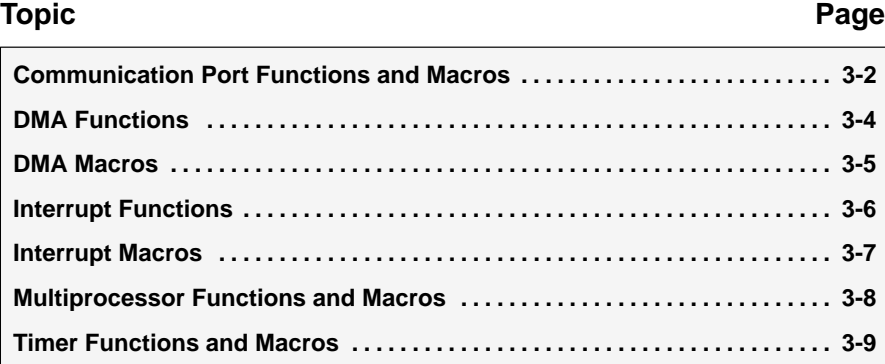

### <span id="page-20-0"></span>**3.1 Communication Port Functions and Macros**

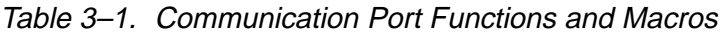

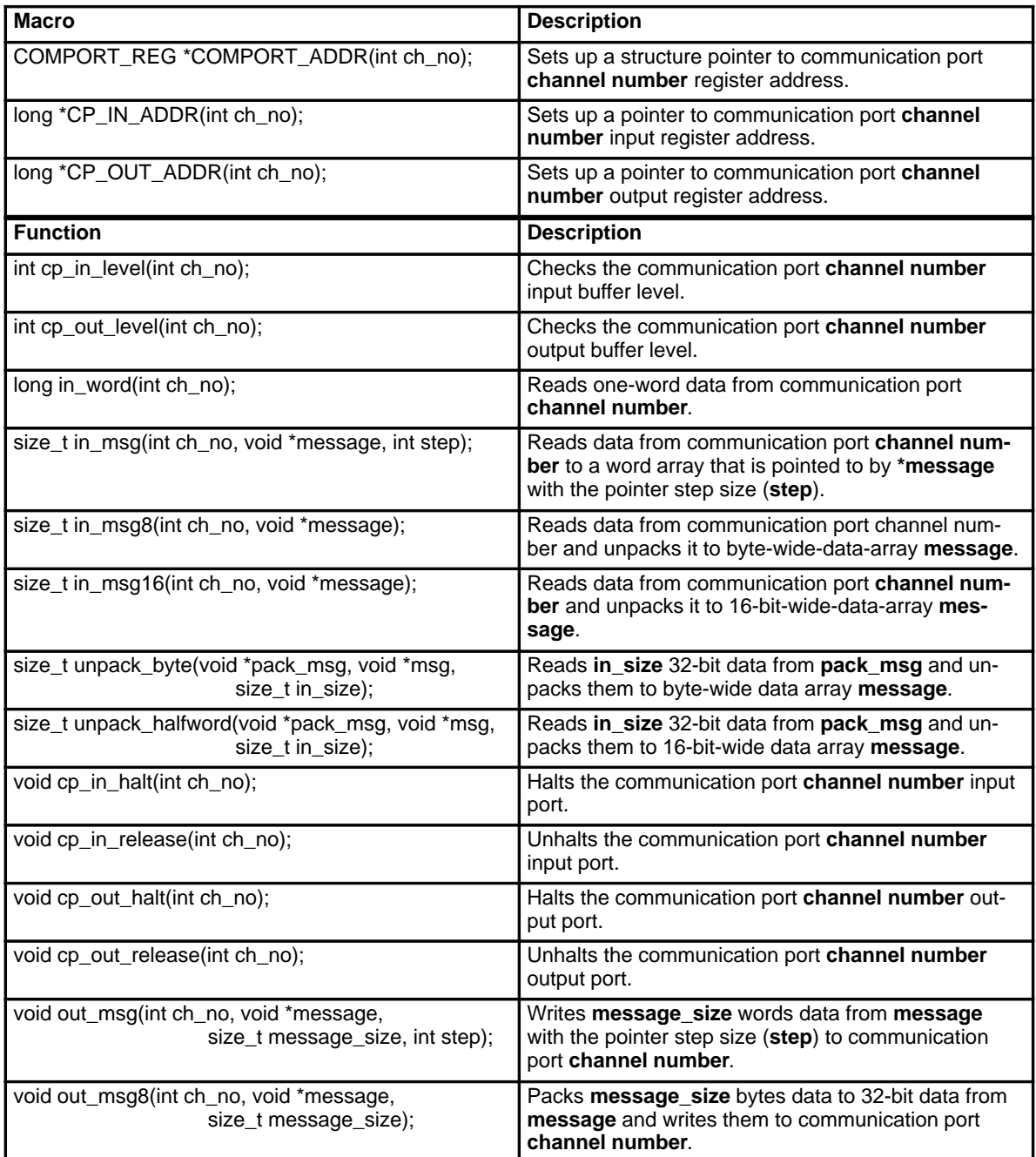

| <b>Function</b>                                                            | <b>Description</b>                                                                                                    |
|----------------------------------------------------------------------------|----------------------------------------------------------------------------------------------------|
| void out msg16(int ch_no, void *message, size_t<br>message_size);          | Packs message size 16-bit data to 32-bit data from<br>memory address *message and writes them to com-<br>munication port channel number.                                  |
| void out_word(int ch_no);                                                  | Writes one-word data to communication port <b>channel</b><br>number.                                                                                                    |
| void pack_byte(void *message, void *pack_msg,<br>size t in size);          | Packs in size bytes data to 32-bit data from memory<br>address *message and writes them to memory loca-<br>tion *pack_msg.                                                |
| void pack_halfword(void *message, void *pack_msg,<br>size_t in_size);      | Packs in size 16-bit data to 32-bit data from memory<br>address *message and writes them to memory loca-<br>tion *pack_msg.                                               |
| void receive msg(int ch no, void *message, int step);                      | Asynchronously reads data from communication port<br><b>channel number</b> to <b>message</b> with a given pointer<br>step size (step).                                    |
| void send_msg(int ch_no, void *message, size_t<br>message_size, int step); | Asynchronously writes <b>message_size</b> words data<br>from memory addresss *message with a given point-<br>er step size (step) to communication port channel<br>number. |

Table 3–1. Communication Port Functions and Macros (Concluded)

### <span id="page-22-0"></span>**3.2 DMA Functions**

Table 3–2. DMA Functions

| <b>Function</b>                                                                                                    | <b>Description</b>                                                                                                    |
|----------------------------------------------------------------------------------------------------|----------------------------------------------------------------------------------------------------|
| int chk_aux_dma(int ch_no);                                                                                                    | Checks if DMA channel number auxiliary<br>channel is busy.                                                                                                 |
| int chk_dma(int ch_no);                                                                                                    | Checks if DMA channel number primary or<br>auxiliary channel is busy.                                                                                      |
| int chk_pri_dma(int ch_no);                                                                                                    | Checks if DMA channel number primary chan-<br>nel is busy.                                                                                                 |
| void dma_auto_go(int ch_no, long ctrl, void *link_tab);                                                                              | Starts DMA channel number with autoinitial-<br>ization.                                                                                                    |
| void dma_auxgo(int ch_no, DMA_AUX_REG *reg);                                                                                         | Starts DMA channel number auxiliary channel<br>with DMA configuration by reg structure pointer.                                                            |
| void dma_cmplx(int ch_no, void *src, void *dest,<br>size_t fft_size, int priority);                                                  | Sets up DMA channel number to transfer<br>fft_size data from source to destination with<br>complex bit-reverse address and configured<br>CPU/DMA priority. |
| void dma_extrig(int ex_int, int ch_no, DMA_REG *reg);                                                                                | Sets up DMA channel number with DMA con-<br>figuration by the register structure pointer to be<br>triggered by the external interrupt (ex_int).            |
| void dma_go(int ch_no, DMA_REG *reg);                                                                                                | Starts DMA channel number with DMA config-<br>uration by the register structure pointer.                                                                   |
| void dma_int_move(int ex_int, int ch_no, void *src,<br>void *dest, size_t length);                                                   | Sets up DMA channel number to transfer<br>length data from source to destination to be<br>triggered by the external interrupt ex_int.                      |
| void dma_move(int ch_no, void *src, void *dest,<br>size_t length);                                                                   | Sets up DMA channel number to transfer<br>length data from source to destination.                                                                          |
| void dma_prigo(int ch_no, DMA_PRI_REG *reg);                                                                                         | Starts DMA channel number primary channel<br>with DMA configuration by the register struc-<br>ture pointer.                                                |
| void set_aux_auto(void *tab_addr, long ctrl, void *dest,<br>int dest_idx, size_t length,<br>void *next_tab);                         | Sets DMA auxiliary channel autoinitialization<br>table.                                                                                                    |
| void set_dma_auto(void *tab_addr, long ctrl, void *src,<br>int src_idx, size_t length, void *dest,<br>int dest_idx, void *next_tab); | Sets DMA unified mode autoinitialization table.                                                                                                    |
| void set_pri_auto(void *tab_addr, long ctrl, void *src,<br>int src_idx, size_t length, void *next_tab);                              | Sets DMA primary-channel autoinitialization<br>table.                                                                                                    |

### <span id="page-23-0"></span>**3.3 DMA Macros**

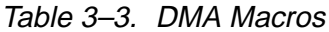

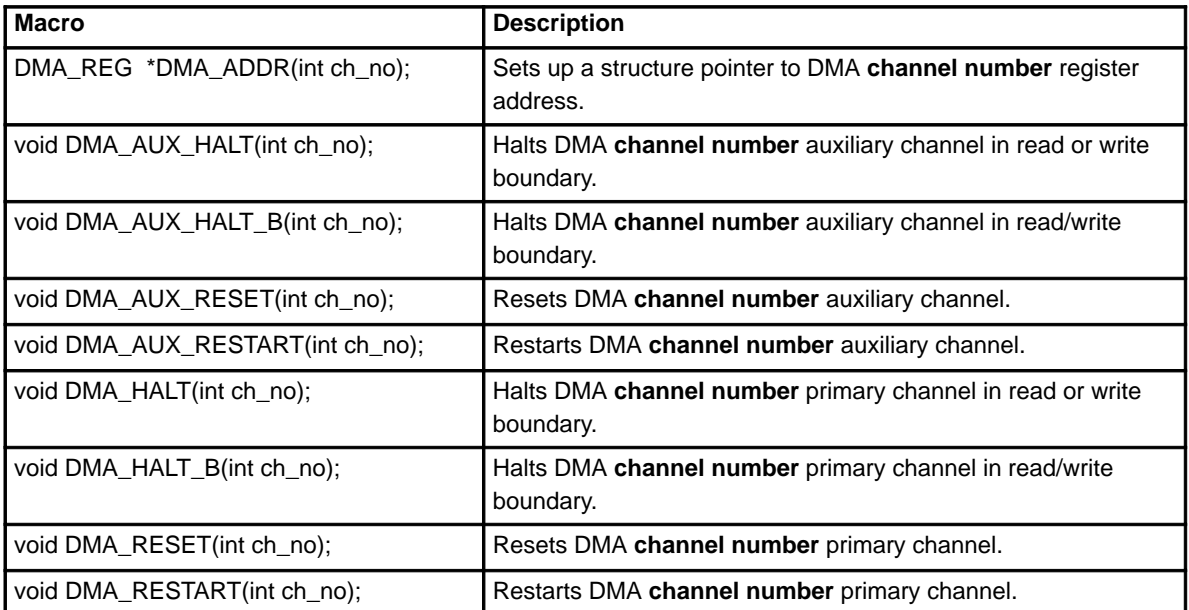

### <span id="page-24-0"></span>**3.4 Interrupt Functions**

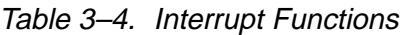

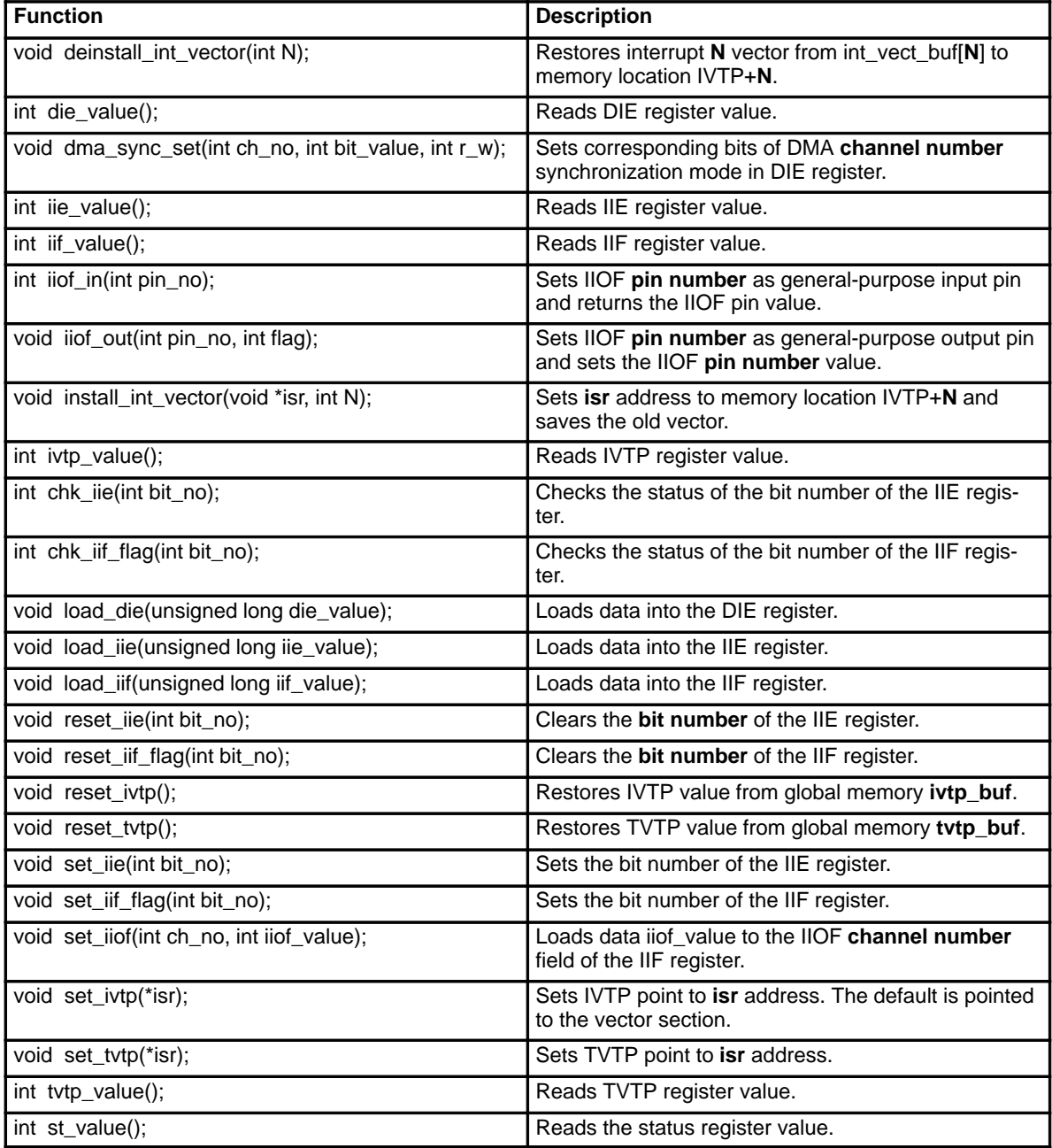

### <span id="page-25-0"></span>**3.5 Interrupt Macros**

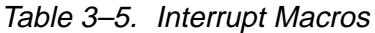

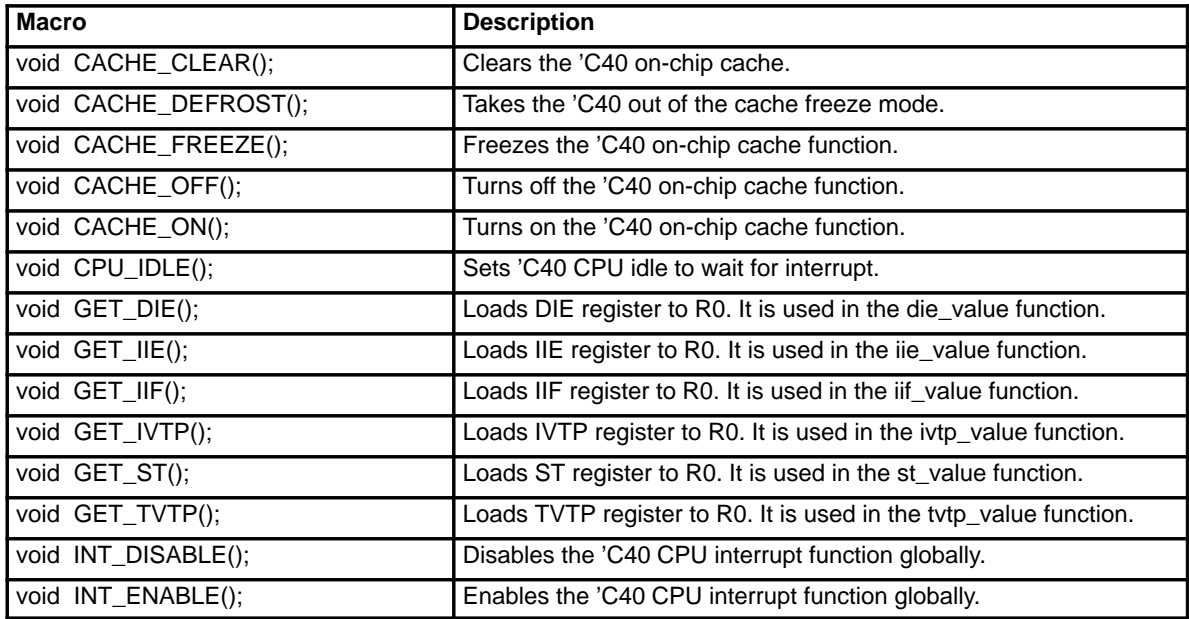

### <span id="page-26-0"></span>**3.6 Multiprocessor Functions and Macros**

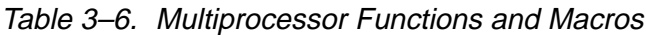

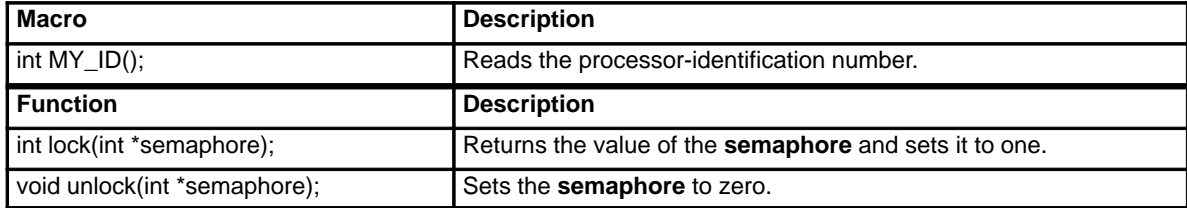

### <span id="page-27-0"></span>**3.7 Timer Functions and Macros**

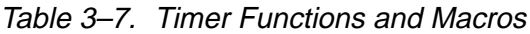

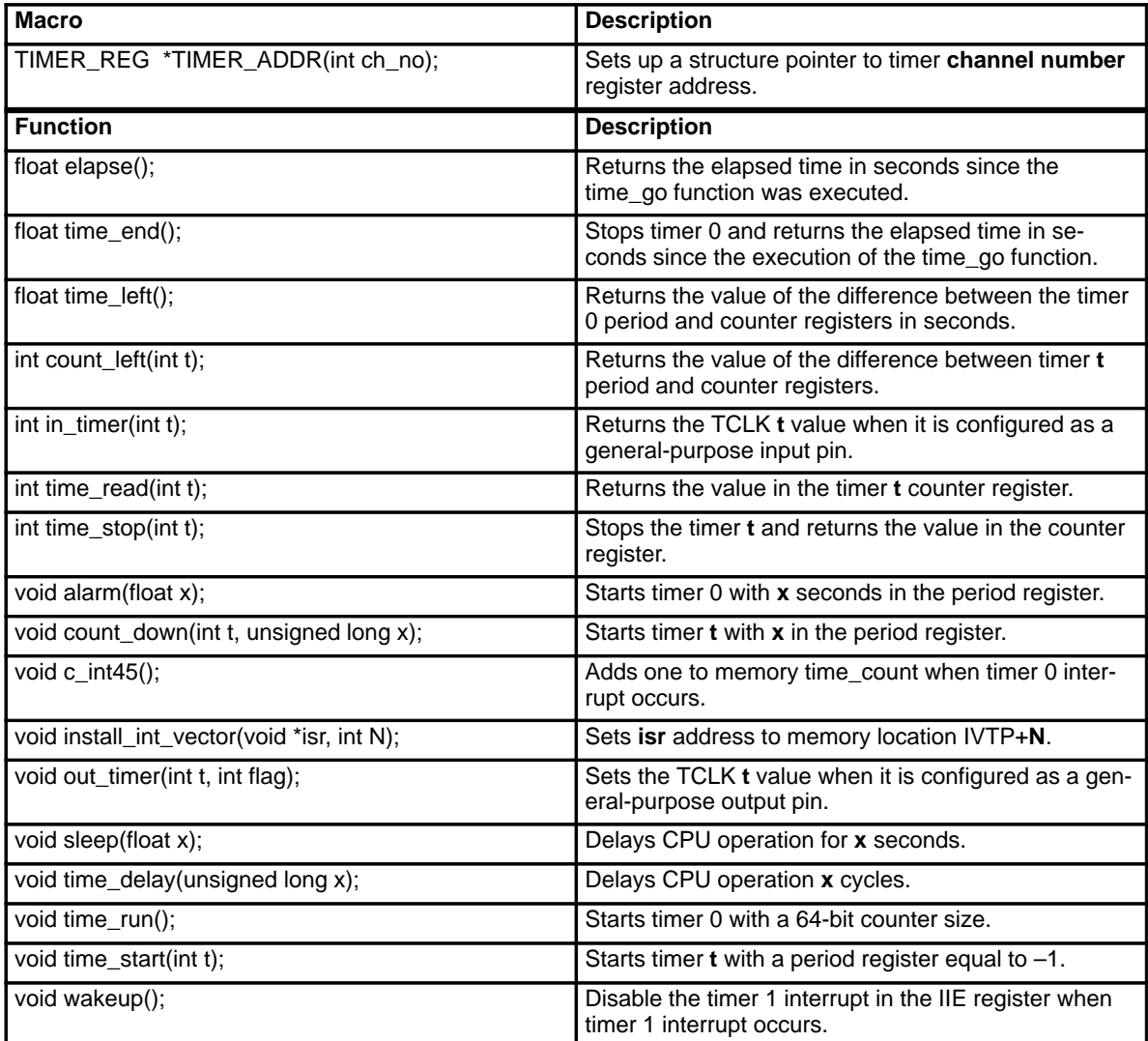

## **Chapter 4**

# **Functions Reference**

<span id="page-28-0"></span>This chapter is a reference of functions organized alphabetically, one function per page. Refer to the page indicated in the list below for details on a function.

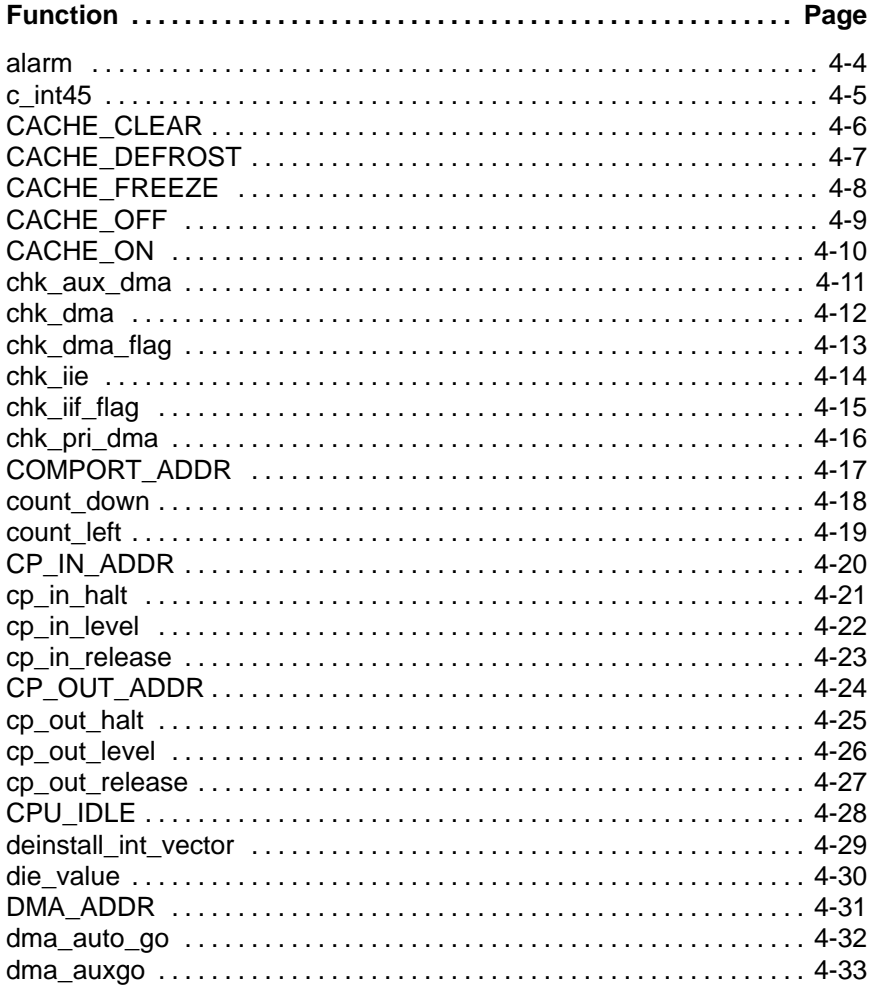

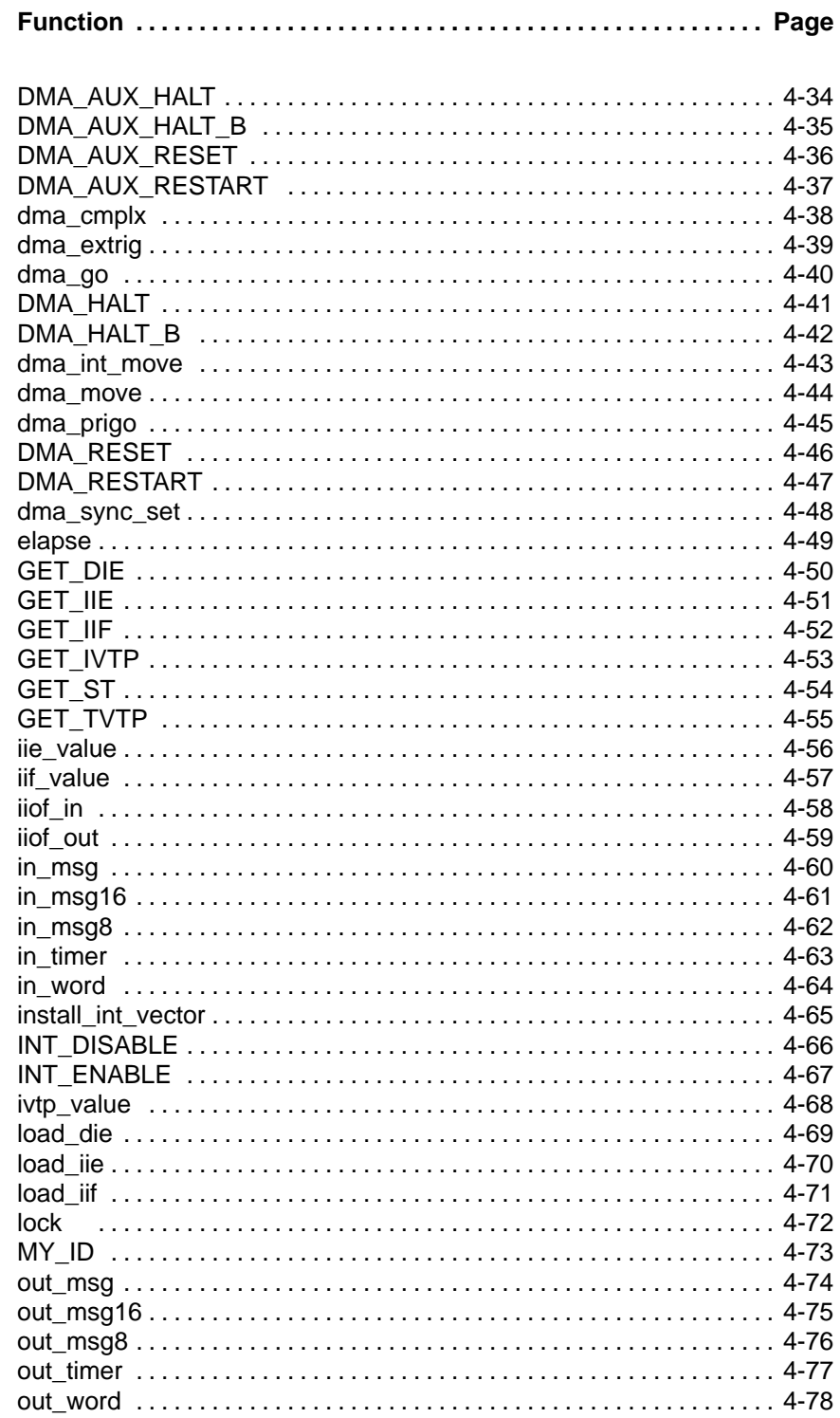

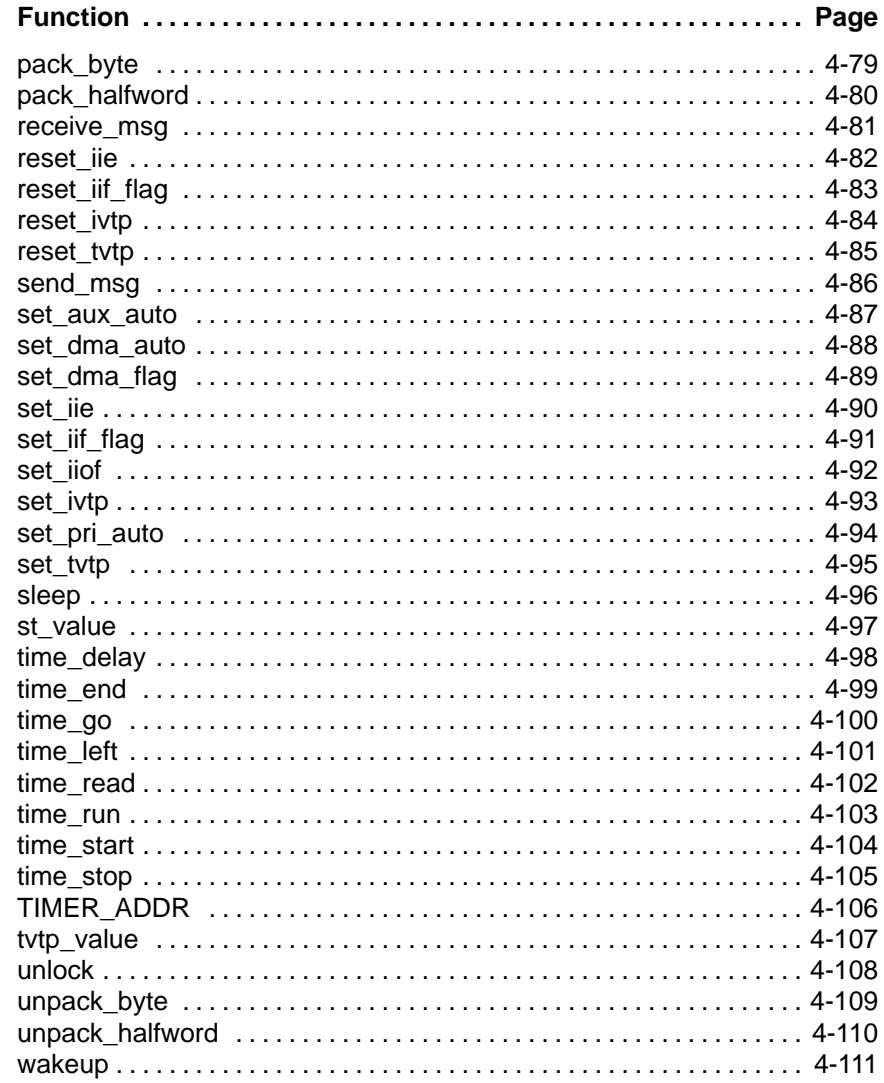

<span id="page-31-0"></span>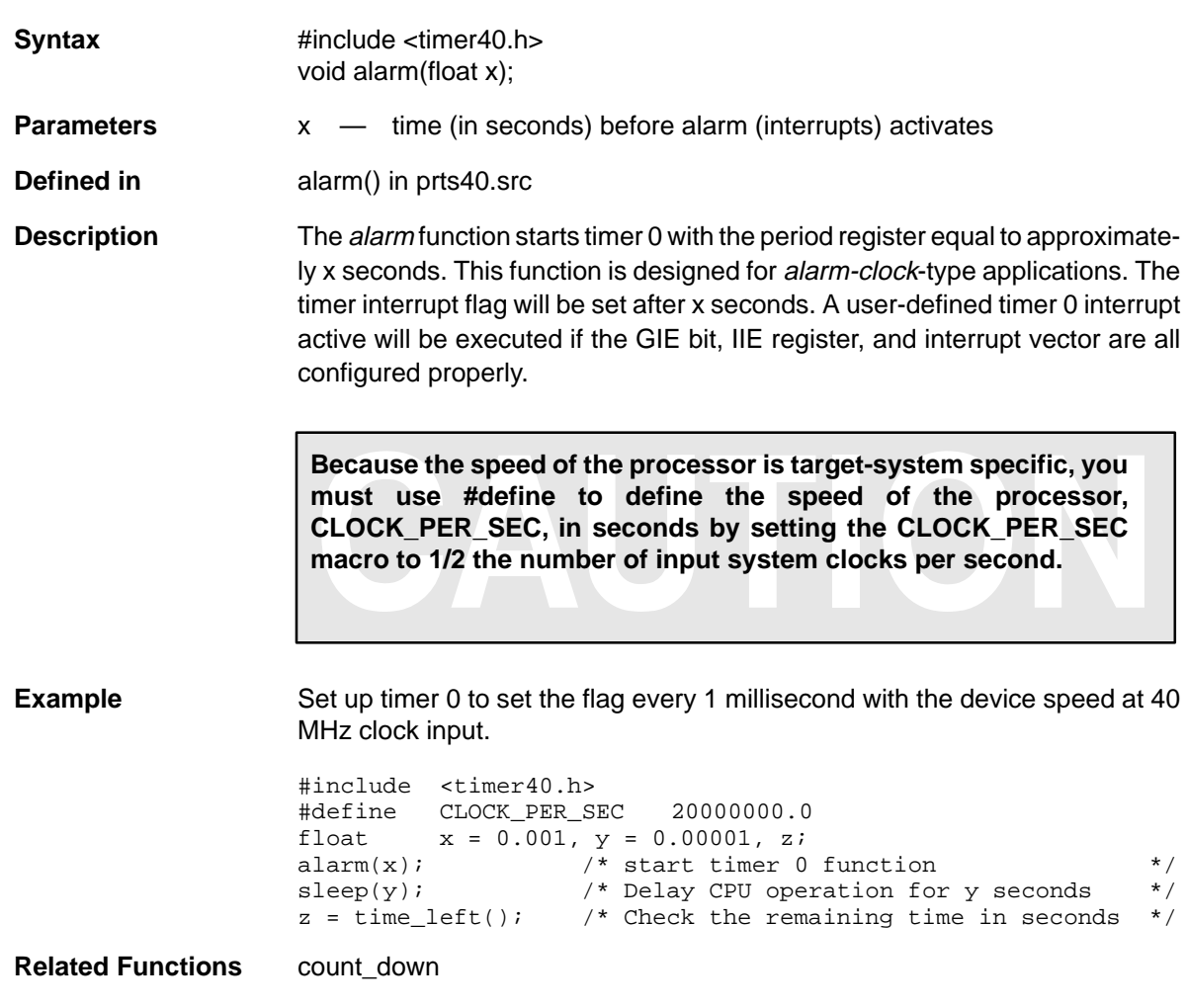

<span id="page-32-0"></span>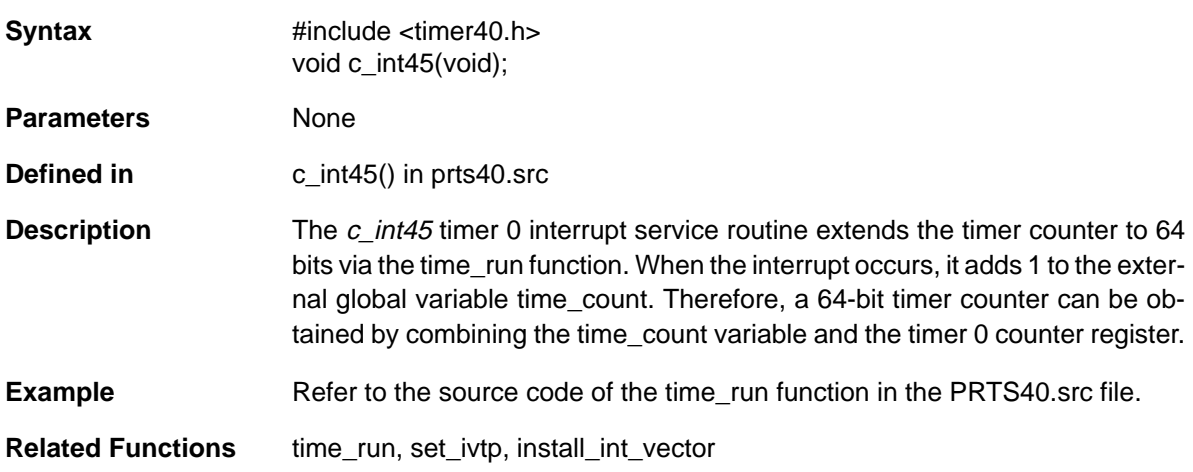

#### <span id="page-33-0"></span>**CACHE\_CLEAR** Clears Cache Memory

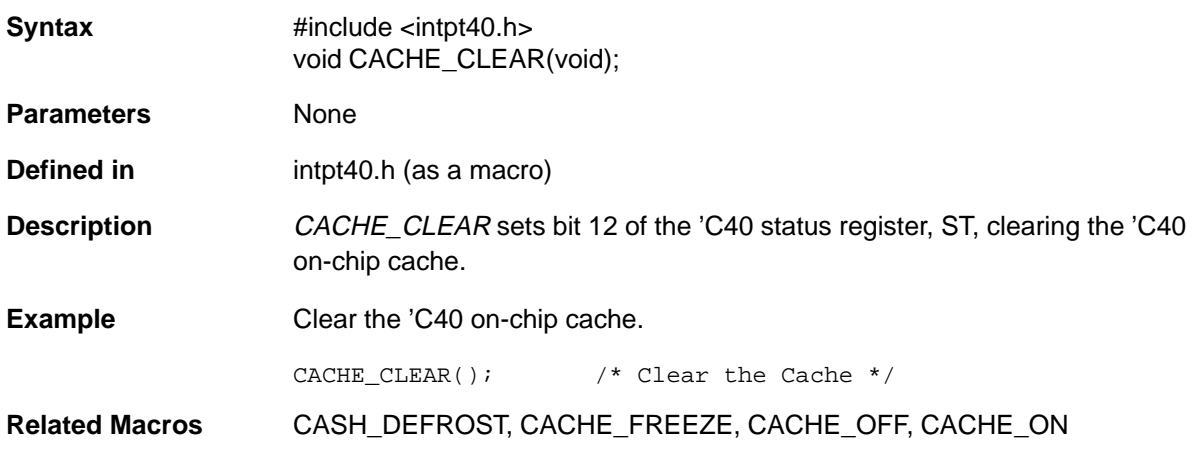

<span id="page-34-0"></span>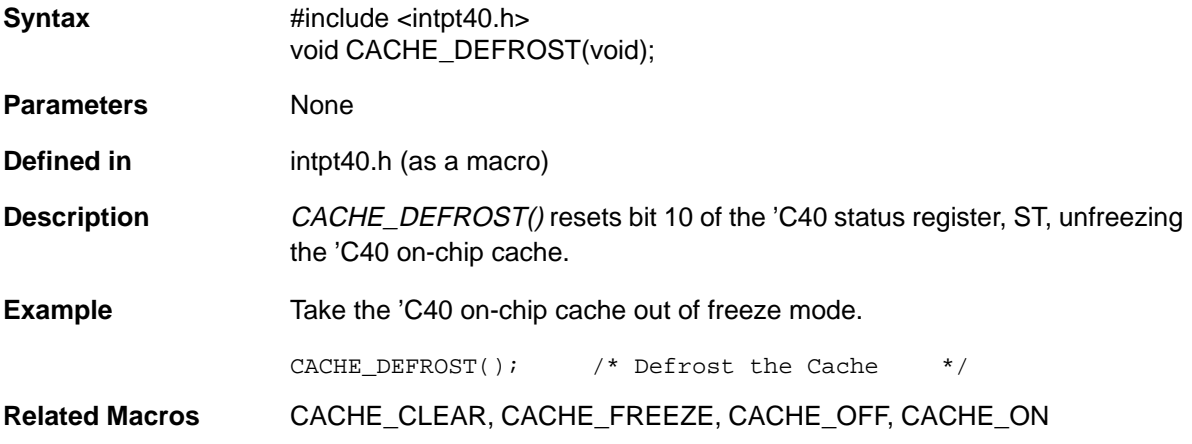

#### <span id="page-35-0"></span>**CACHE\_FREEZE** Freezes the Cache

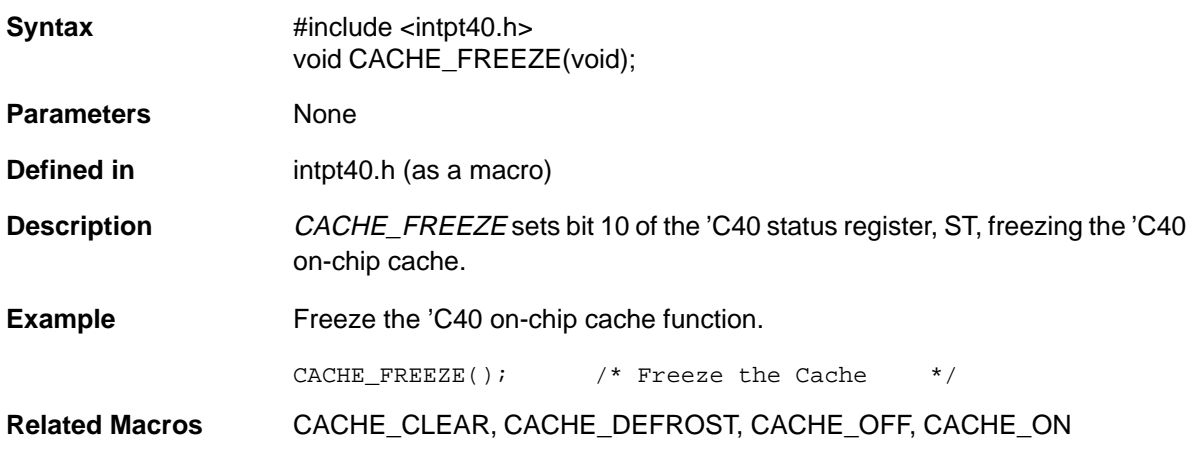
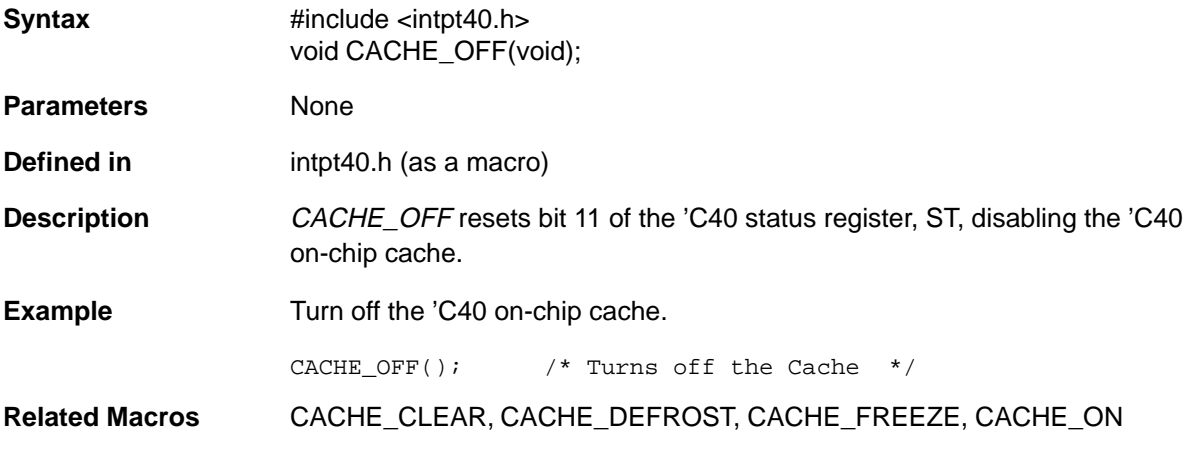

## **CACHE\_ON** Enables the Cache

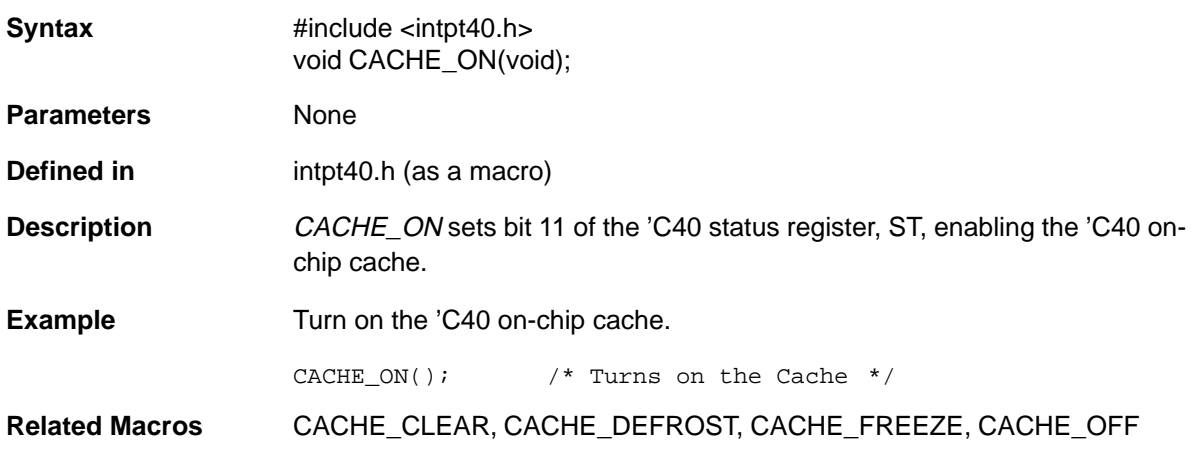

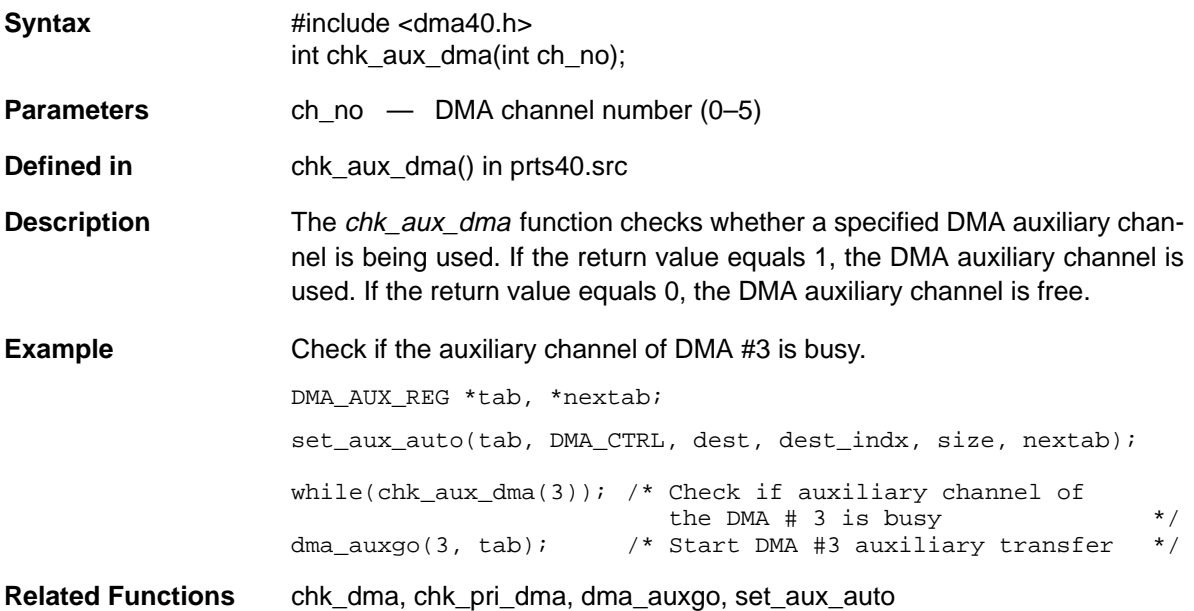

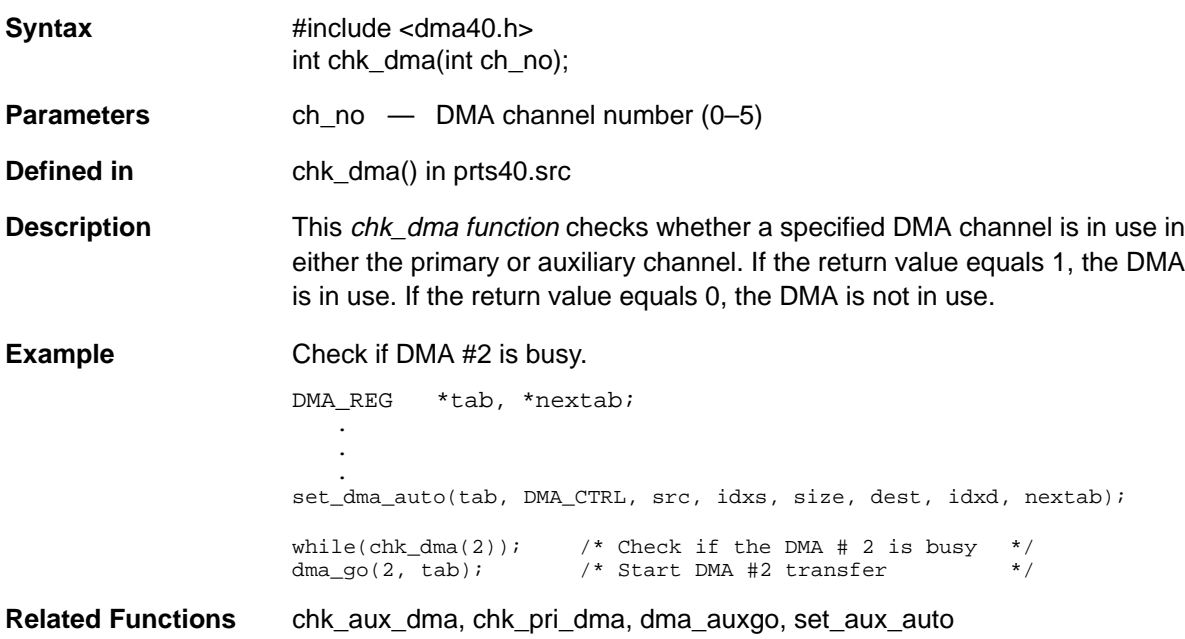

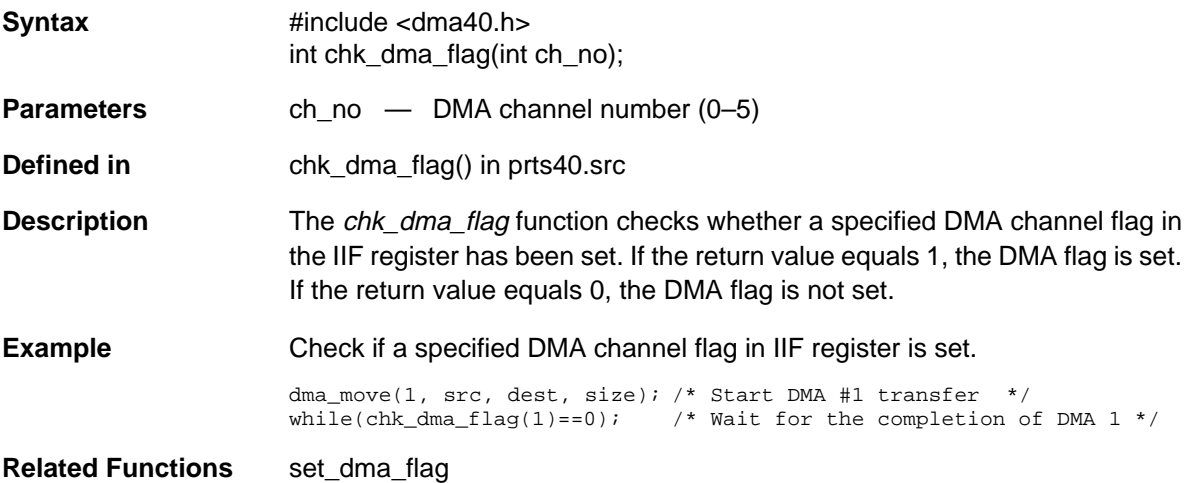

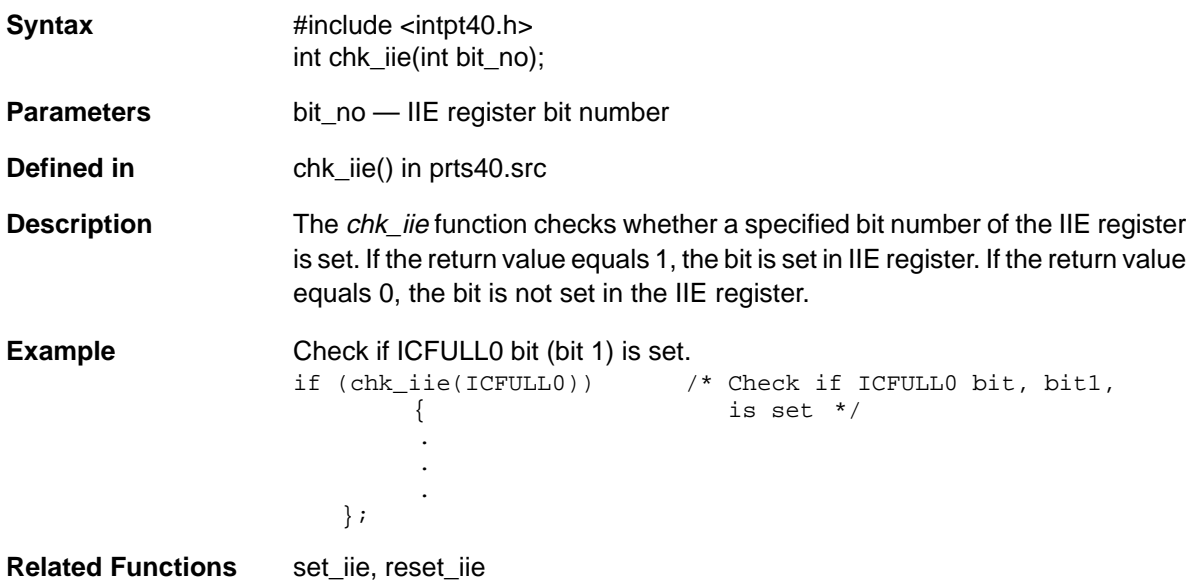

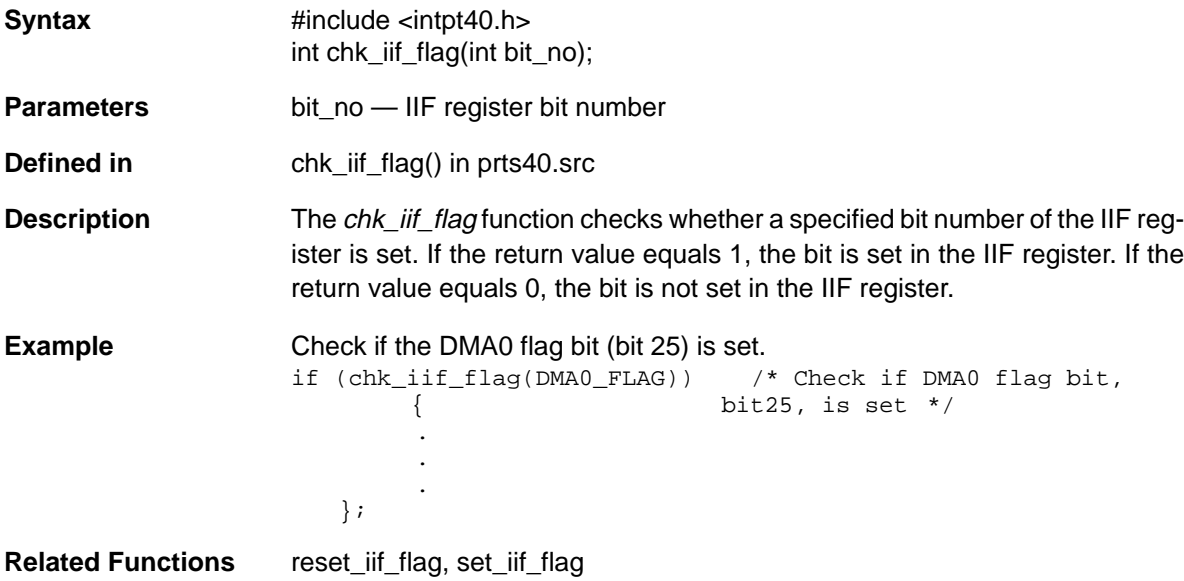

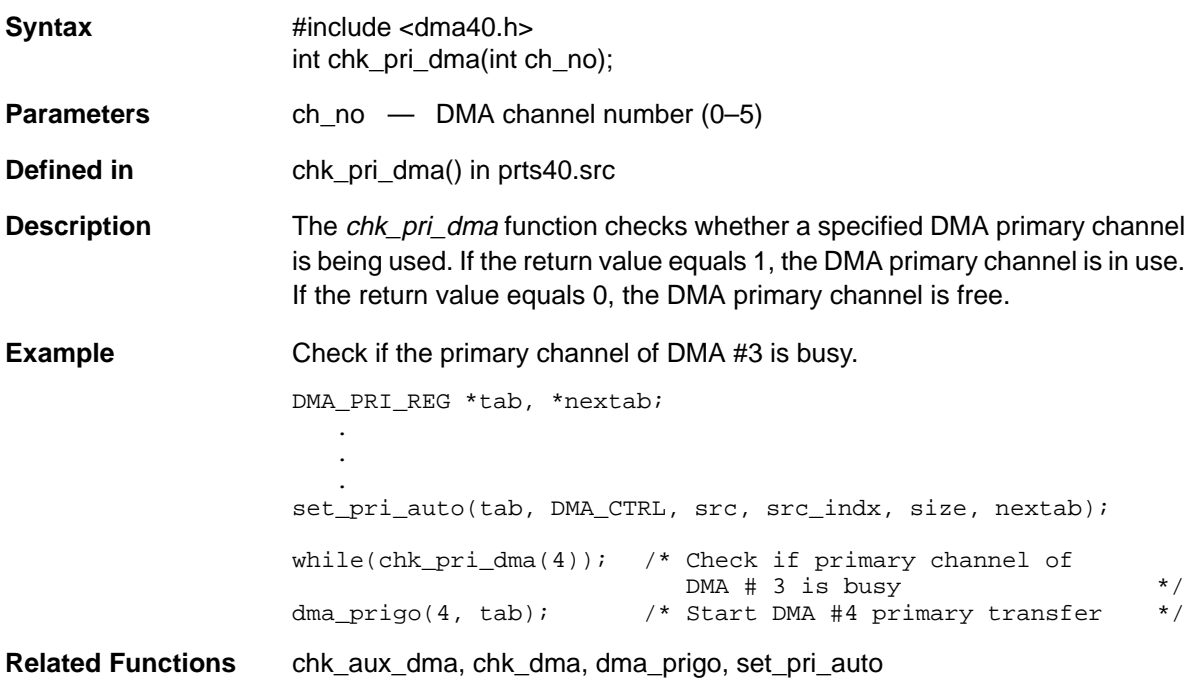

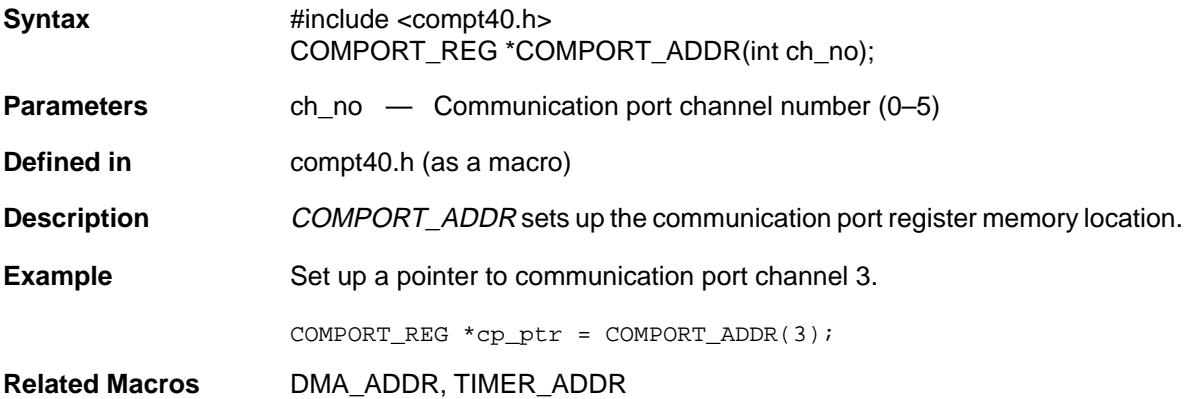

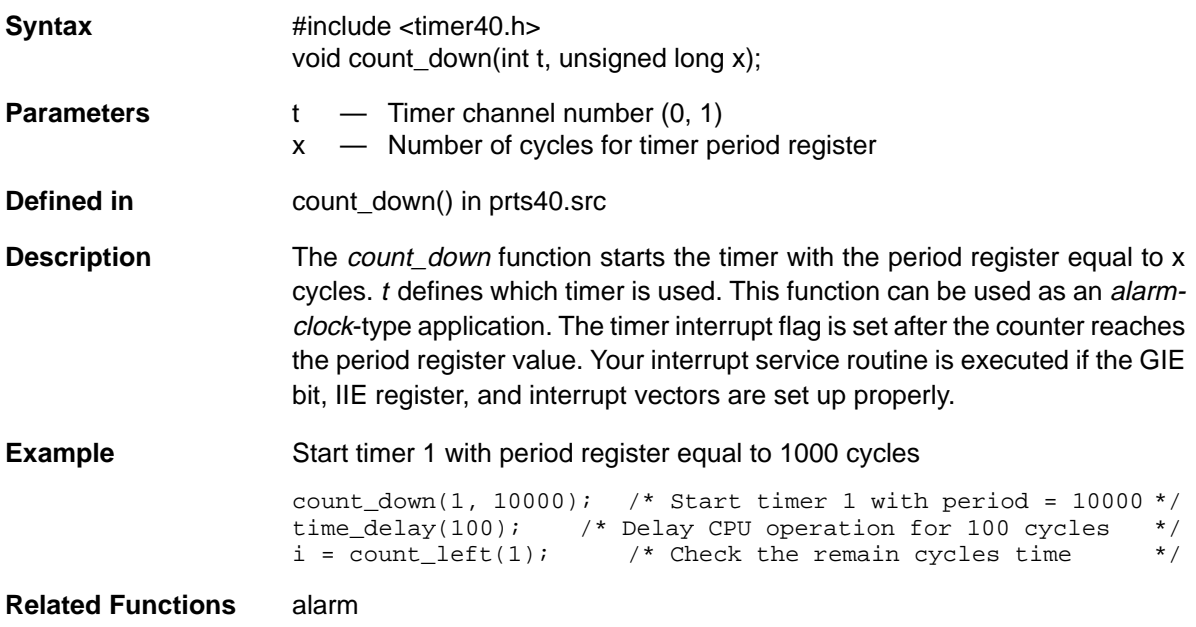

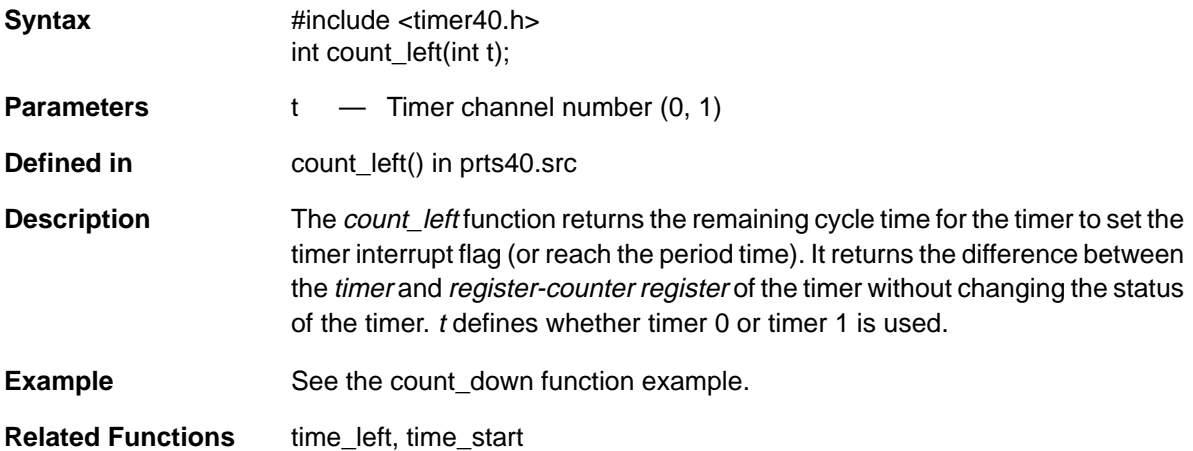

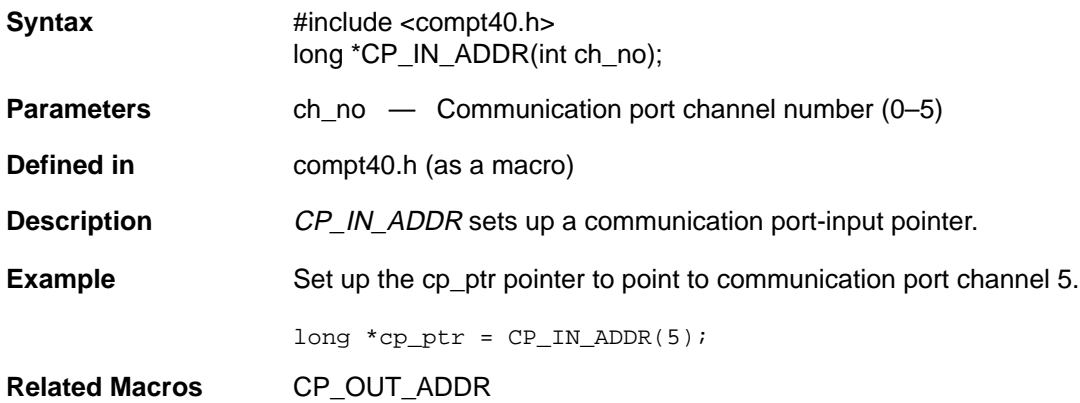

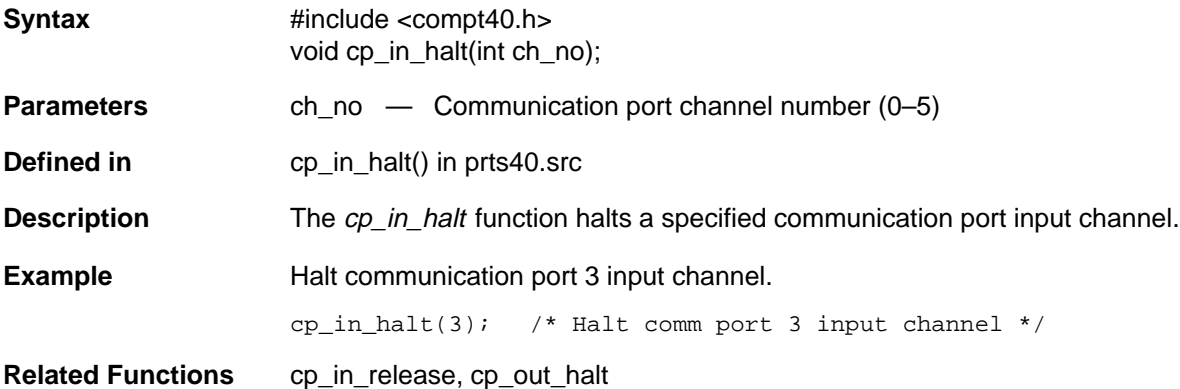

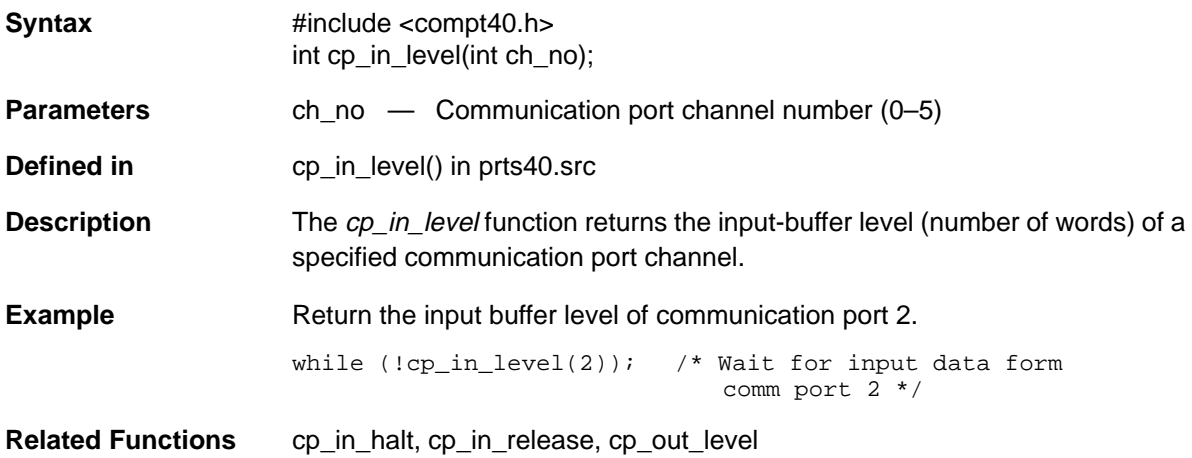

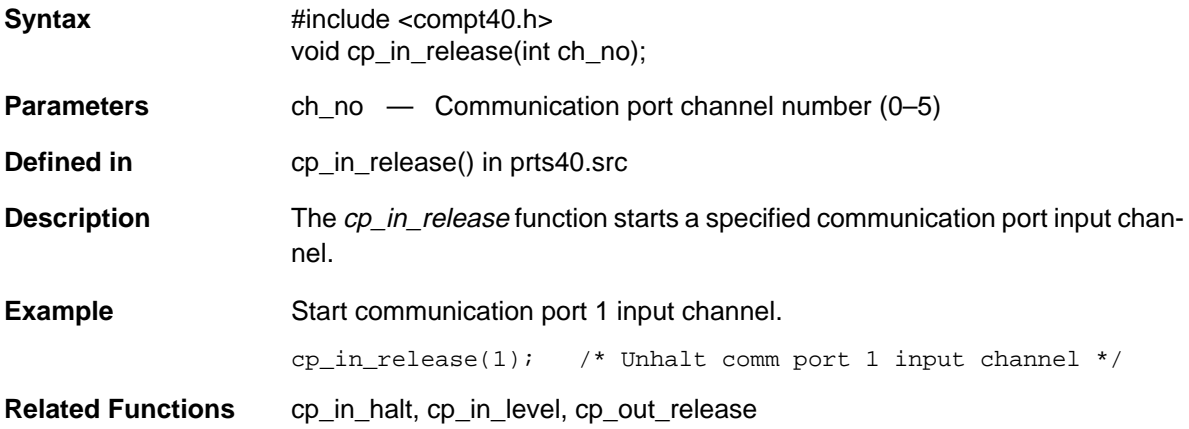

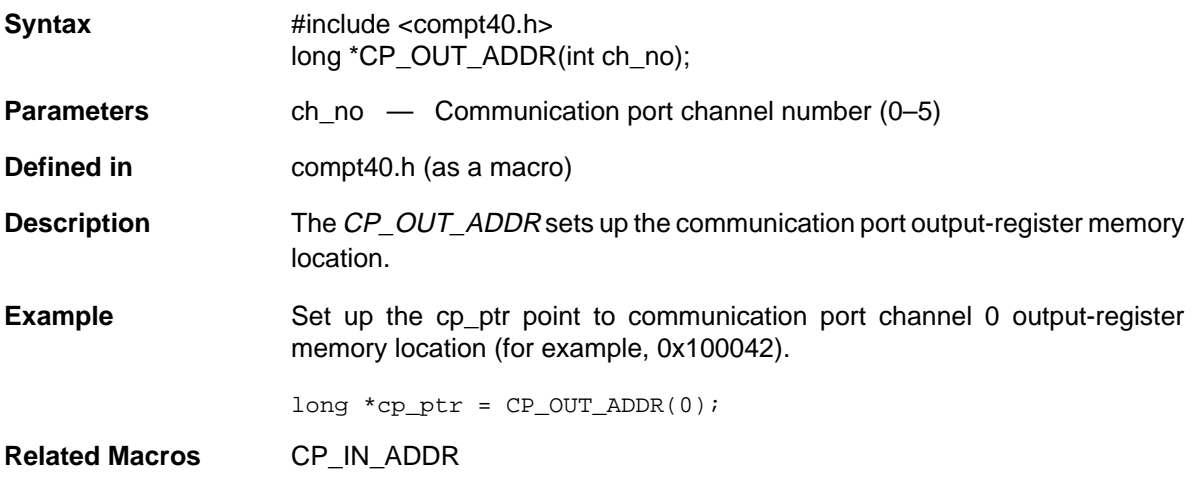

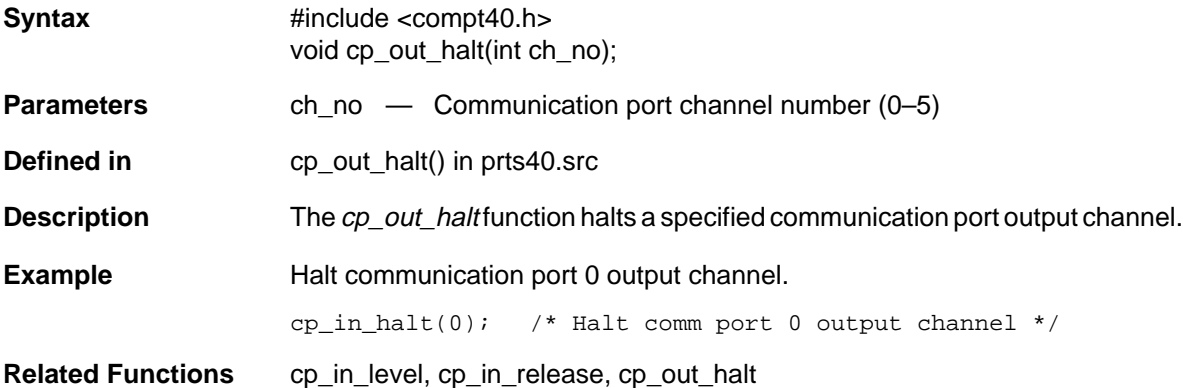

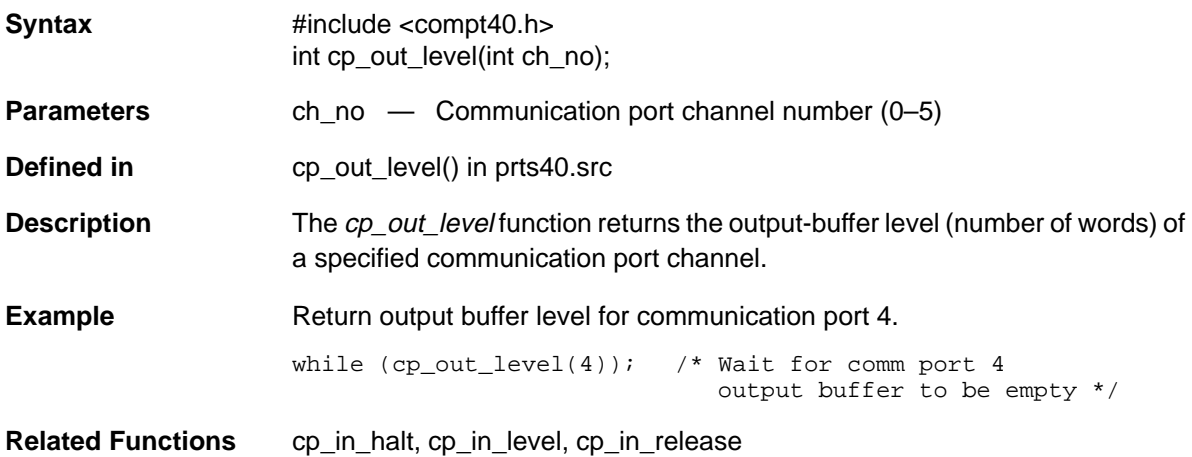

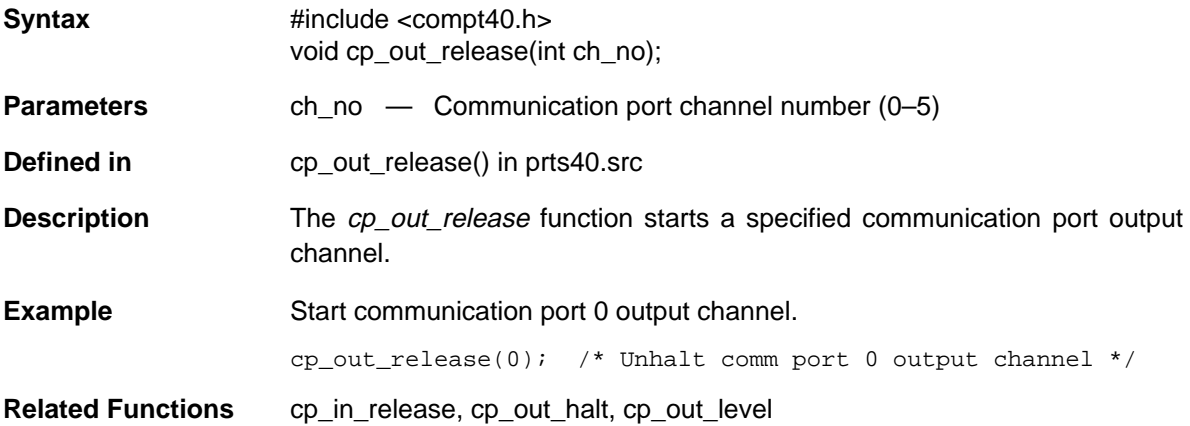

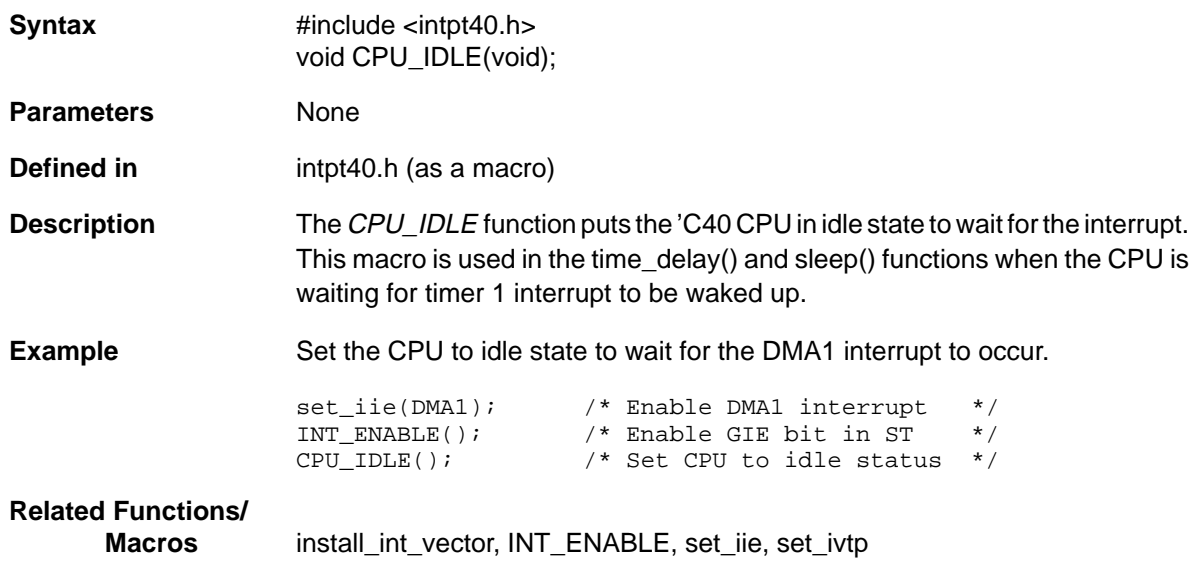

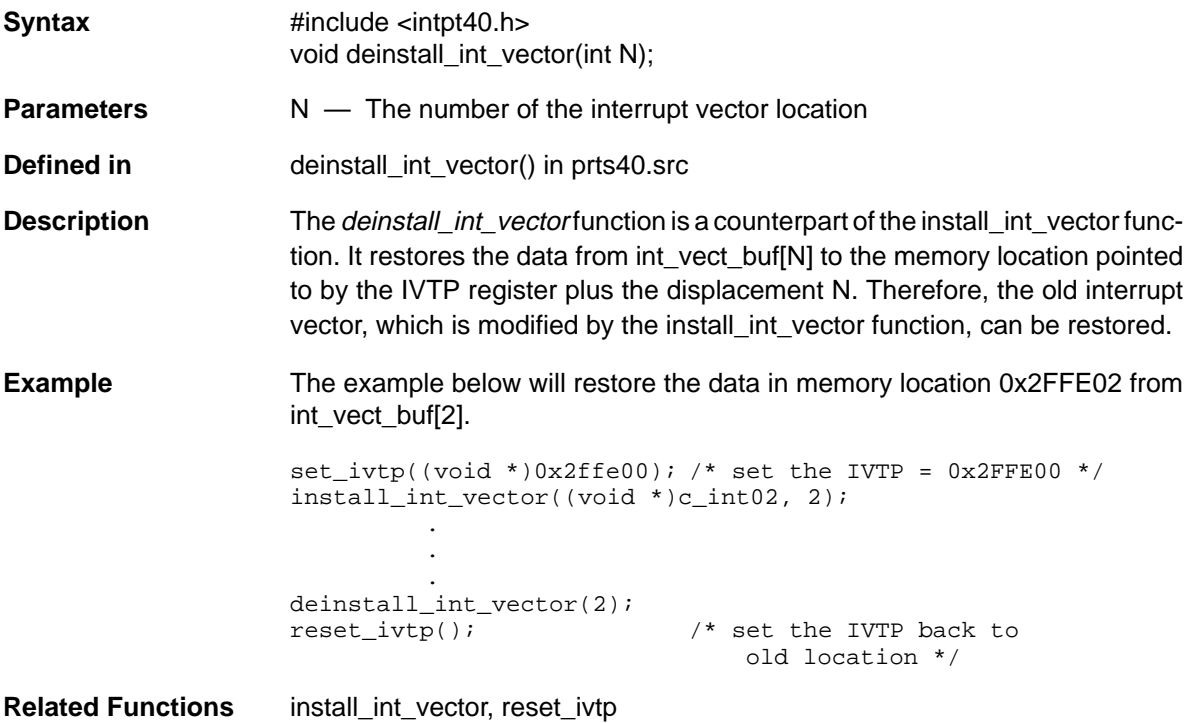

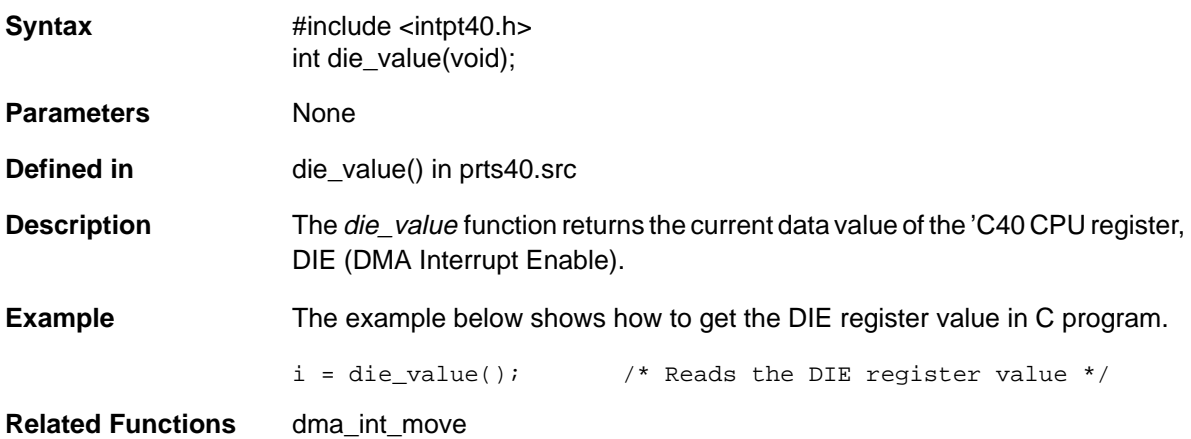

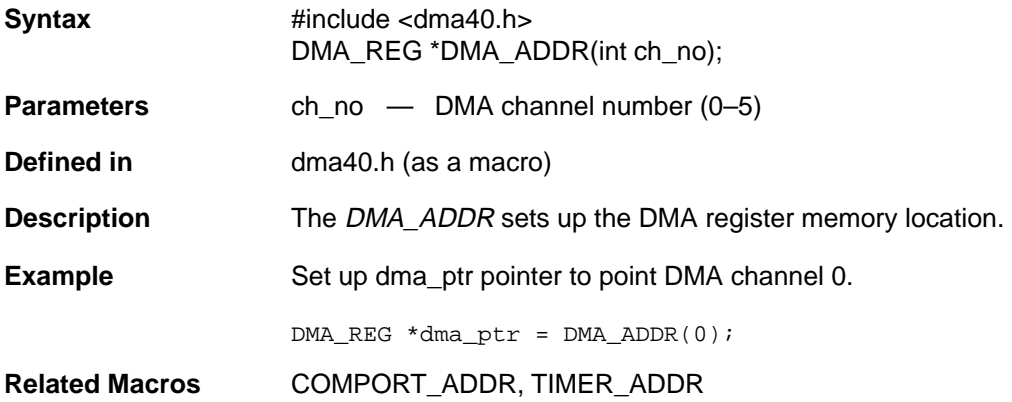

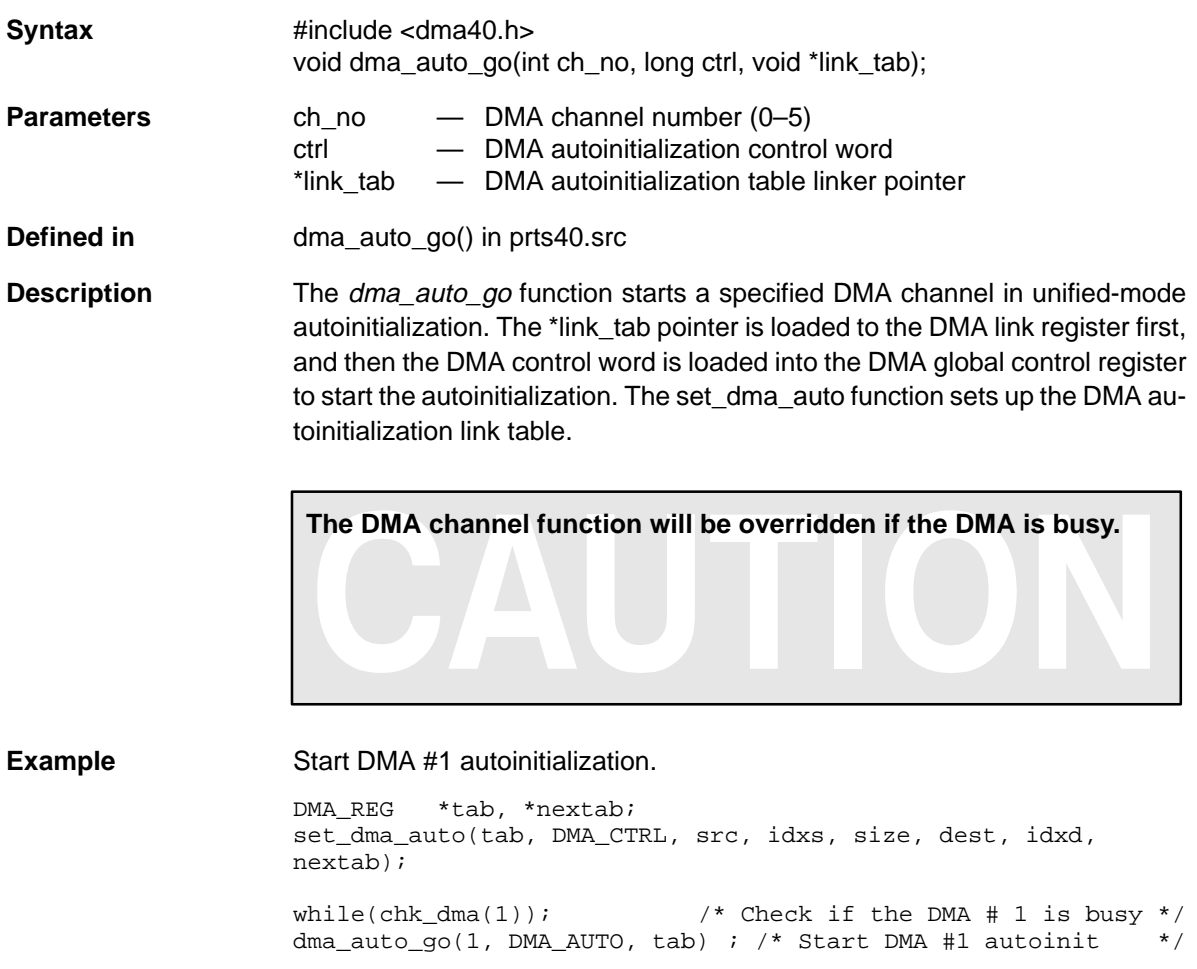

**Related Functions** chk\_dma, dma\_auxgo, dma\_prigo, set\_dma\_auto

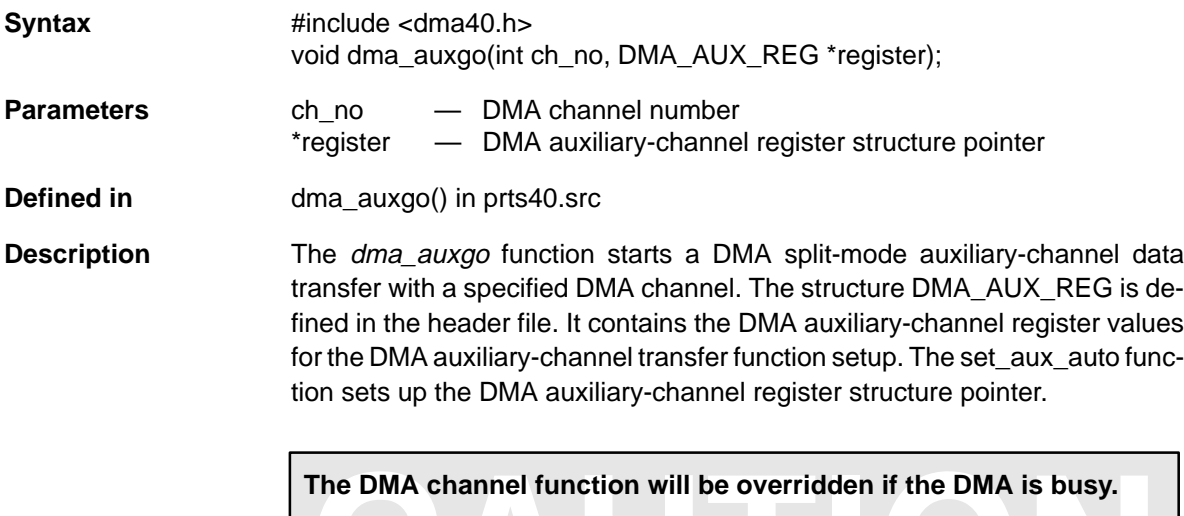

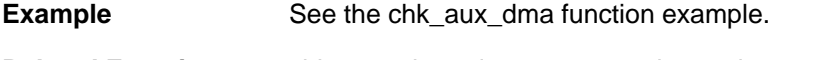

**Related Functions** chk\_aux\_dma, dma\_auto\_go, dma\_prigo, set\_aux\_auto

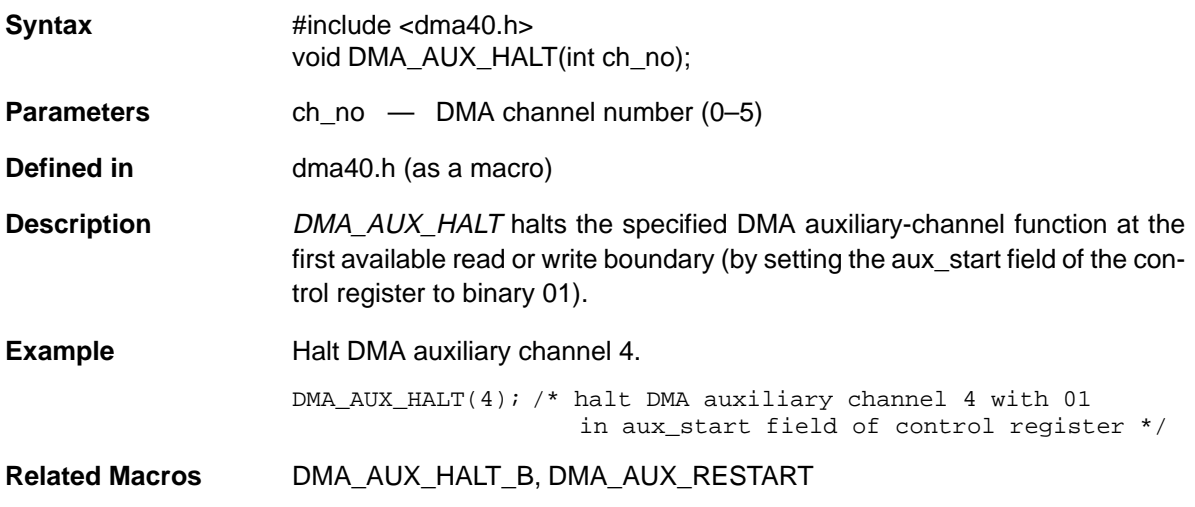

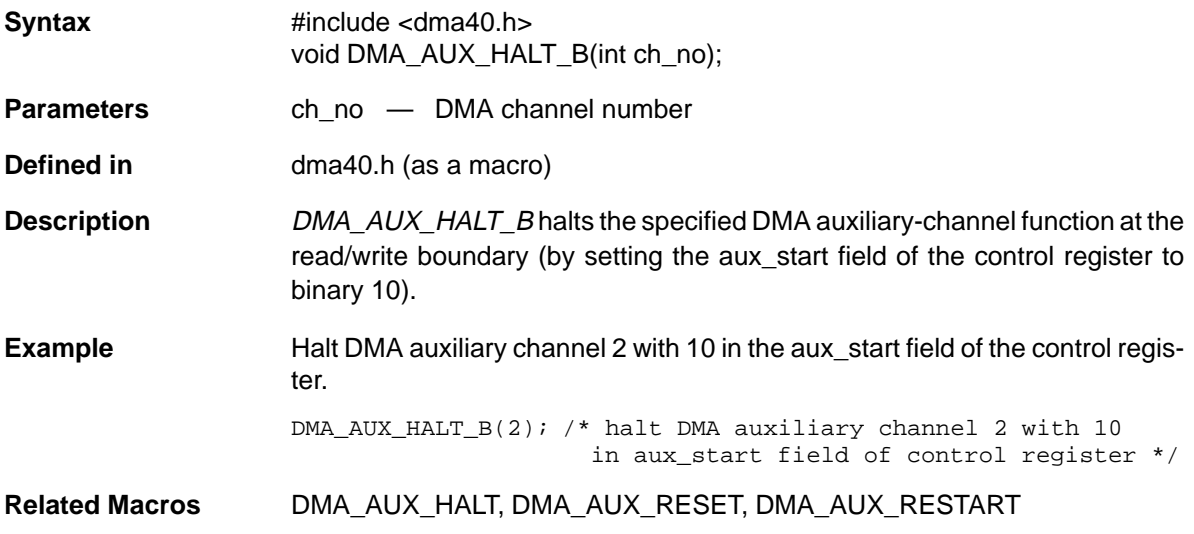

## **DMA\_AUX\_RESET** Resets the Specified DMA Auxiliary-Channel Function

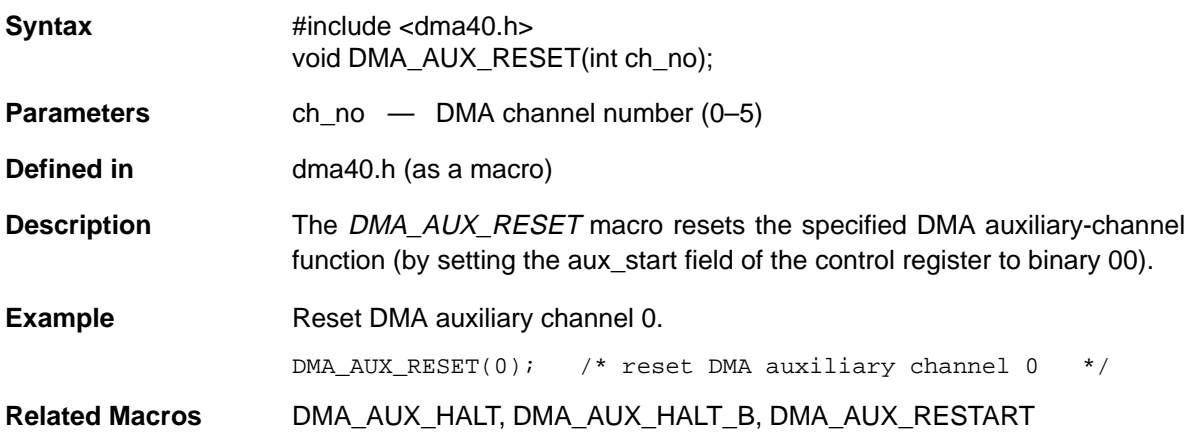

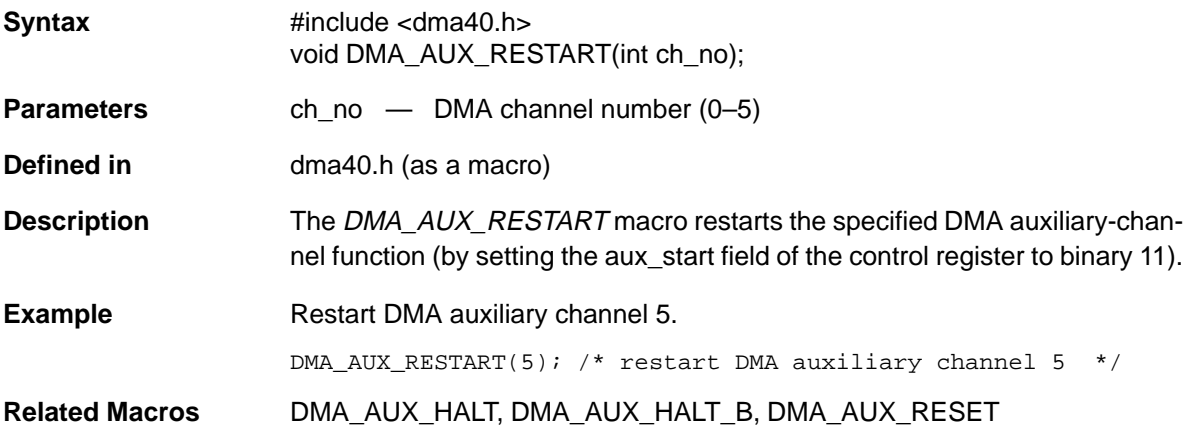

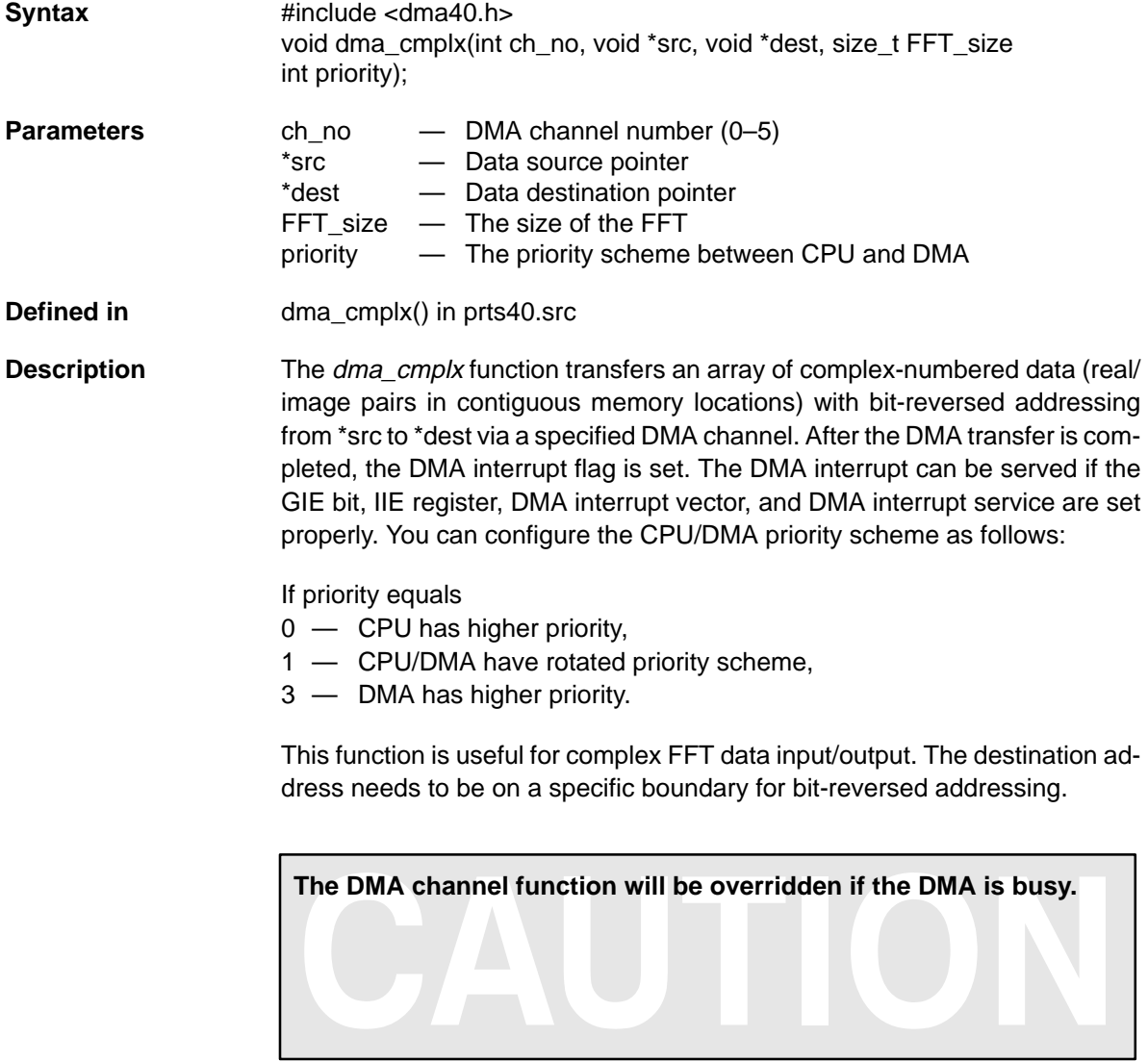

**Example** The function below sets up the dma complx function for 1024-point complexdata bit-reversed transfer from src to dest using DMA channel 2 with CPU/ DMA rotated priority scheme. Note that the destination pointer is updated with bit-reversed order. Therefore, the base address of destination should be aligned on a specific boundary. Refer to the TMS320C4x User's Guide for details on base-address requirements of bit-reversed addressed buffers.

> While  $(chk\_dma (2))$ ; dma\_cmplx(2, src, dest, 1024, 1);

**Related Functions** chk\_dma

**Syntax** #include <dma40.h> void dma\_extrig(int ex\_int, int ch\_no, DMA\_REG \*register);

**Parameters** ex int — External interrupt signals (IIOF0–3) ch\_no  $-$  DMA channel number  $(0-5)$ 

\*register — DMA register structure pointer

**Defined in** dma\_extrig() in prts40.src

**Description** This dma\_extrig function sets up a DMA data transfer with a specified channel to be triggered by a specified external-interrupt signal. The structure DMA\_REG is defined in the header file. It contains the DMA register values for DMA transfer function setup. The set dma auto function also sets up the DMA-register structure pointer.

**The DMA channel function will be overridden if the DMA is busy.**

**Example** Start DMA #3 to wait for IIOF1 interrupt signal.

DMA\_REG \*tab, \*nextab; set\_dma\_auto(tab, DMA\_CTRL, src, idxs, size, dest, idxd, nextab); while(chk dma(3)); /\* Check if the DMA # 3 is busy \*/ dma\_extrig(1, 3, tab); /\* Start DMA #3 to wait for IIOF1 interrupt signal \*/

**Related Functions** chk\_dma, set\_dma\_auto

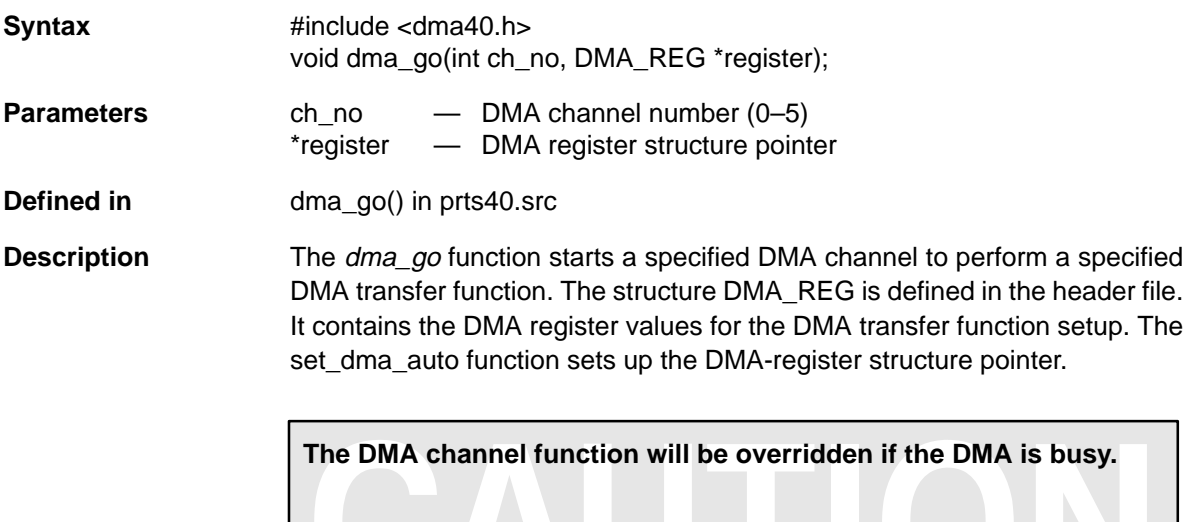

**Example** See the chk\_dma function example.

**Related Functions** chk\_dma, set\_dma\_auto

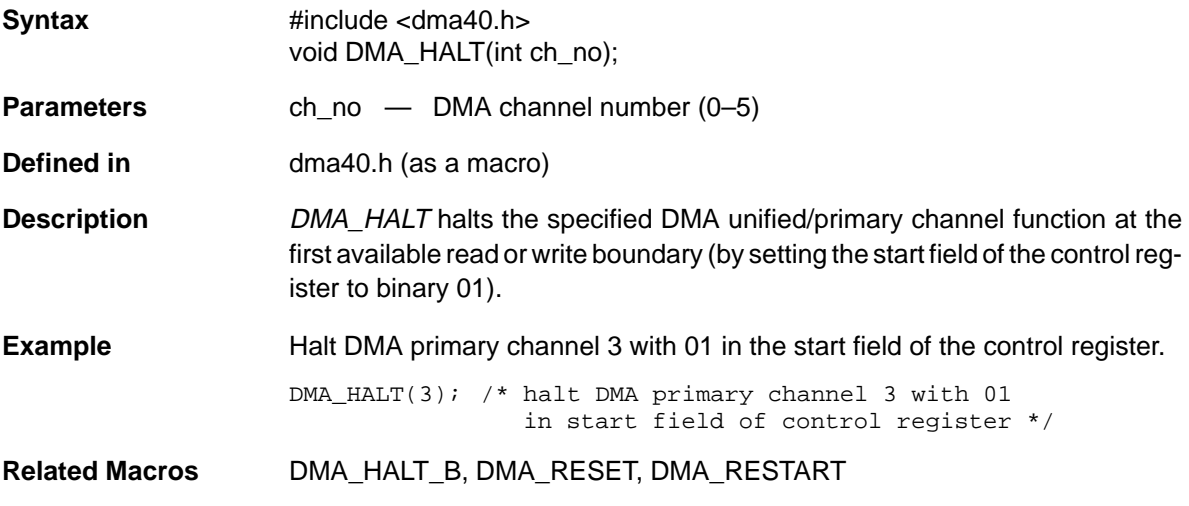

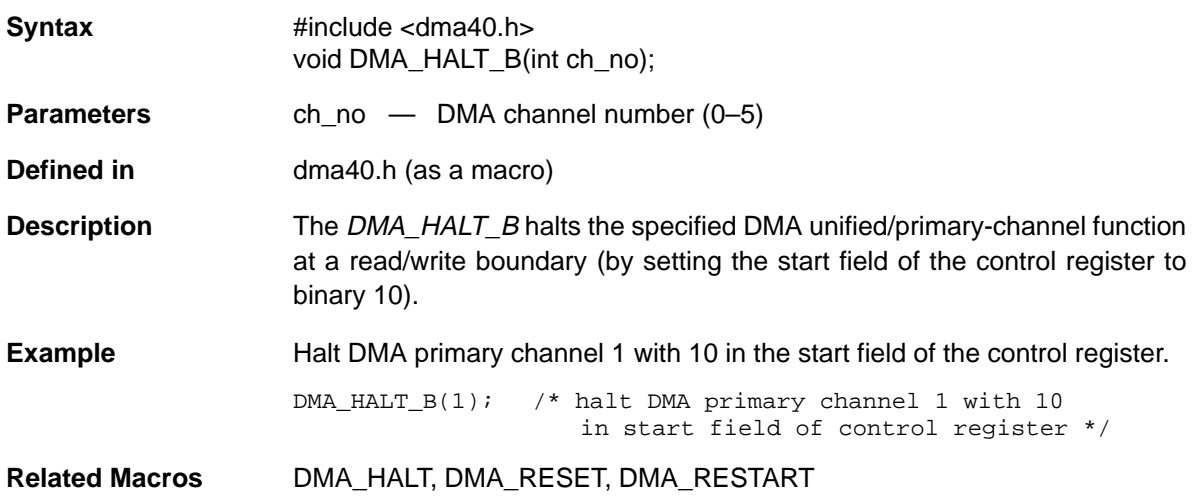

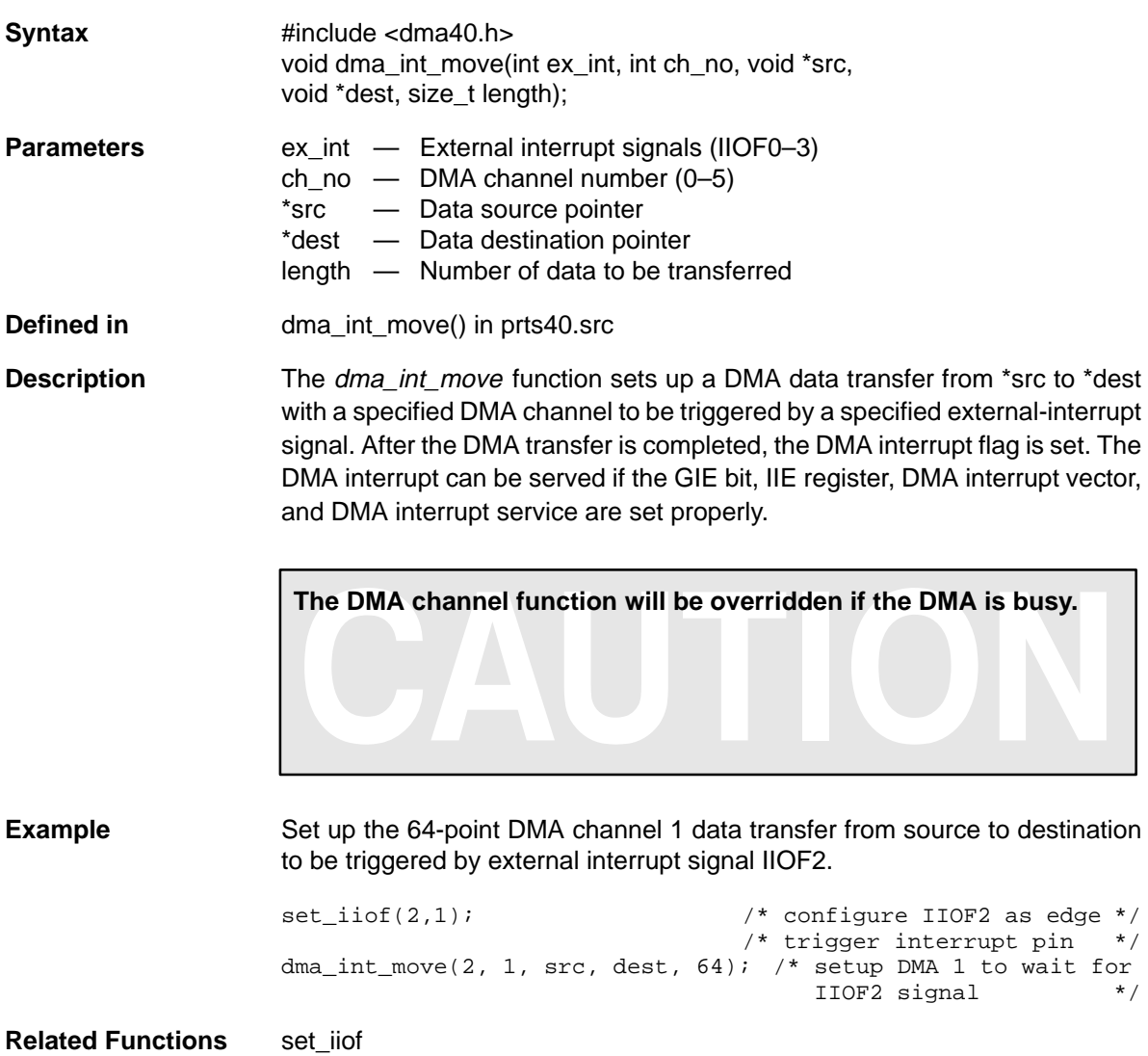

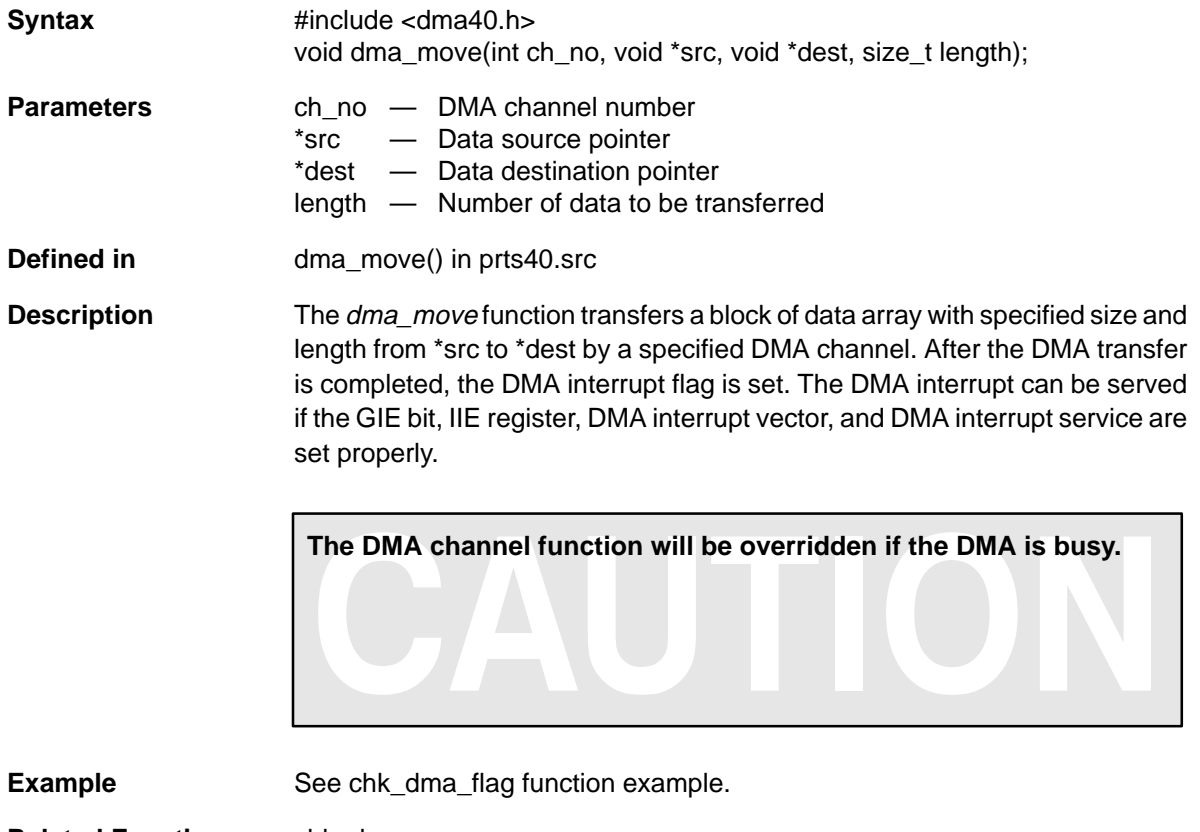

**Related Functions** chk\_dma
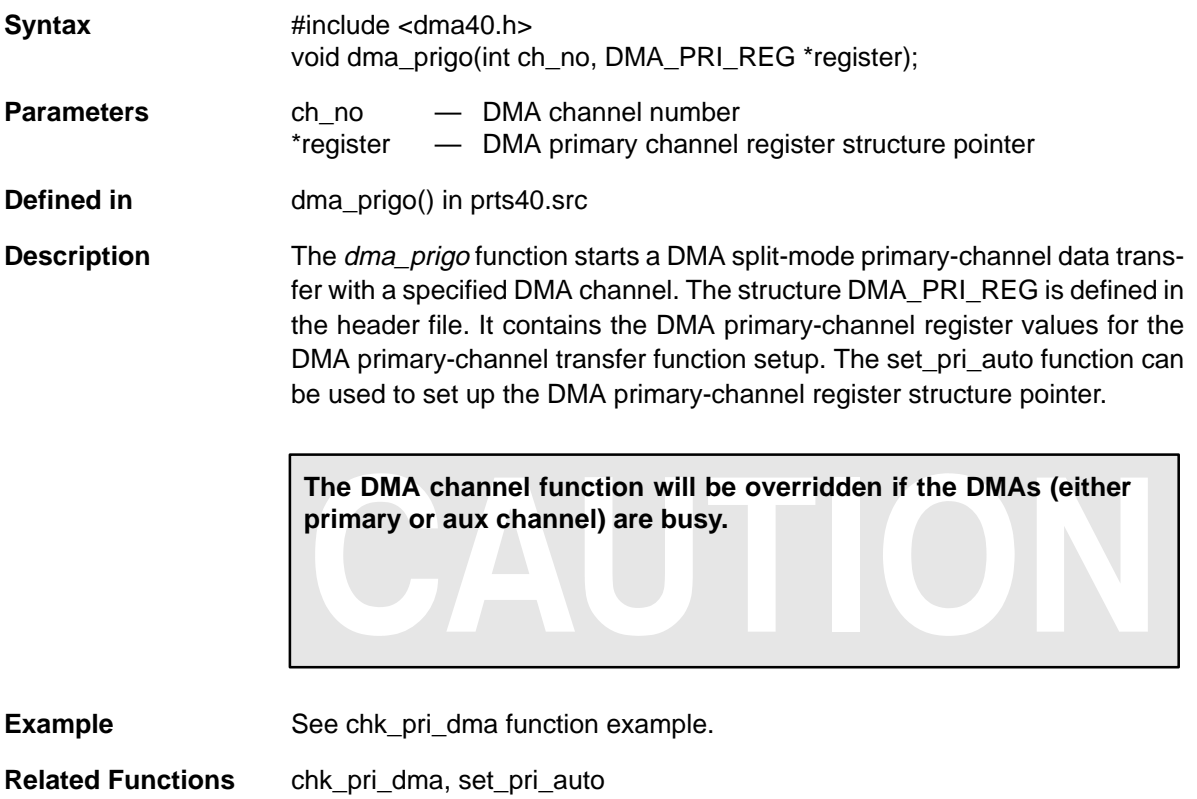

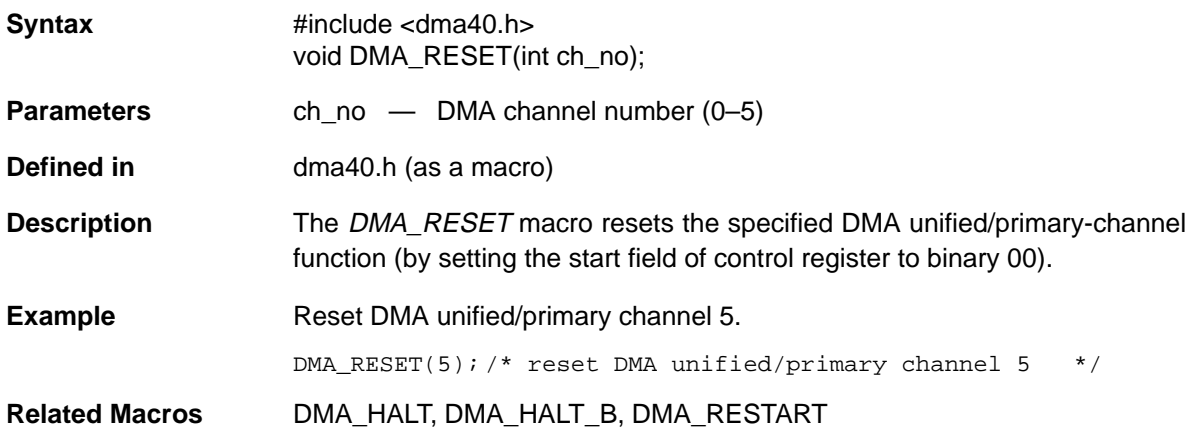

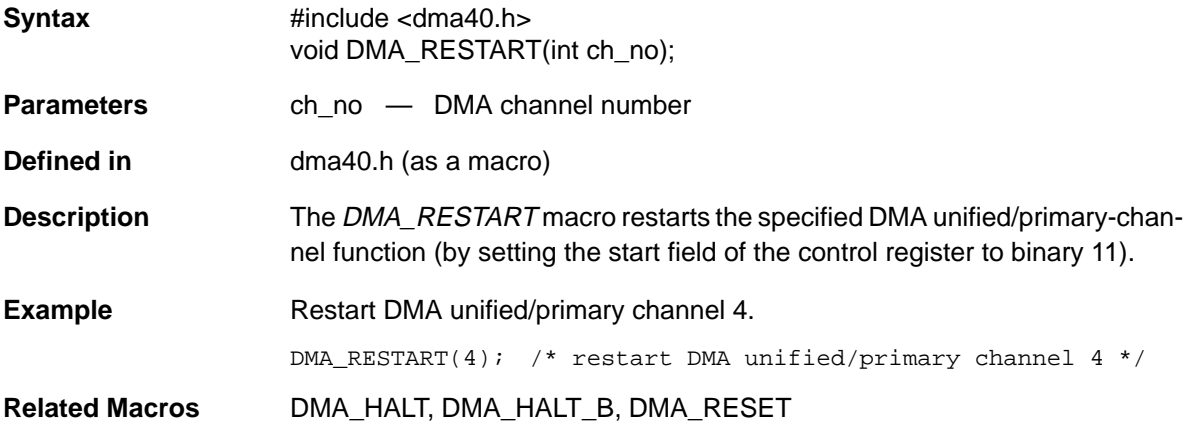

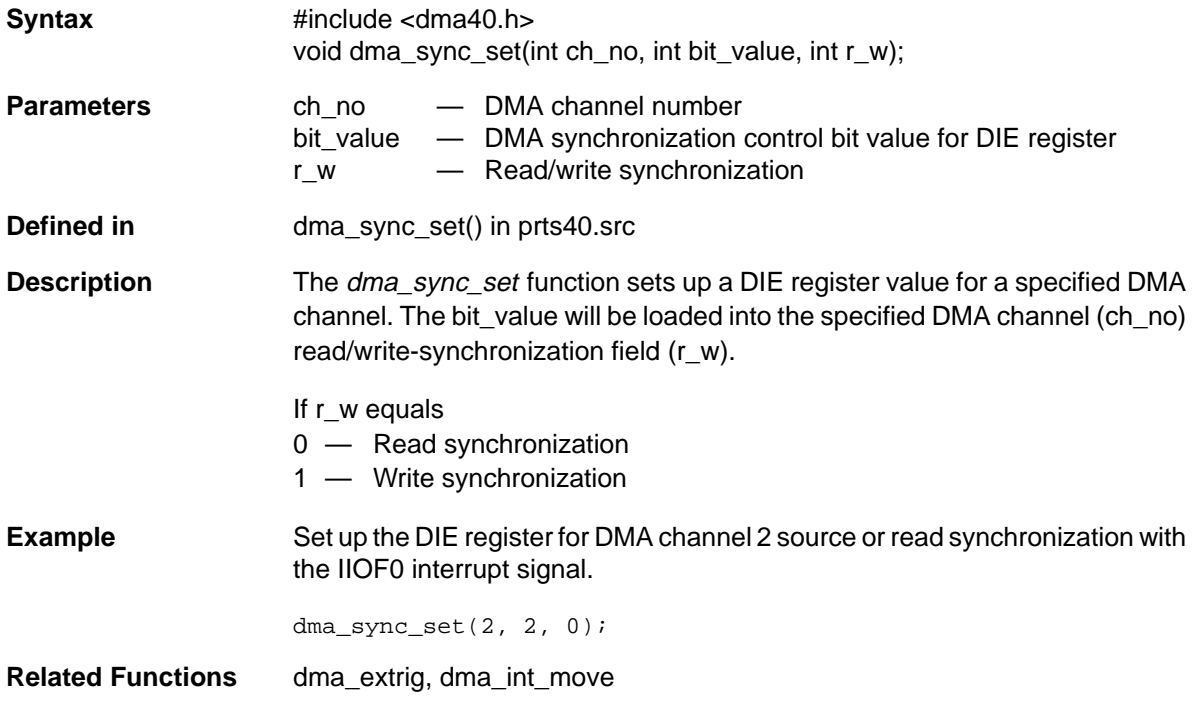

**Syntax** #include <timer40.h> float elapse(void);

**Parameters** None

**Defined in** elapse() in prts40.src

**Description** The *elapse* function returns the approximate elapsed time, in seconds, since the last time\_go function call. Because the speed of the processor is targetsystem specific, you must define the processor speed macro, CLOCK\_PER\_SEC.

> **The maximum time that the elapse() function can handle is about 264 (1.85 \* 10^19/CLOCK\_PER\_SEC) seconds.**

**Example** Set up the high-level-timer function to do the benchmark a code segment for a system with a 40-MHz clock speed.

```
#define CLOCK_PER_SEC 20000000.0
                    #include <timer40.h>
                    float time1, time2, time3;
                    time_run(); /* start timer 0 for benchmark */
                       : : :
                        *** program code # 1 ***
                        : : :
                    time1 = elapse(); /* take the first benchmark */: : : : \cdots :
                        *** program code # 2 ***
                       \cdot : \cdot :
                    time2 = elapse(); /* take the second benchmark */: : :
                        *** program code # 3 ***
                       \mathbf{r} : \mathbf{r} : \mathbf{r} : \mathbf{r} :
                    time3 = time_end(); /* take the third benchmark and
                                              stop the timer */
Related Functions time_end, time_run
```
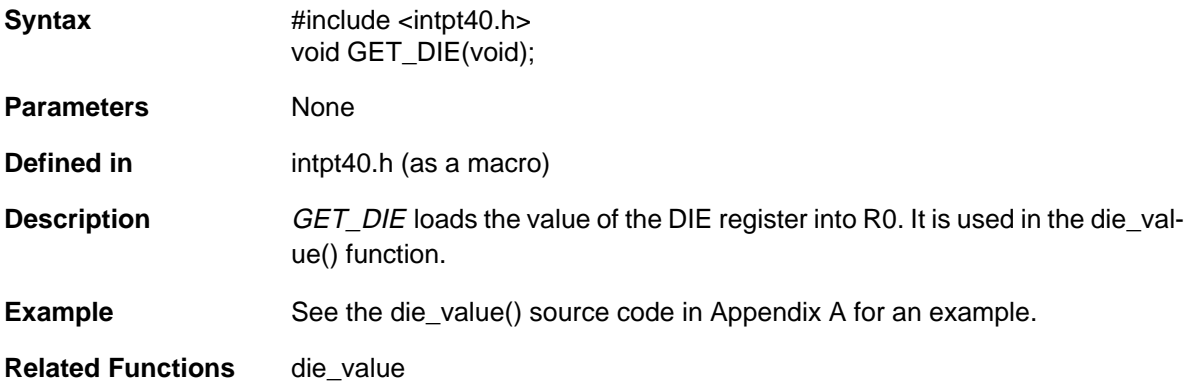

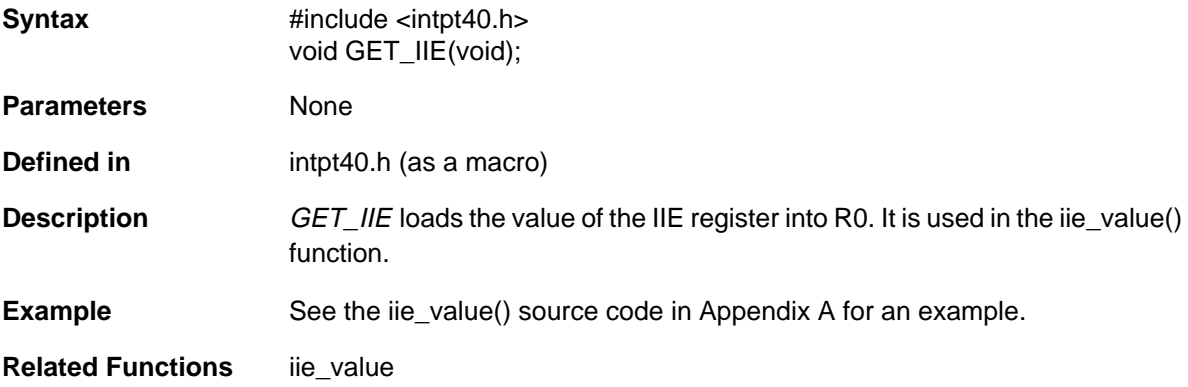

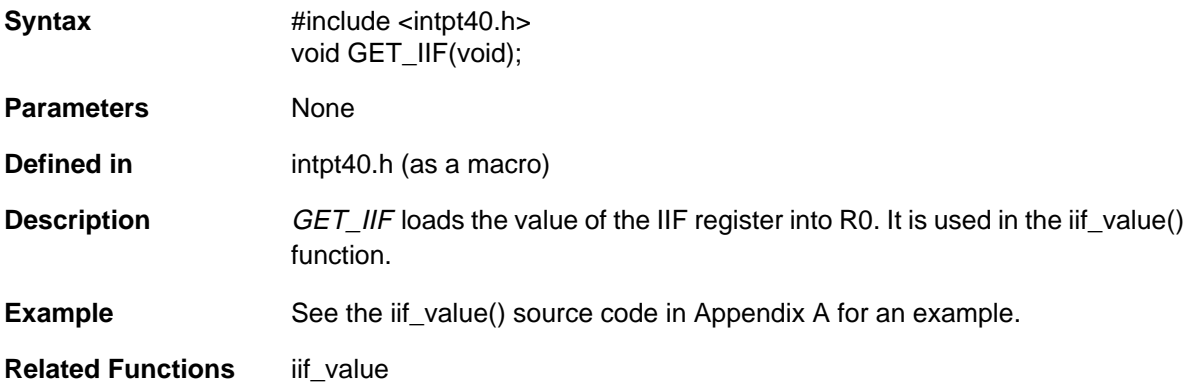

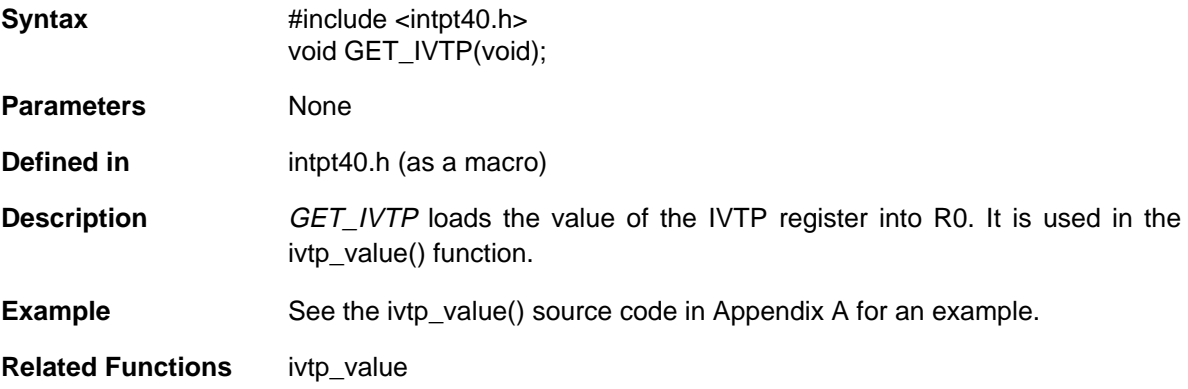

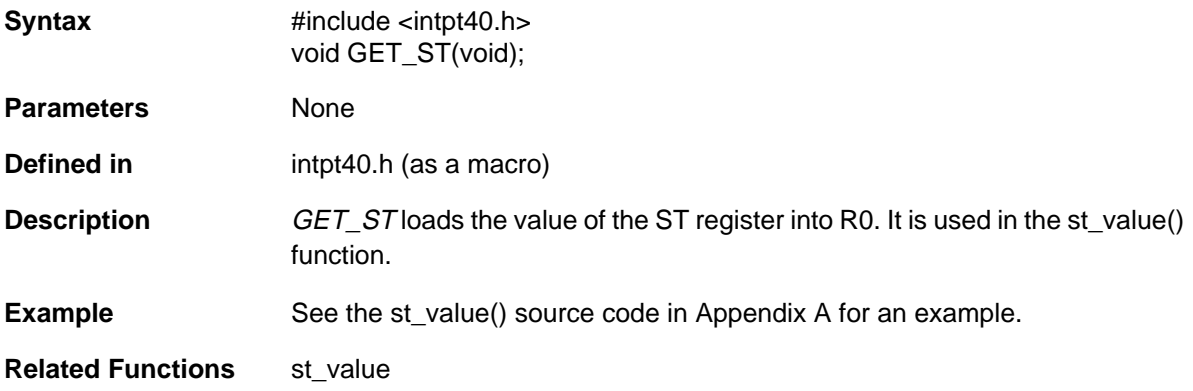

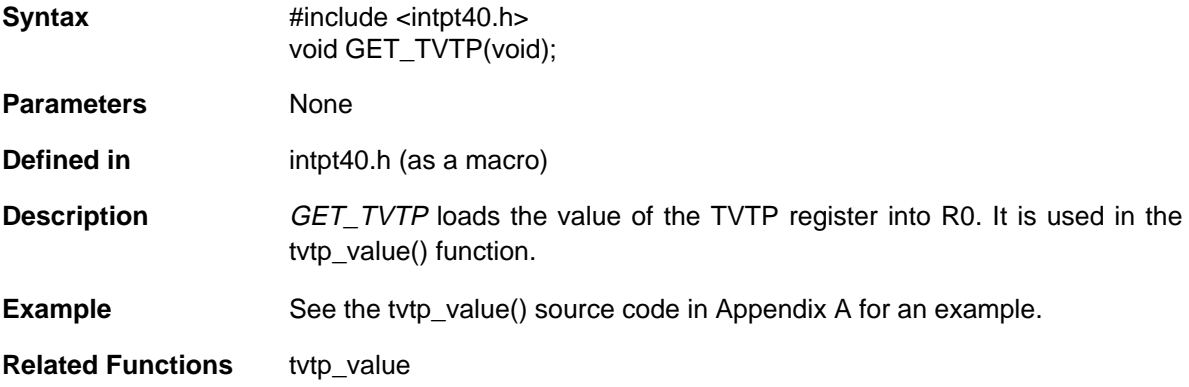

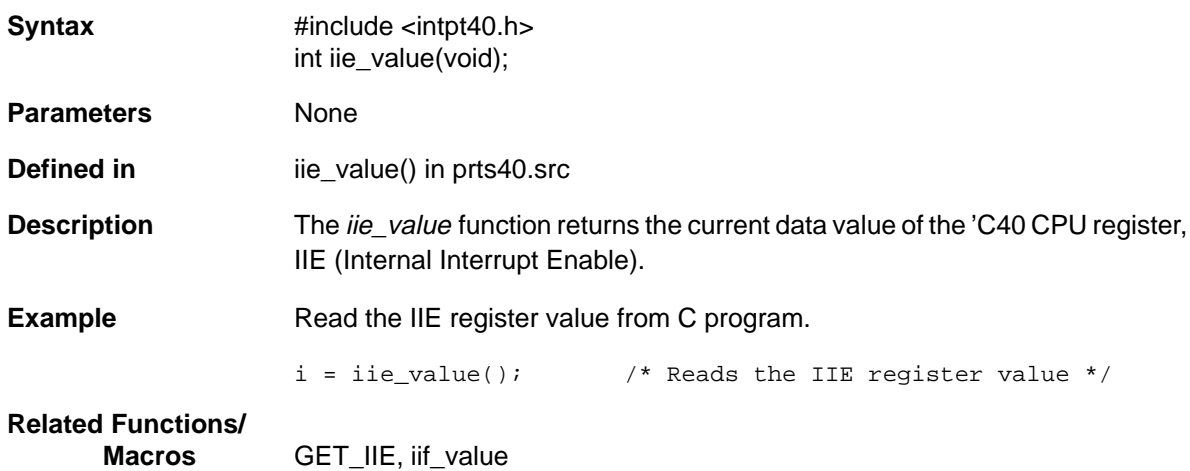

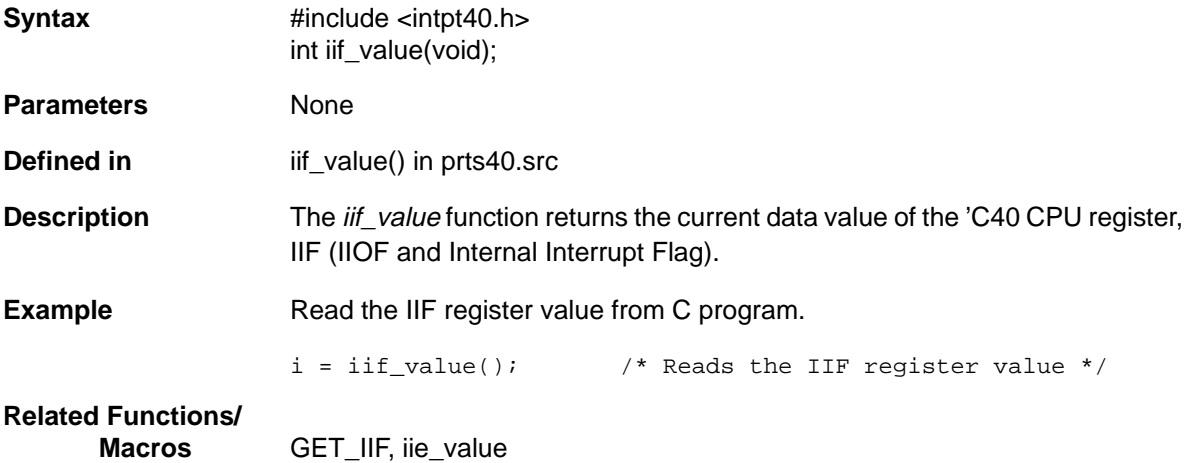

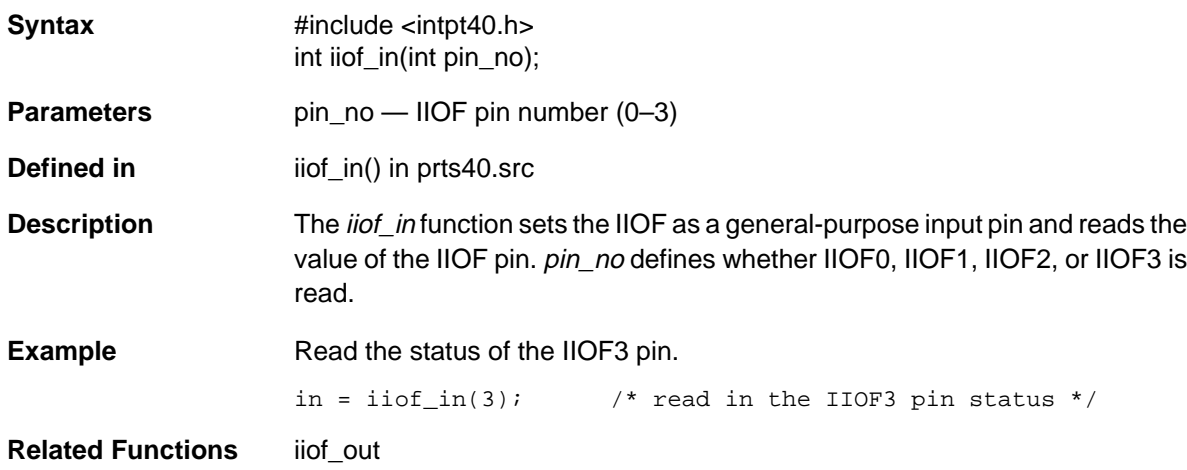

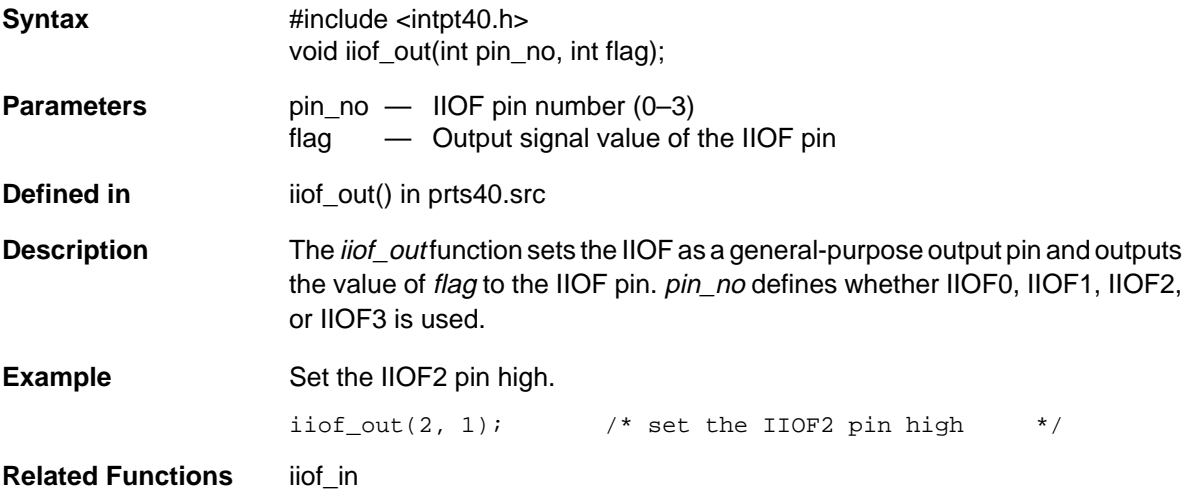

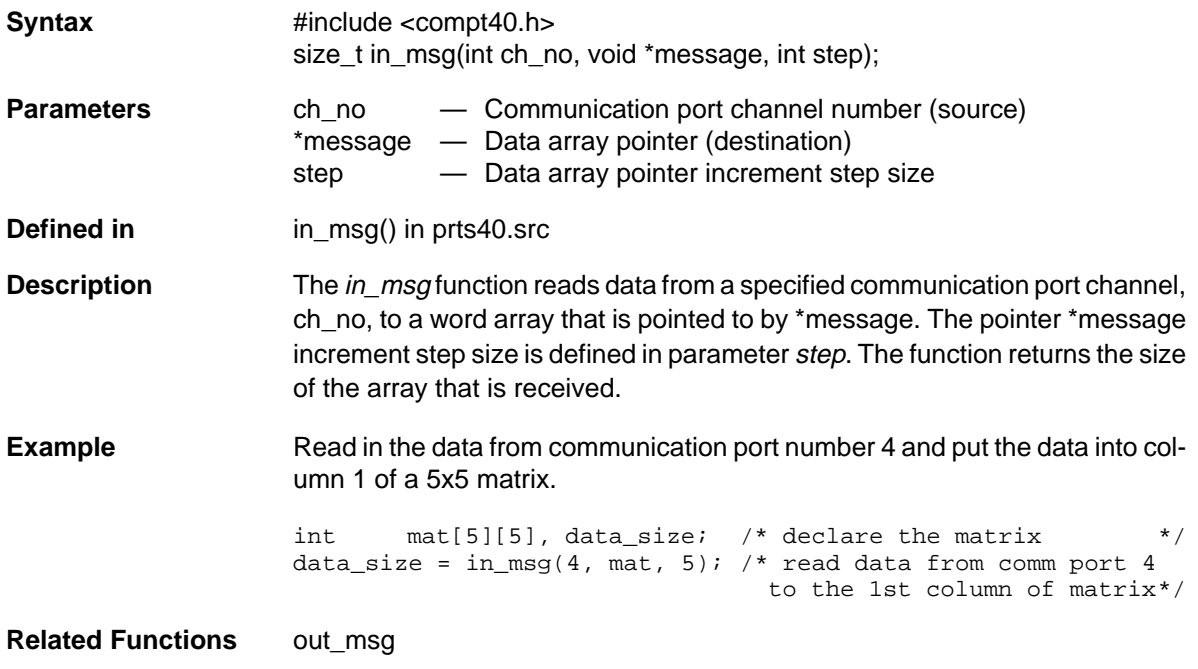

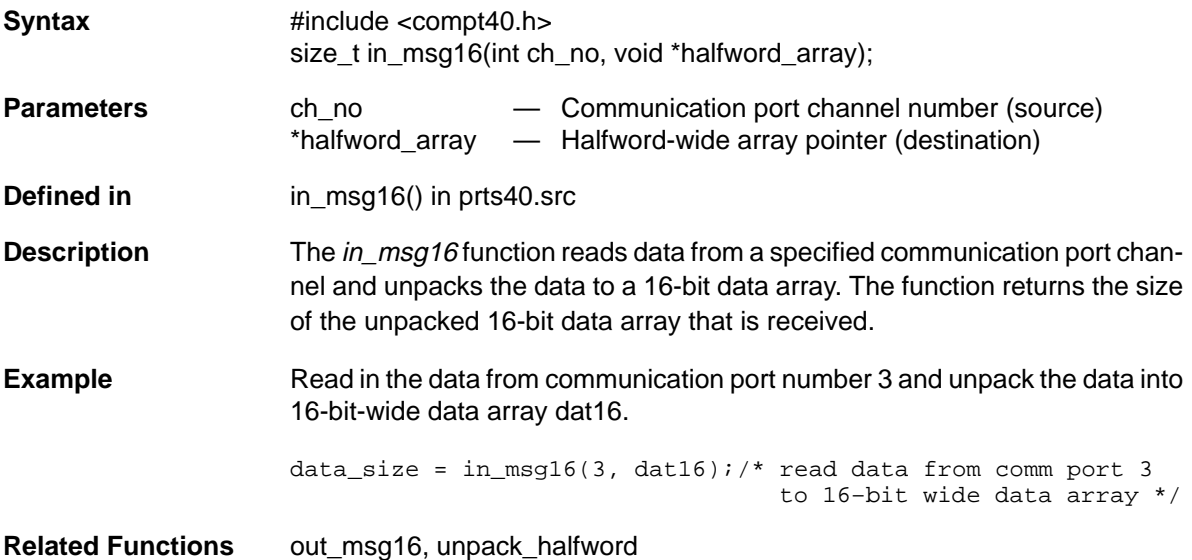

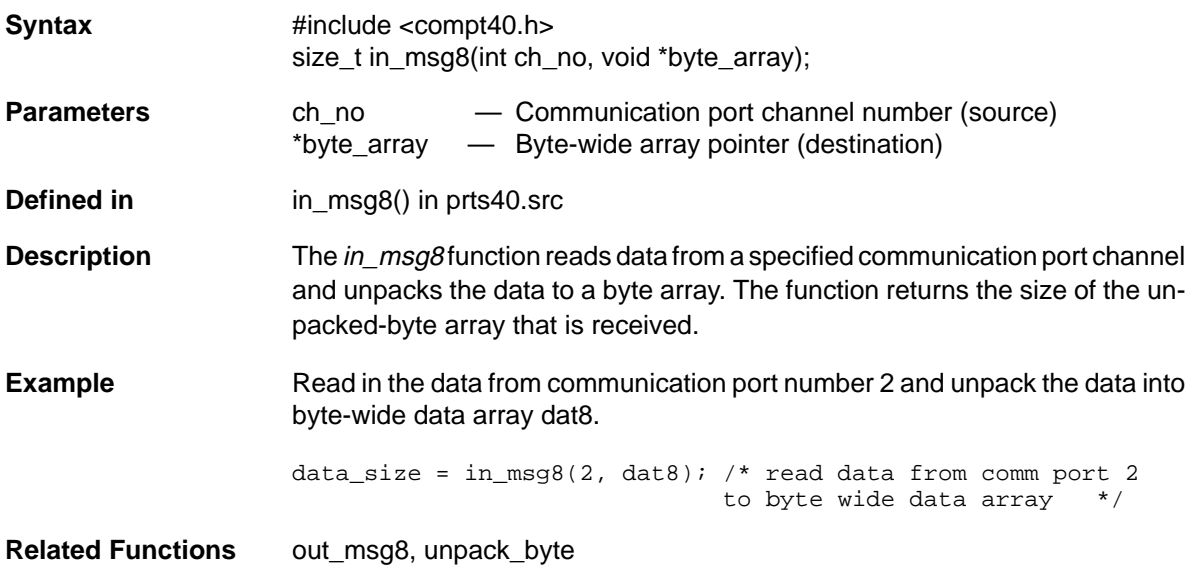

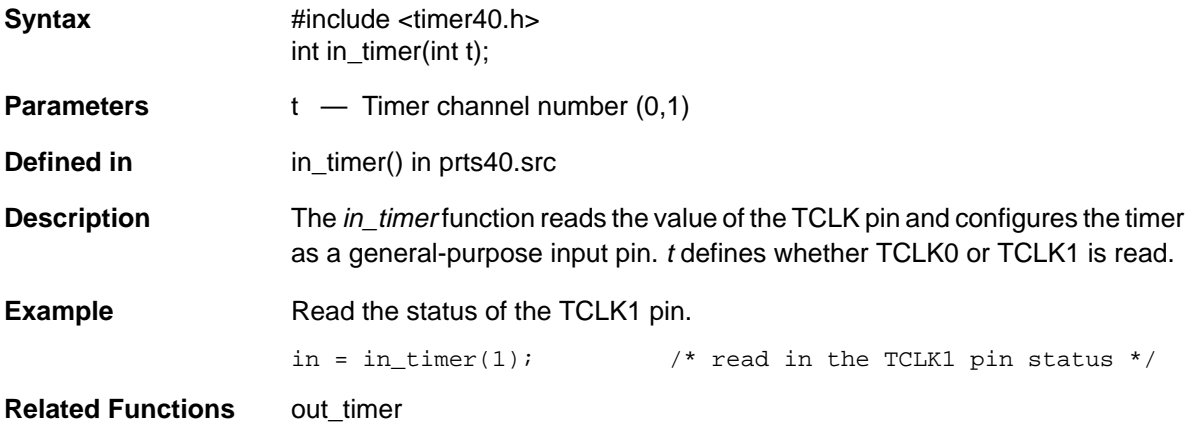

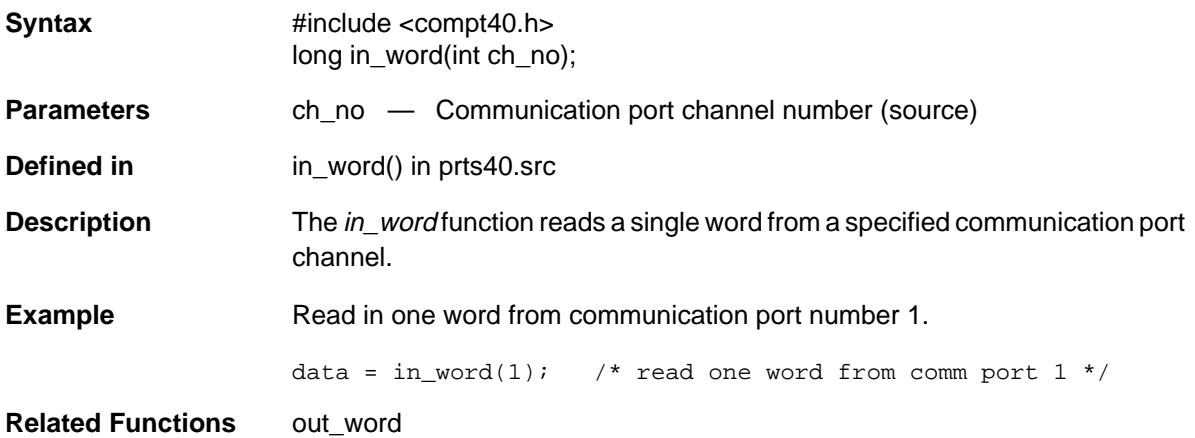

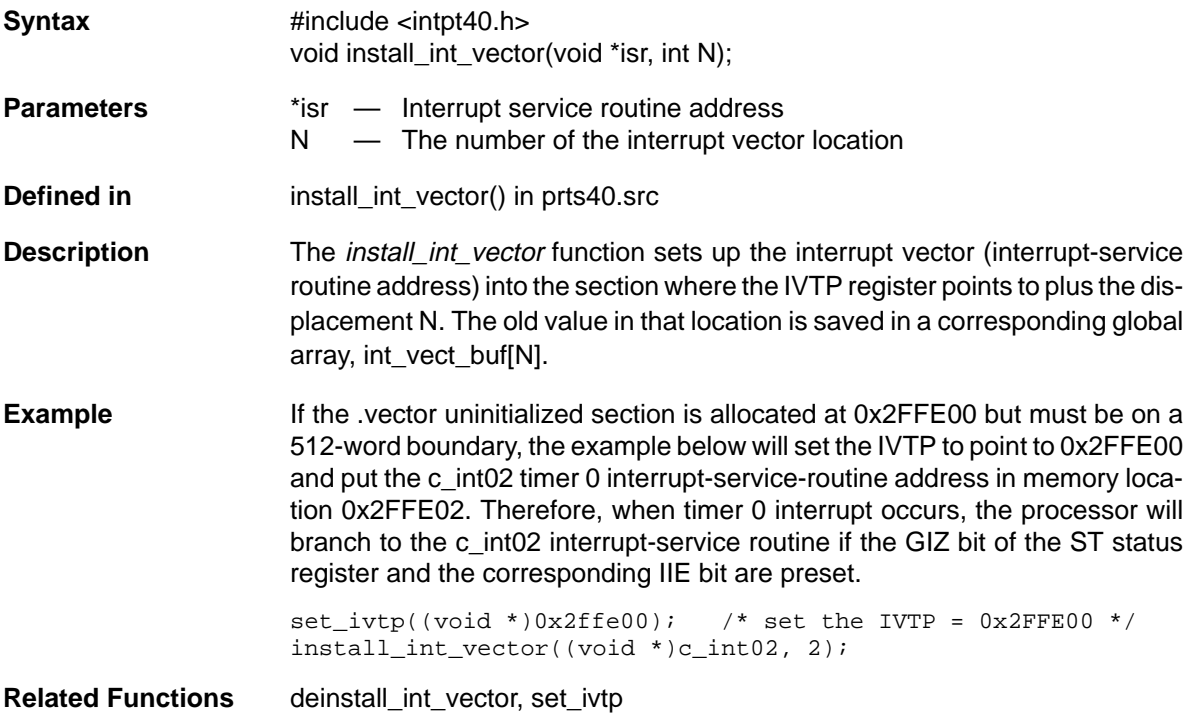

## **INT\_DISABLE** Disables Interrupt Globally

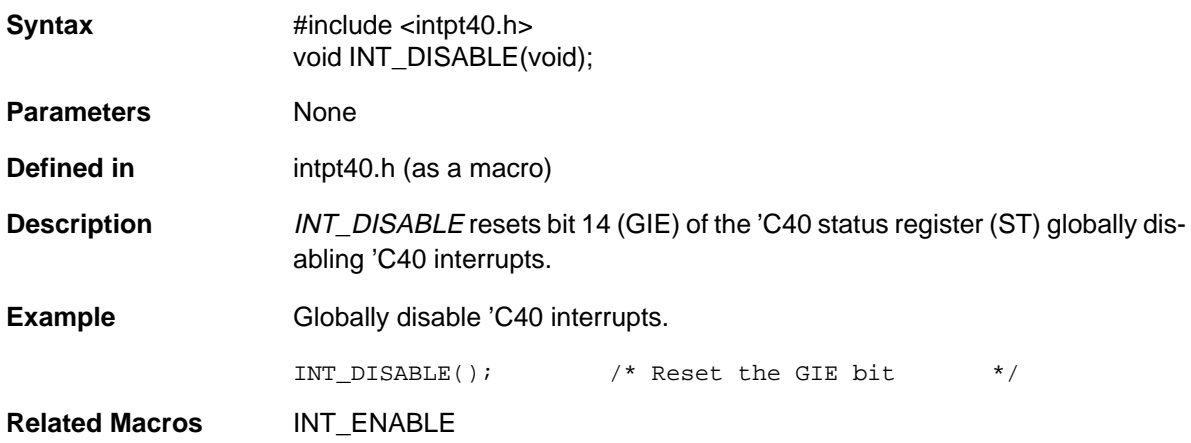

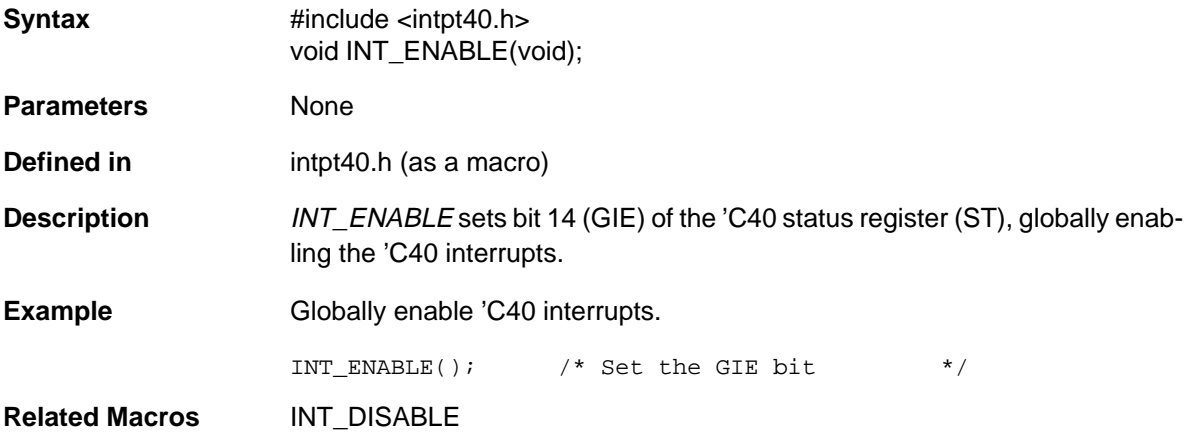

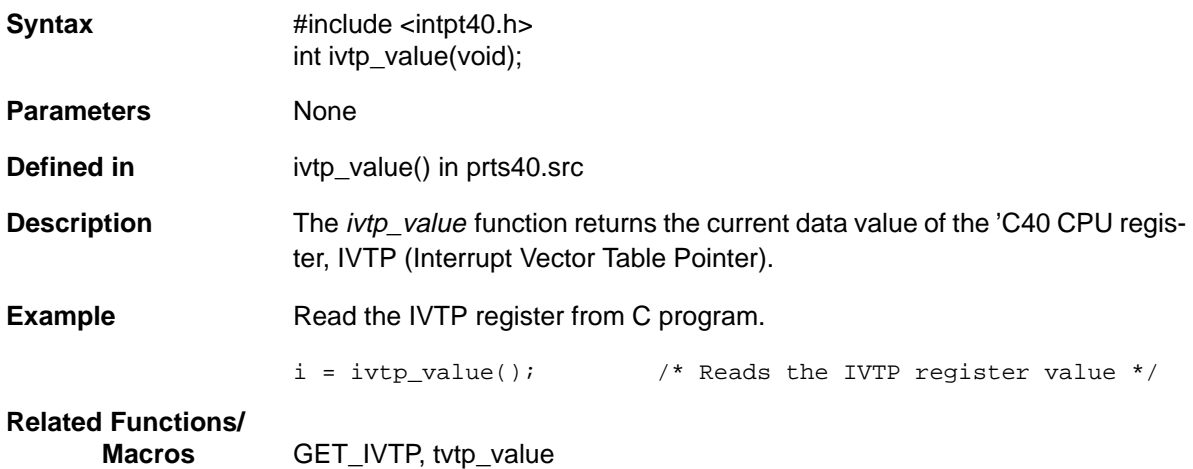

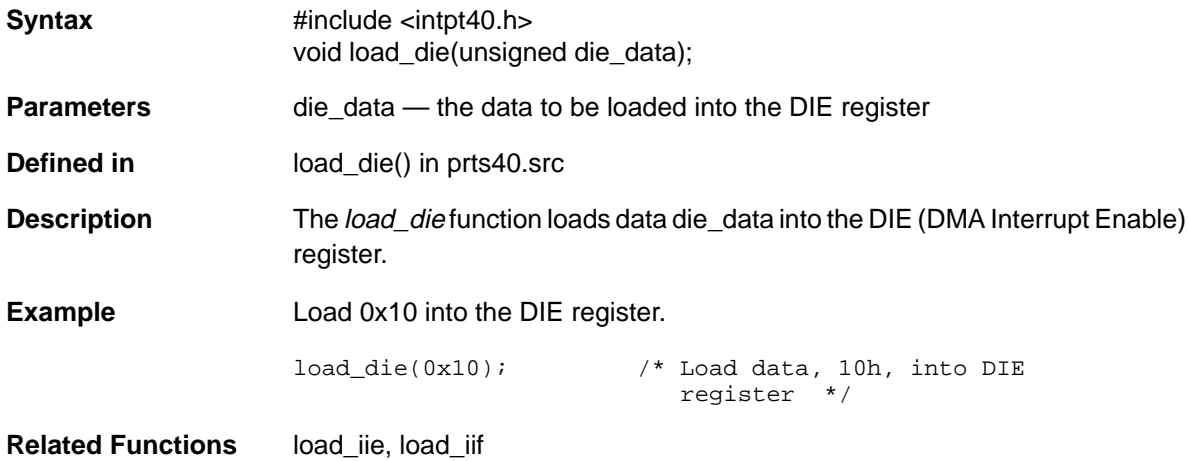

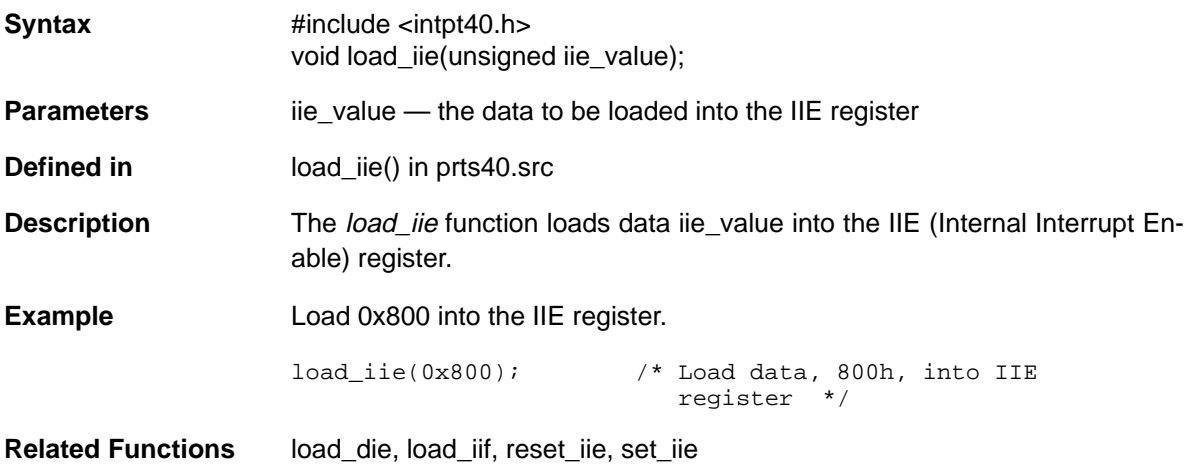

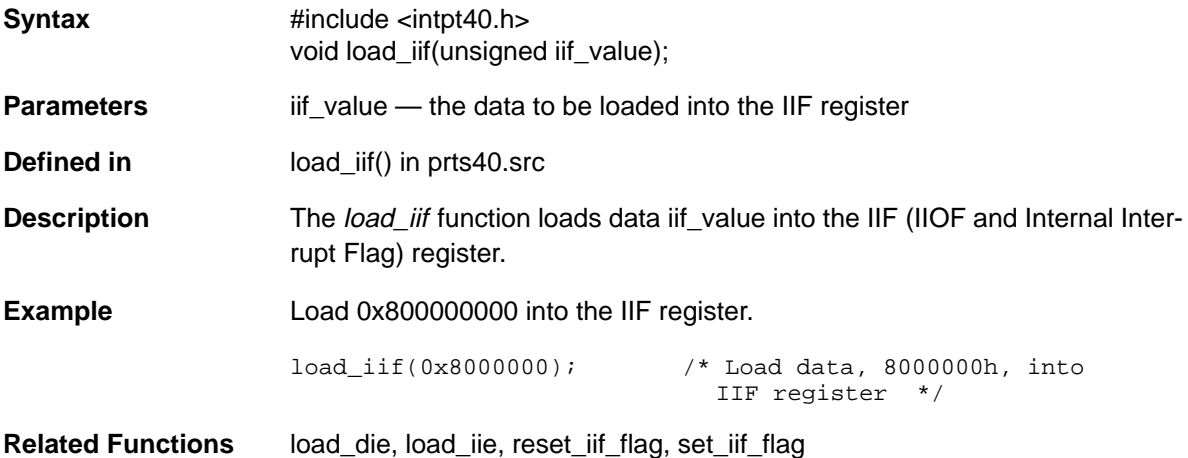

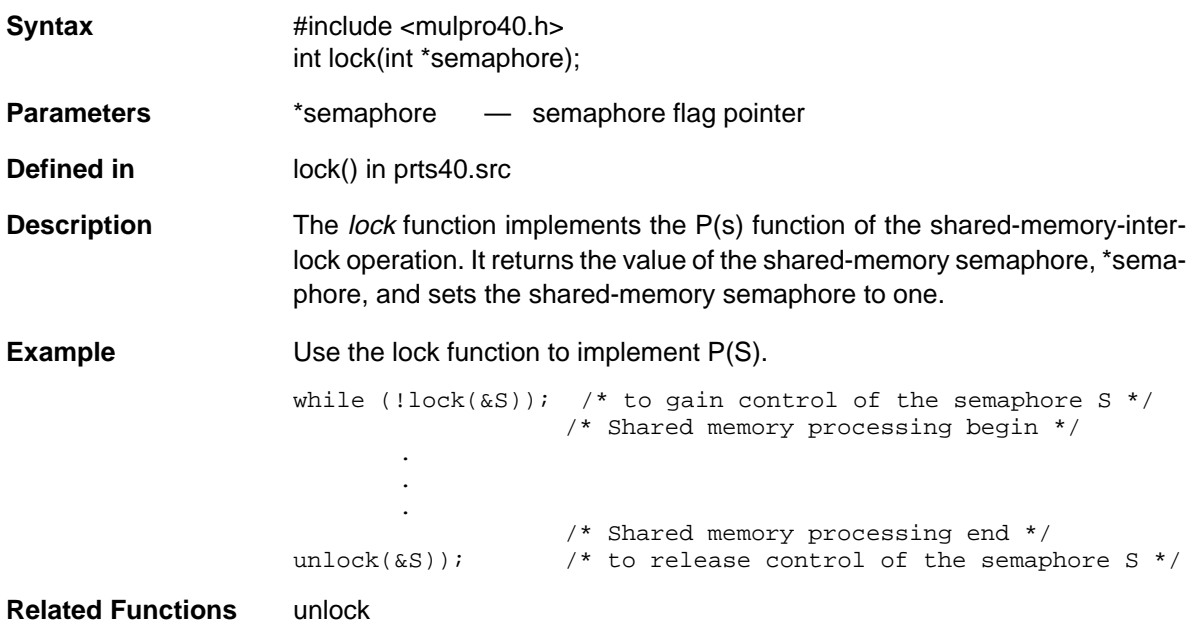

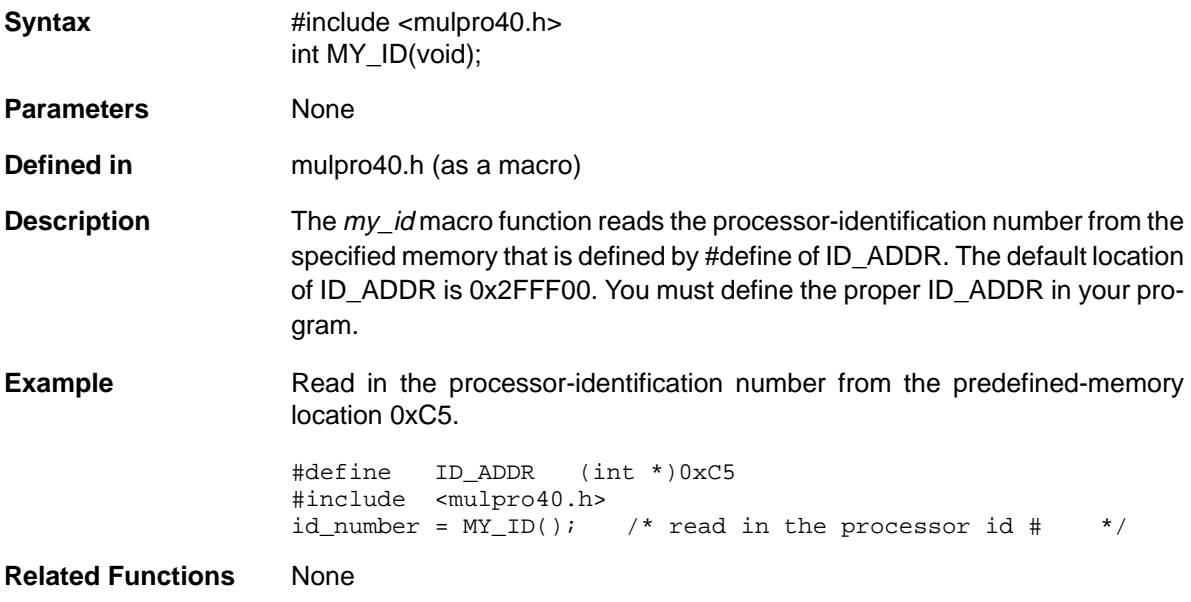

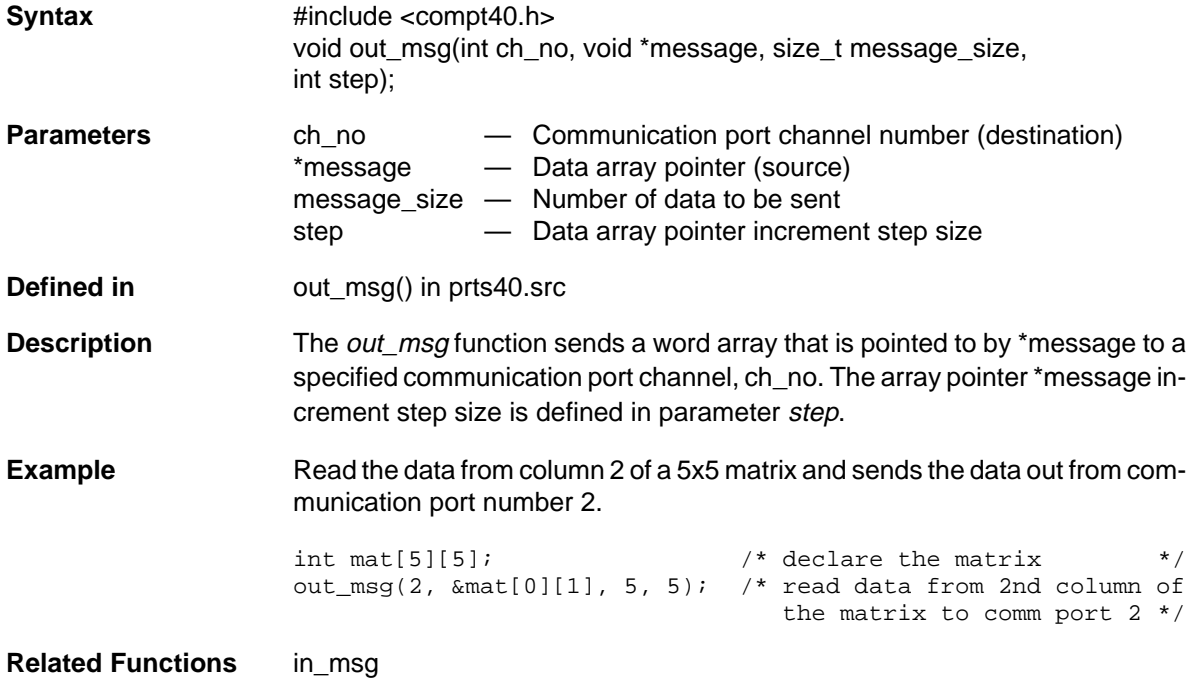

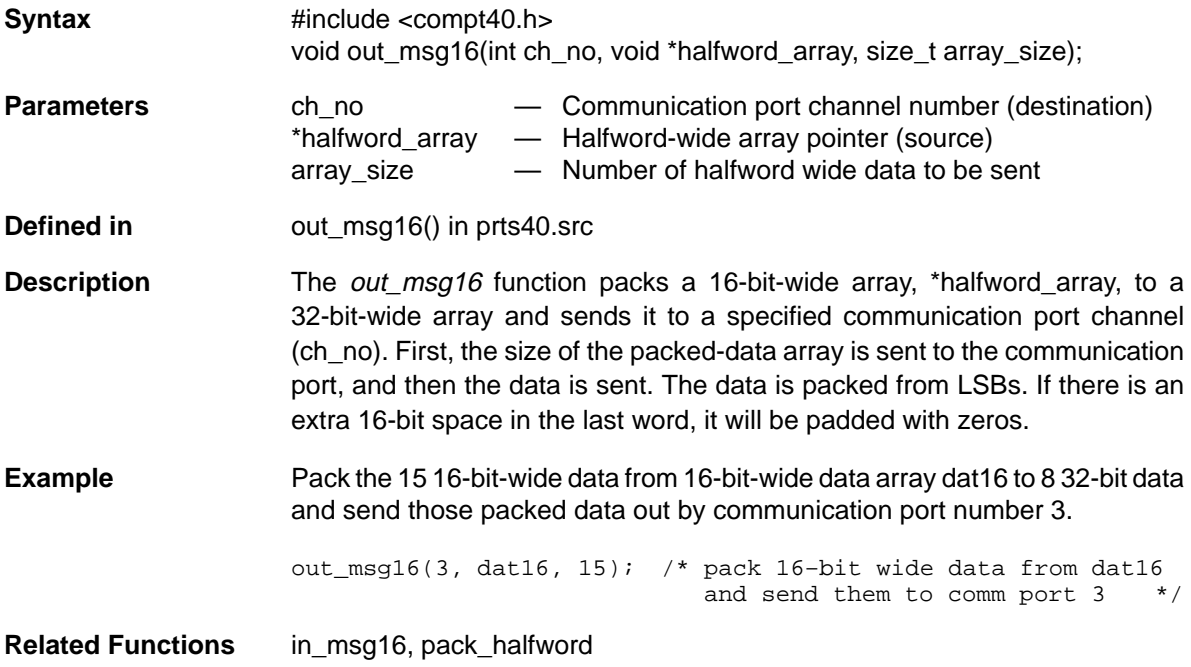

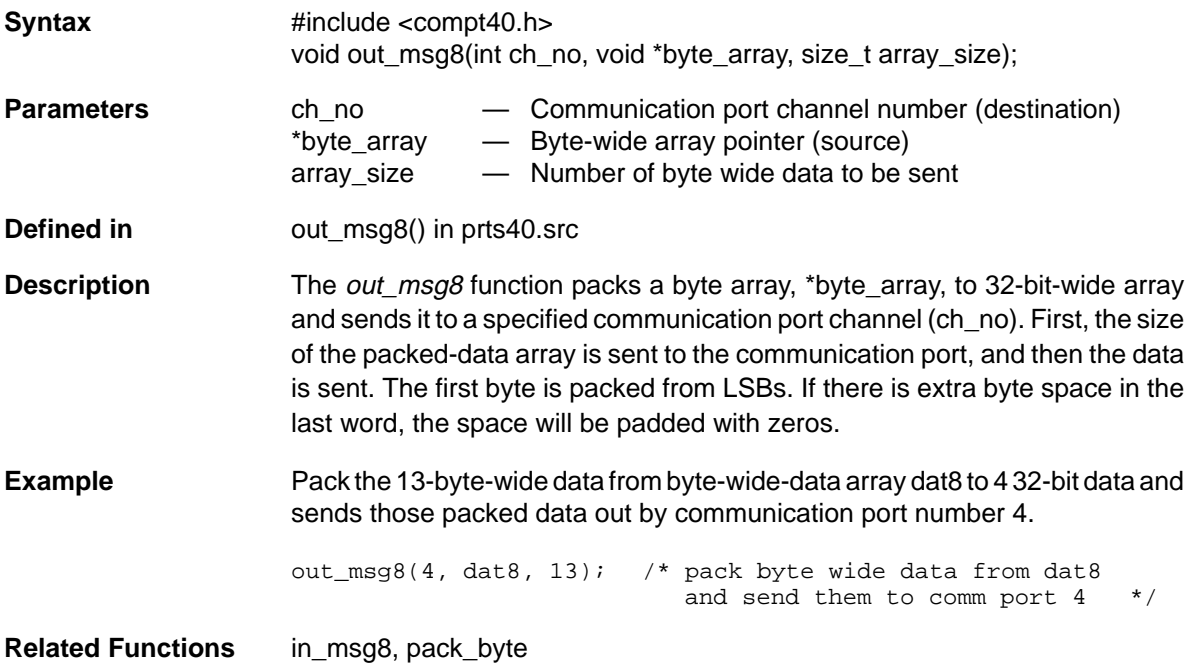

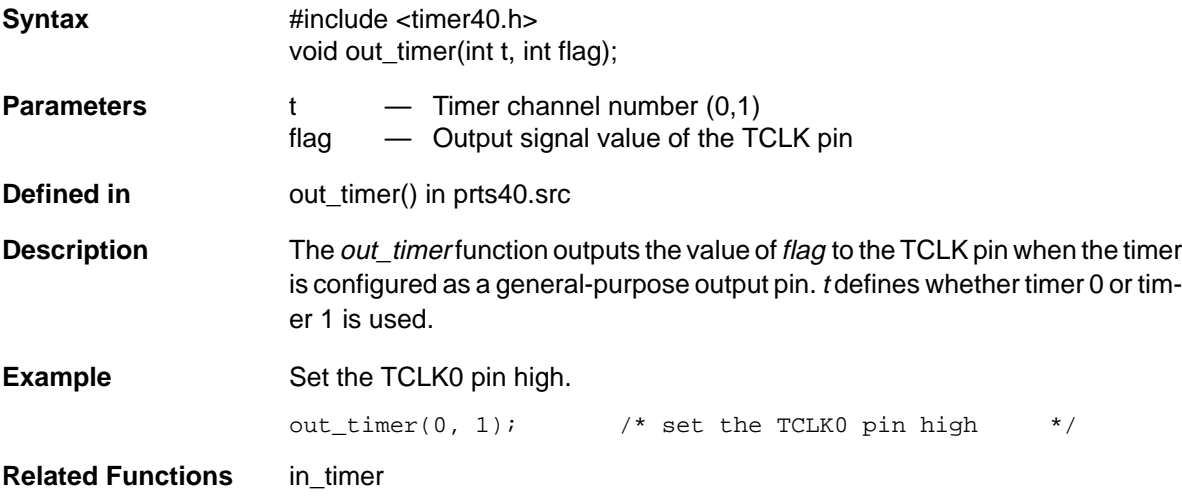

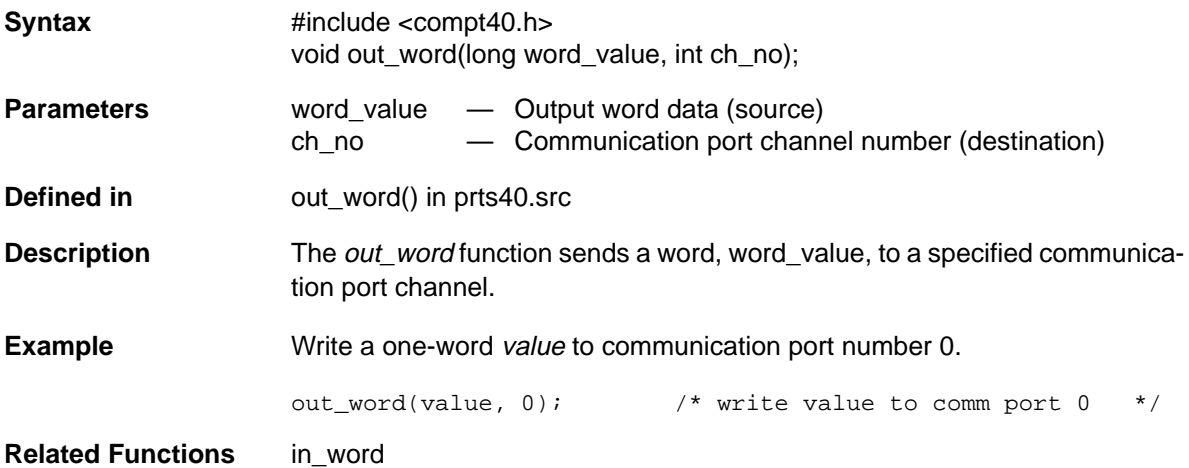

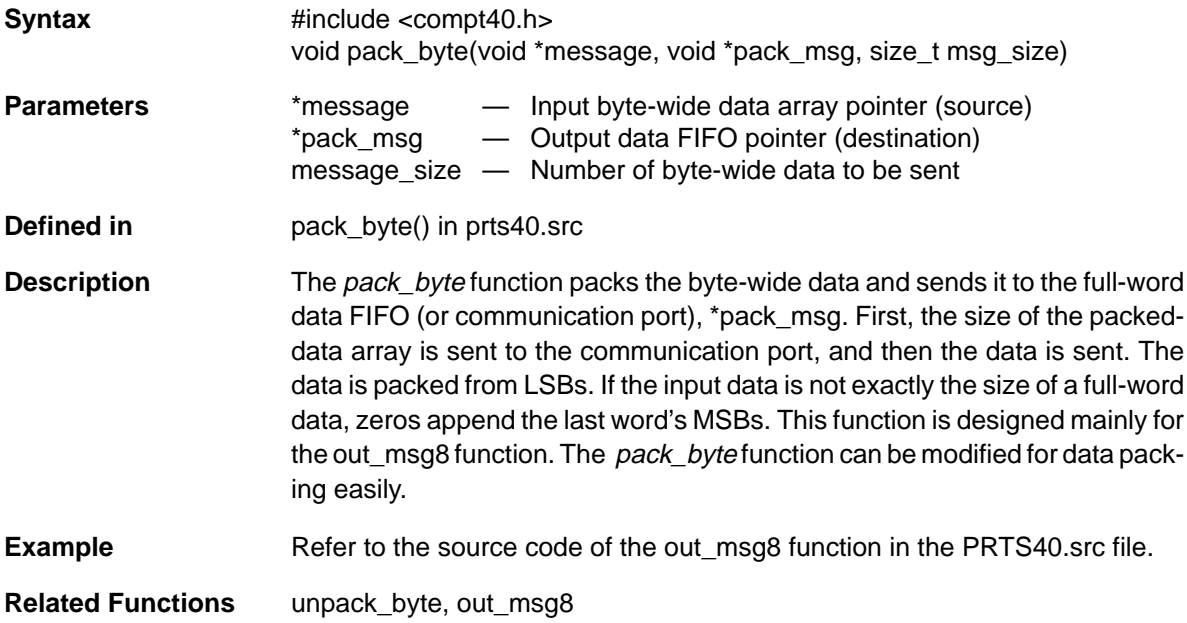

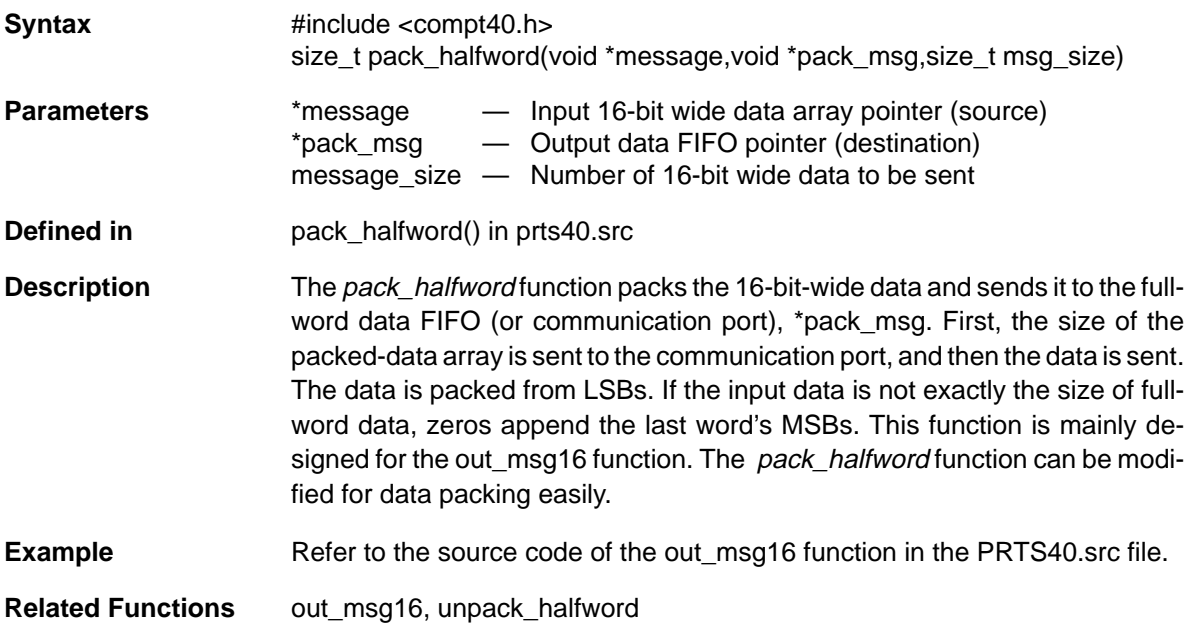
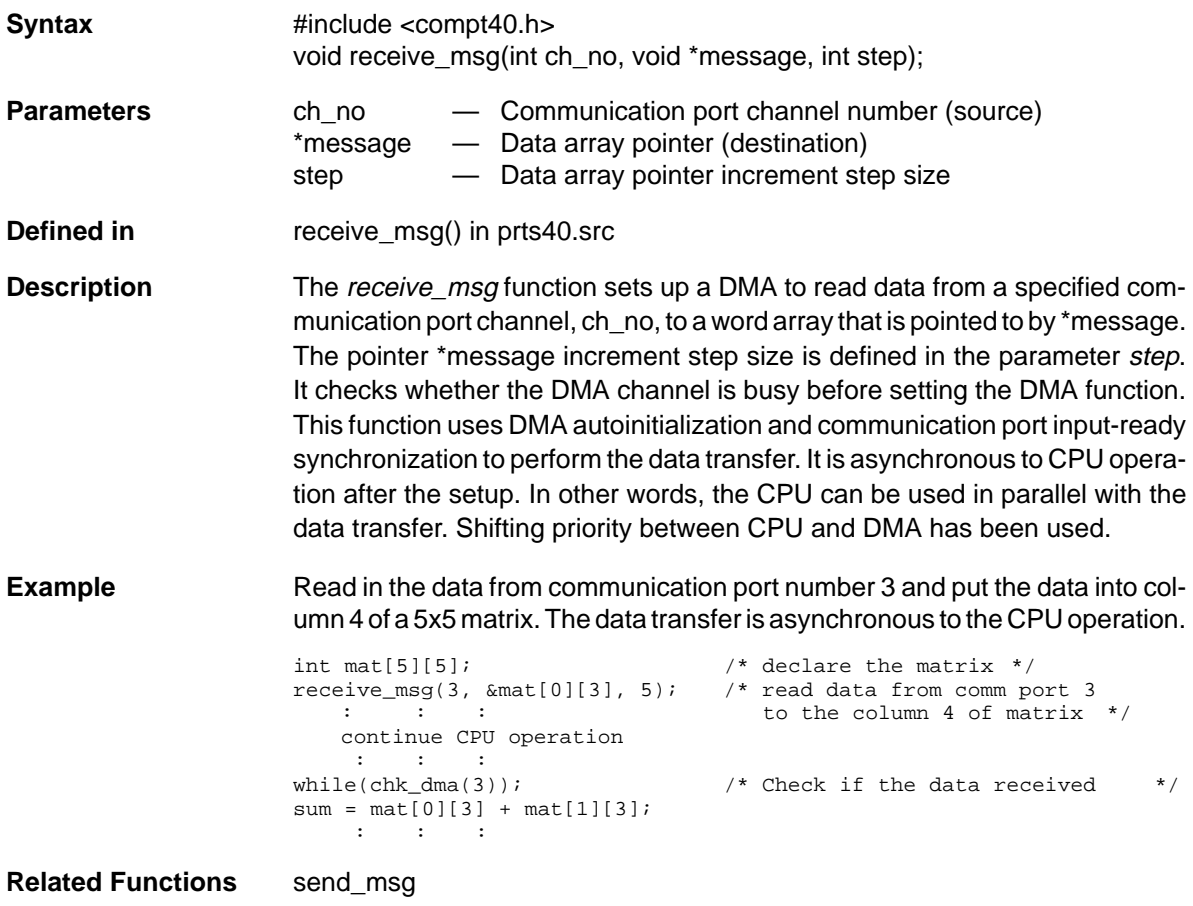

### **reset\_iie** Disables the CPU Interrupt Individually

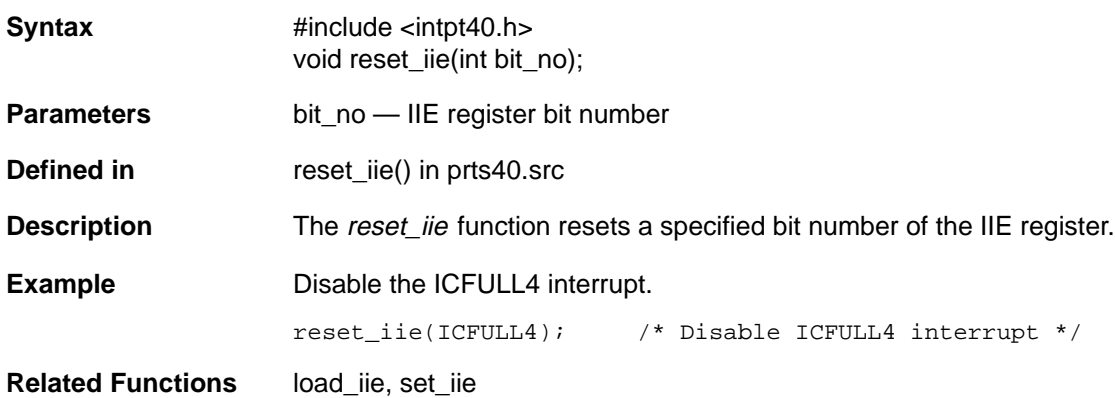

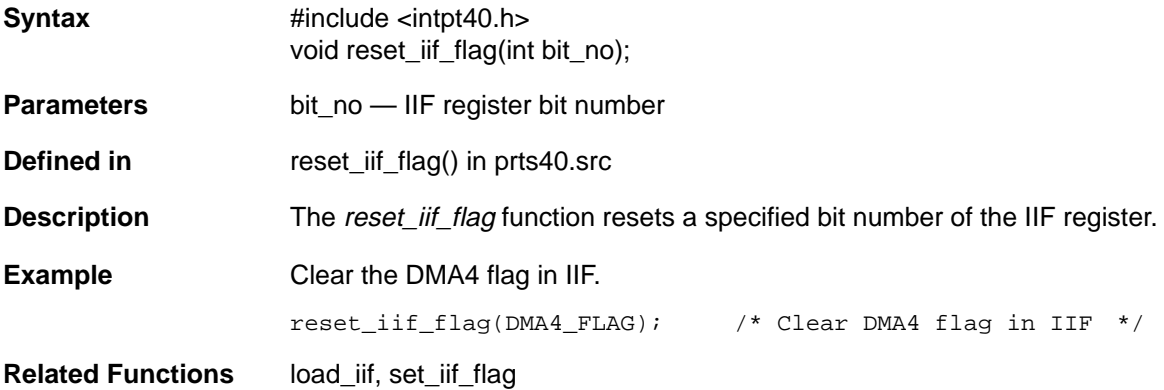

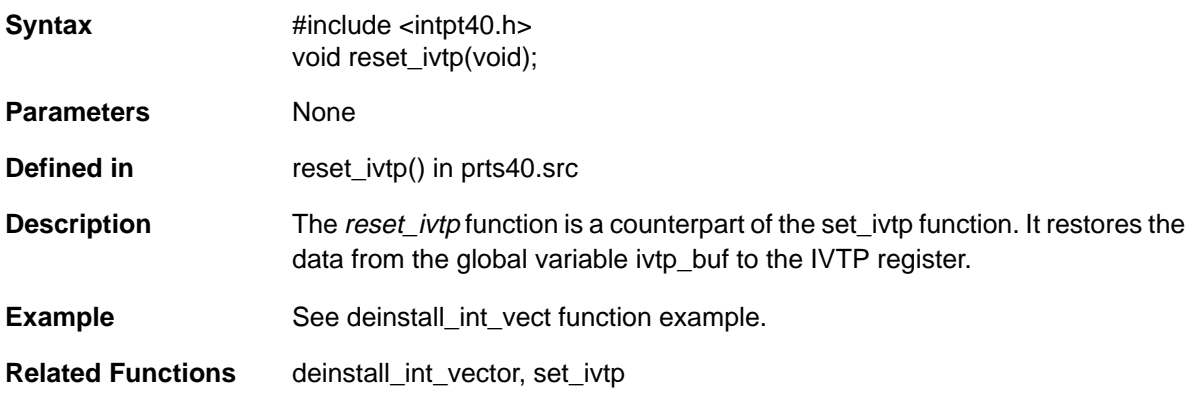

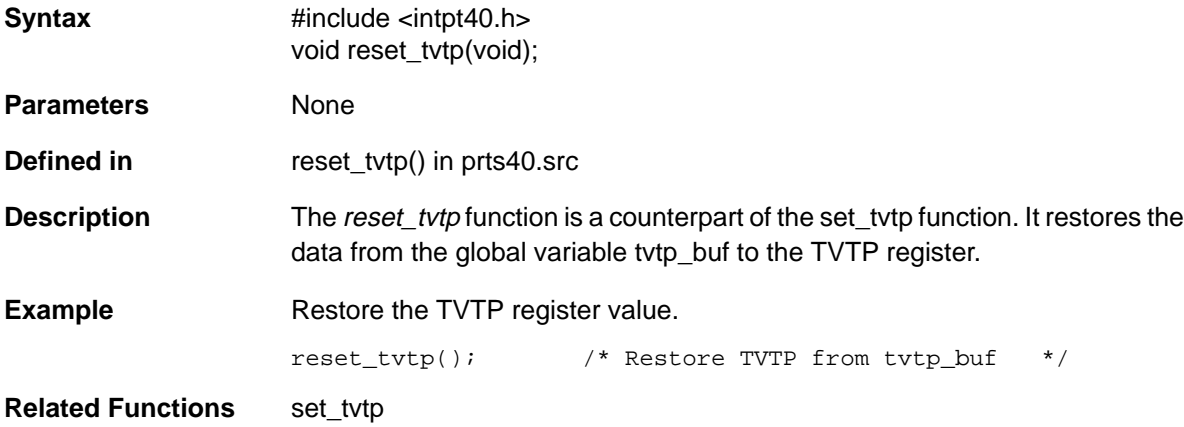

**Syntax** #include <compt40.h> void send msg(int ch\_no, void \*message, size\_t message\_size, int step); **Parameters** ch\_no — Communication port channel number (destination) \*message — Data array pointer (source) message size  $-$  Number of data to be sent step — Data array pointer increment step size **Defined in** send msg() in prts40.src **Description** The send msg function sets up a DMA to send a word array that is pointed to by \*message to a specified communication port channel. The pointer \*message increment step size is defined in the parameter *step*. This function uses DMA autoinitialization and communication port output-ready synchronization to perform the data transfer. Shifting priority between CPU and DMA has been used. It is asynchronous to CPU operation after the setup. In other words, the CPU can be used in parallel with the data transfer. However, the output data should not be modified by the CPU before the data is sent out; if it is, the wrong data may be sent. **Note:** The send msg checks whether the DMA channel is busy before setting the DMA function. **Example** Read the data from column 3 of a 5x5 matrix and send the data out from communication port number 0. The data transfer is asynchronous to the CPU operation. int mat[5][5];  $\angle$  /\* declare the matrix  $\angle$  / send msg(0,  $\text{kmat}[0][2]$ , 5, 5); /\* read data from 3rd column of : : : the matrix to comm port 0 \*/ continue CPU operation  $:$   $:$   $:$   $:$   $:$   $:$ while(chk\_dma(0));  $\qquad$  /\* Check if the data sent  $\qquad$  /  $mat[0][2] = datin[0];$  $mat[1][2] = datin[1];$  : : **Related Functions** receive\_msg

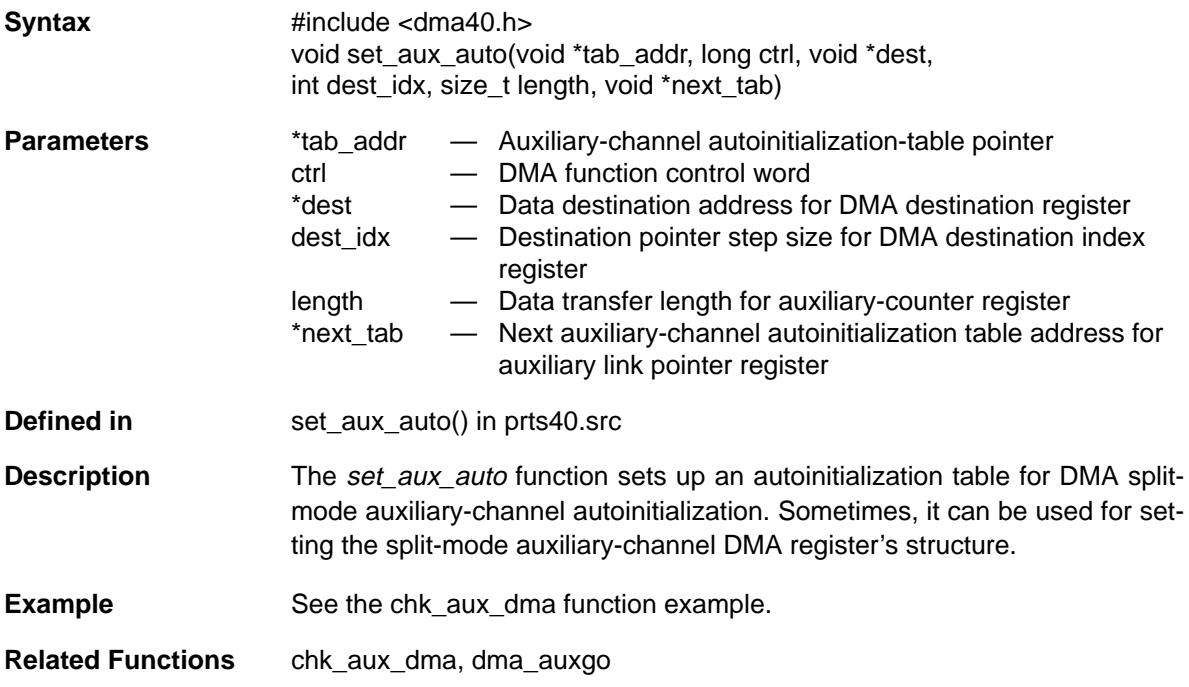

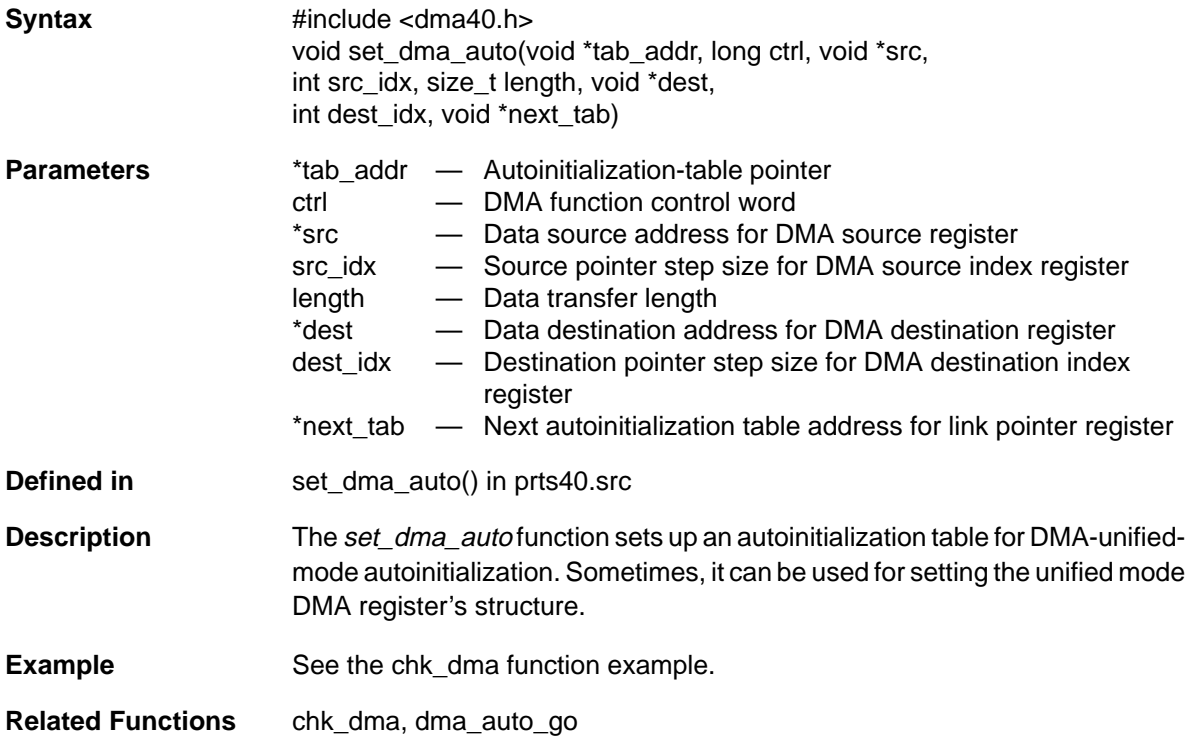

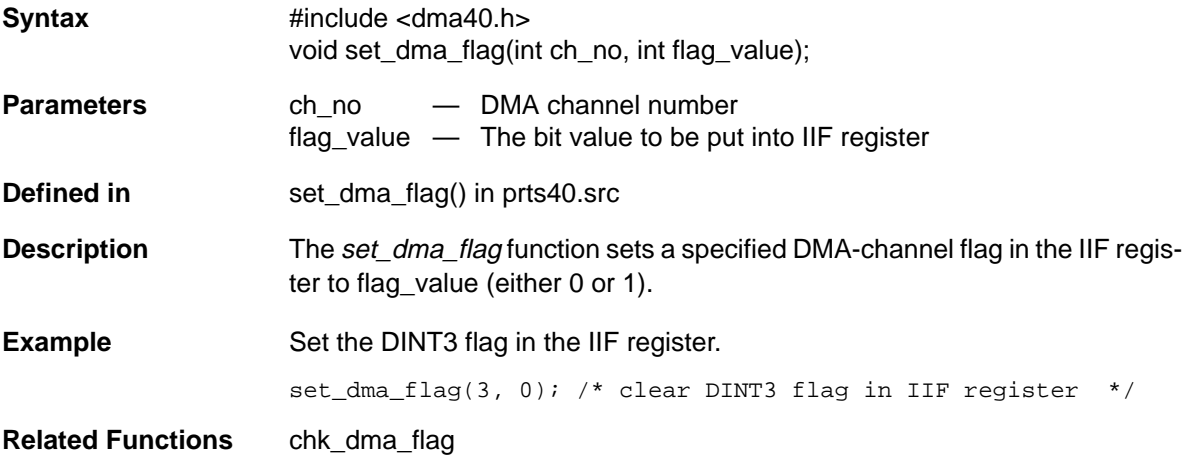

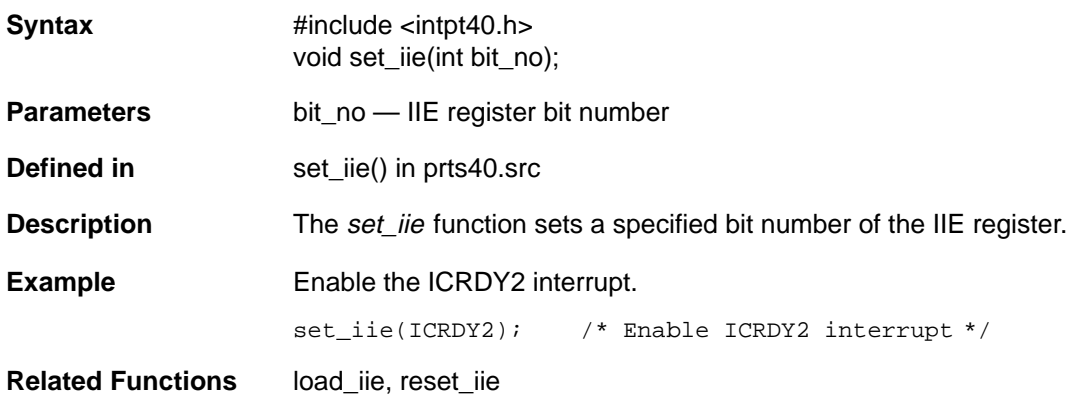

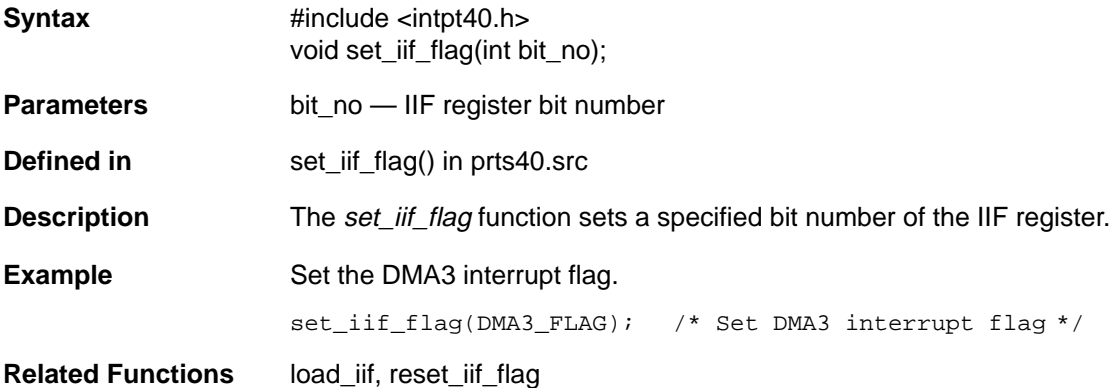

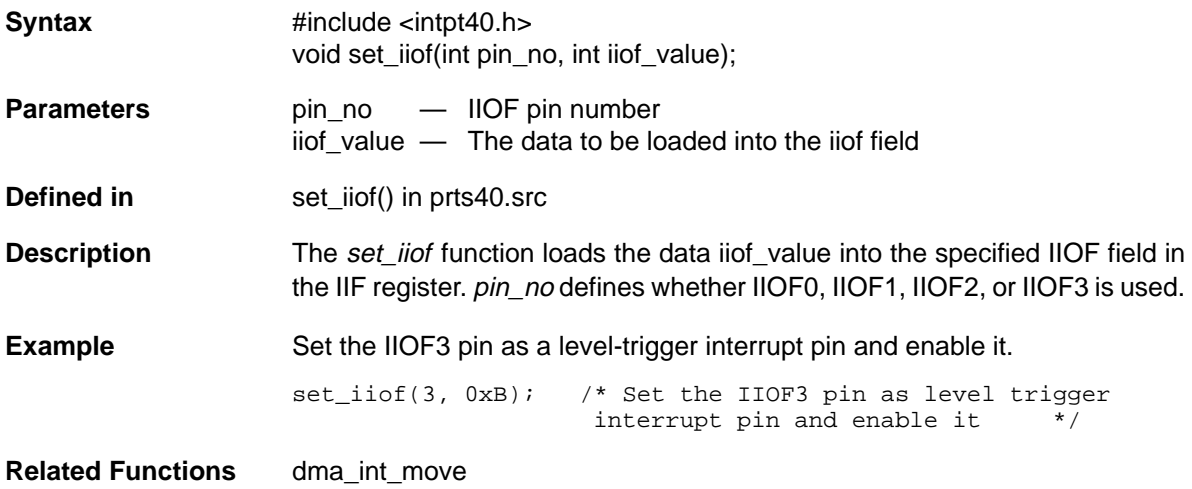

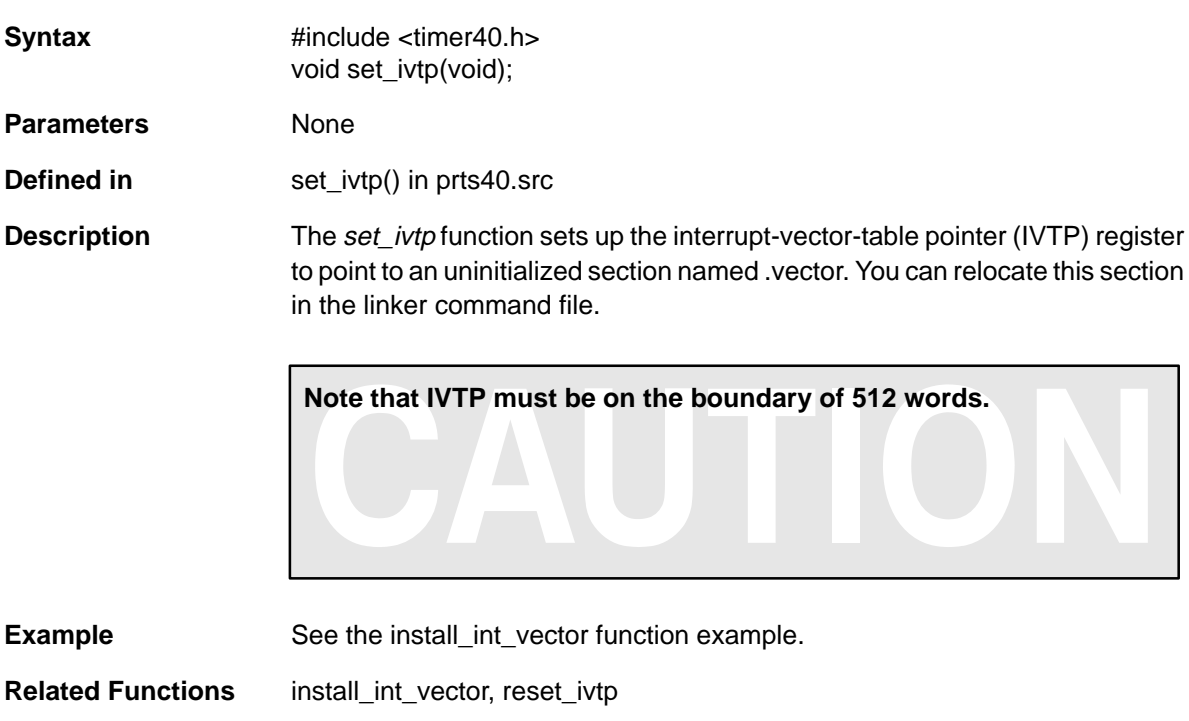

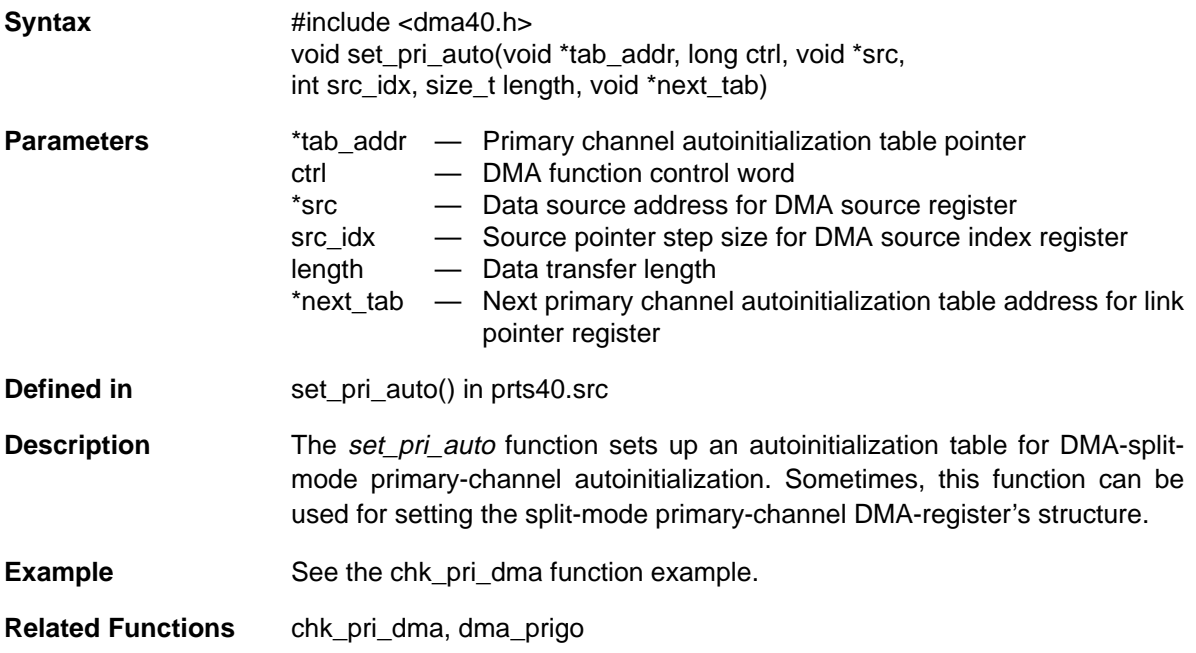

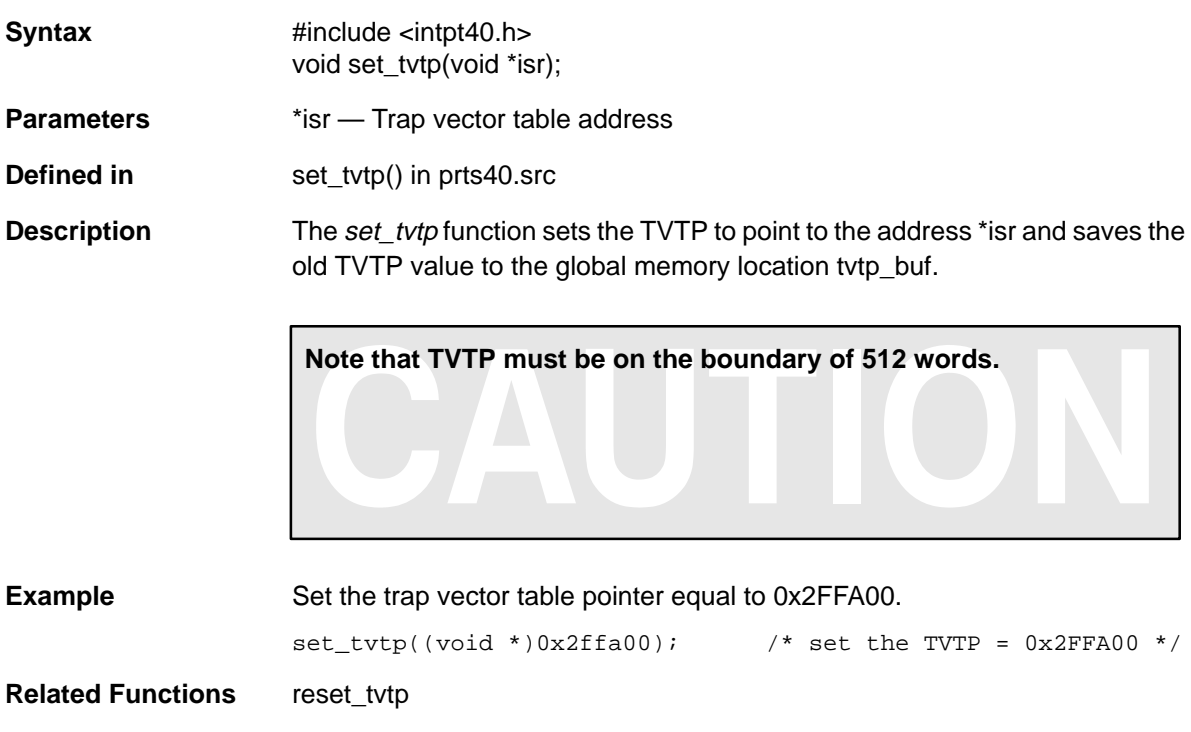

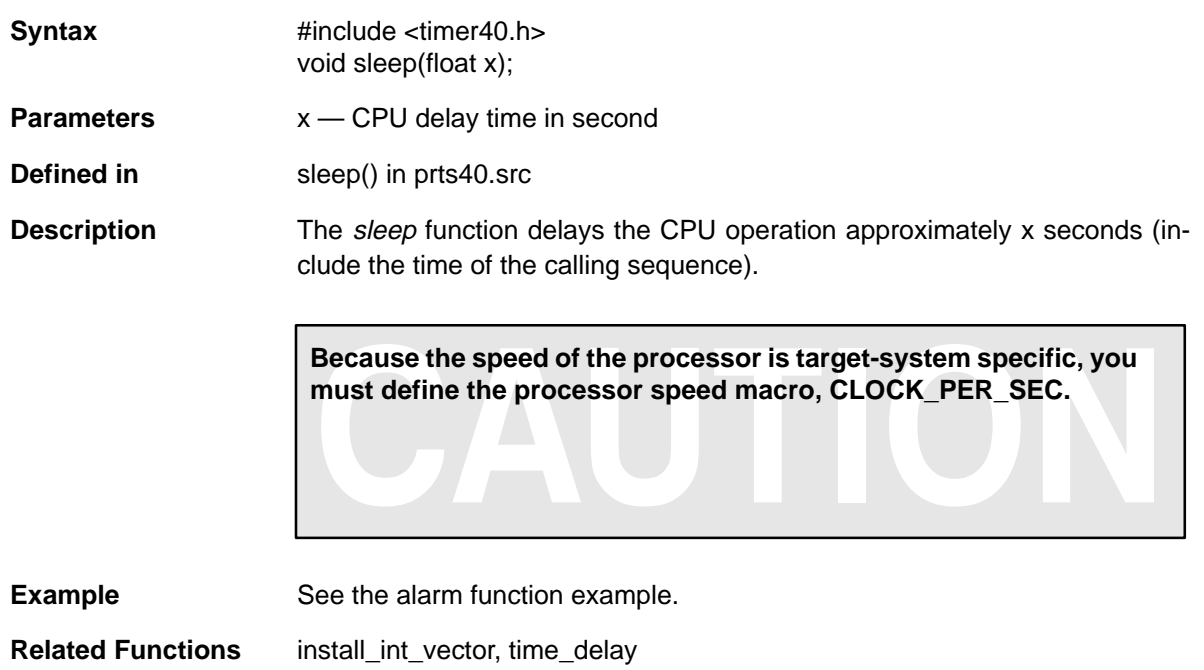

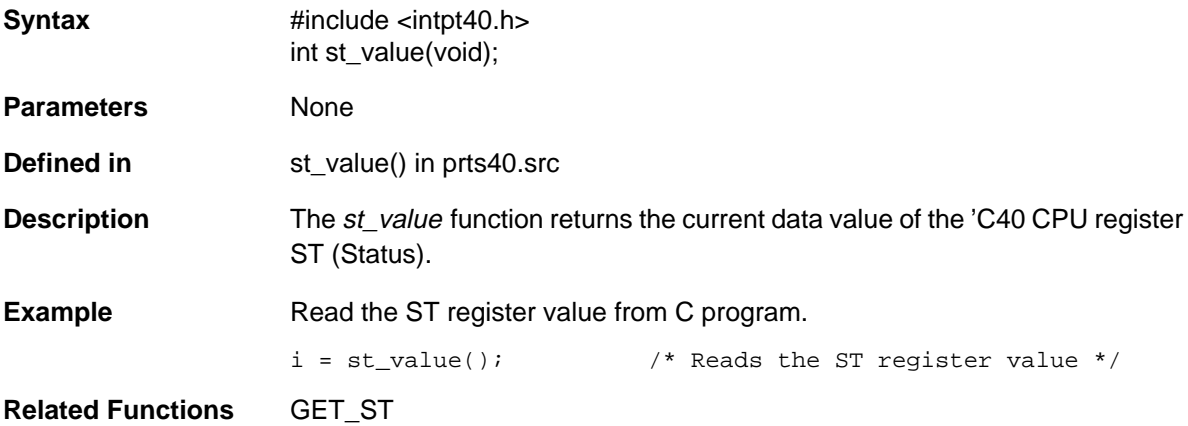

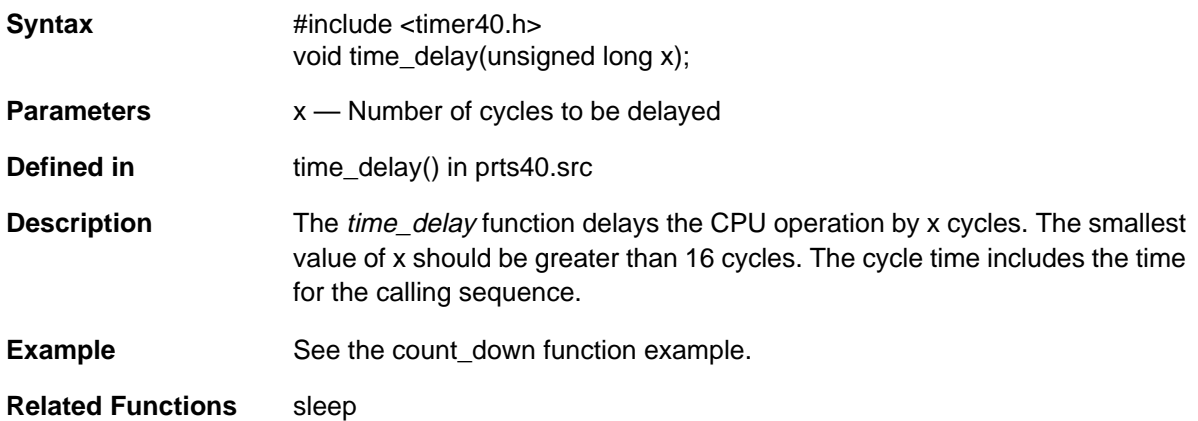

**Syntax** #include <timer40.h> float time\_end(void);

**Parameters** None

**Defined in** time\_end() in prts40.src

**Description** The time\_end function stops the timer 0 function and returns the time left in the timer counter in seconds. It has a similar function, as does the elapse function. However, the function also stops the timer.

> **Because the speed of the processor is target-system specific, you must define the processor speed macro, CLOCK\_PER\_SEC.**

**Example** See the elapse function example.

**Related Functions** time\_run, elapse

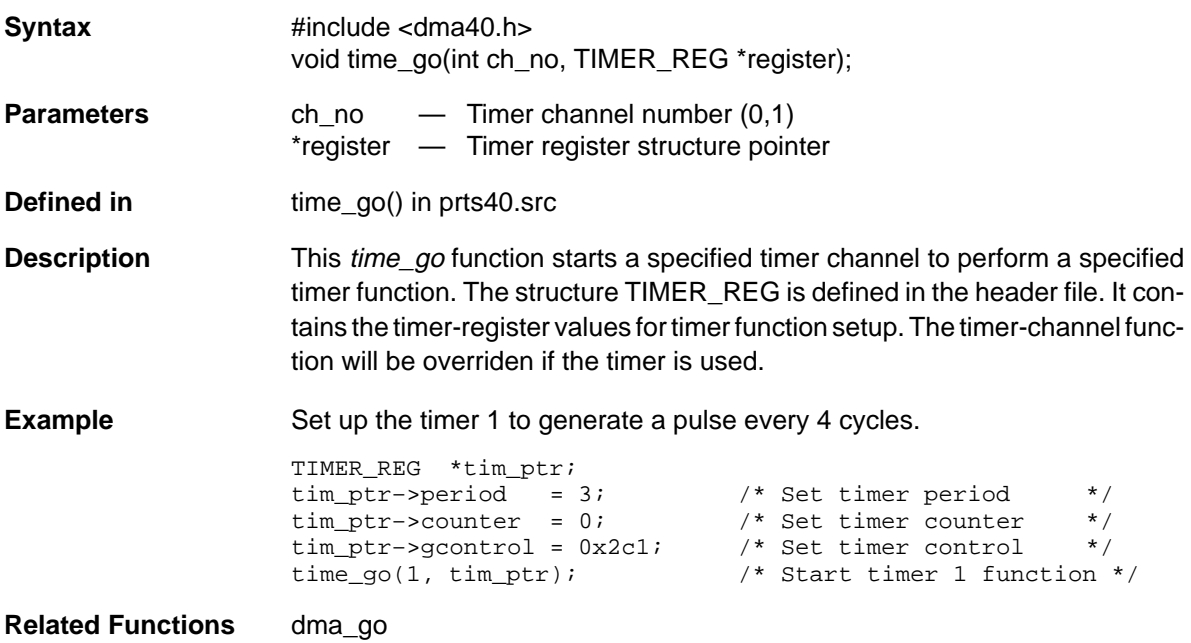

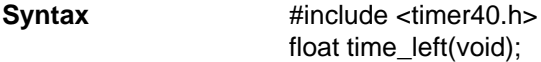

**Parameters** None

**Defined in** time\_left() in prts40.src

**Description** The time\_left function returns the approximate remaining time of the countdown timer in seconds.

> **Because the speed of the processor is target-system specific, you must define the processor speed macro, CLOCK\_PER\_SEC.**

**Example** See the alarm function example.

**Related Functions** count\_left

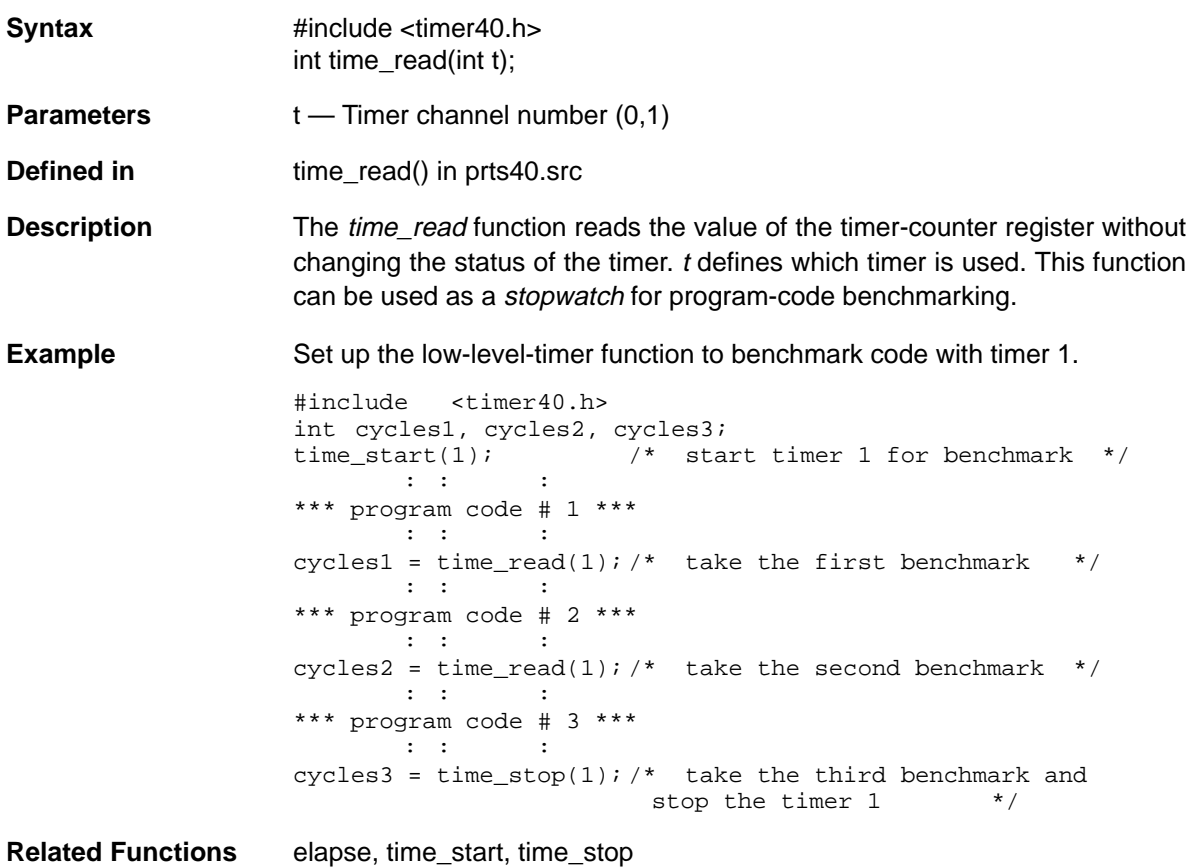

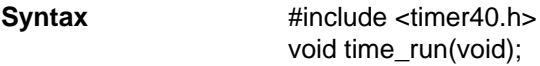

**Parameters** None

**Defined in** time\_run() in prts40.src

**Description** The *time run* function starts timer 0 with the period register equal to 0xFFFFFFFF and the counter register equal to 0. It also sets up the interrupt service routine c\_int45() to increment the global-memory location time\_count. Therefore, the maximum time measured is increased to 2<sup>64</sup> cycles. For program-code benchmarking, call this function at the beginning of the program and use it with the elapse() function. You must specify in the linker command file that the .vector section be aligned on a 512-word boundary. Refer to the TMS320 Floating-Point DSP Assembly Language Tools User's Guide for information regarding linker command files.

- **Example** See the elapse function example.
- **Related Functions** c\_int45(), elapse, time\_end, time\_start

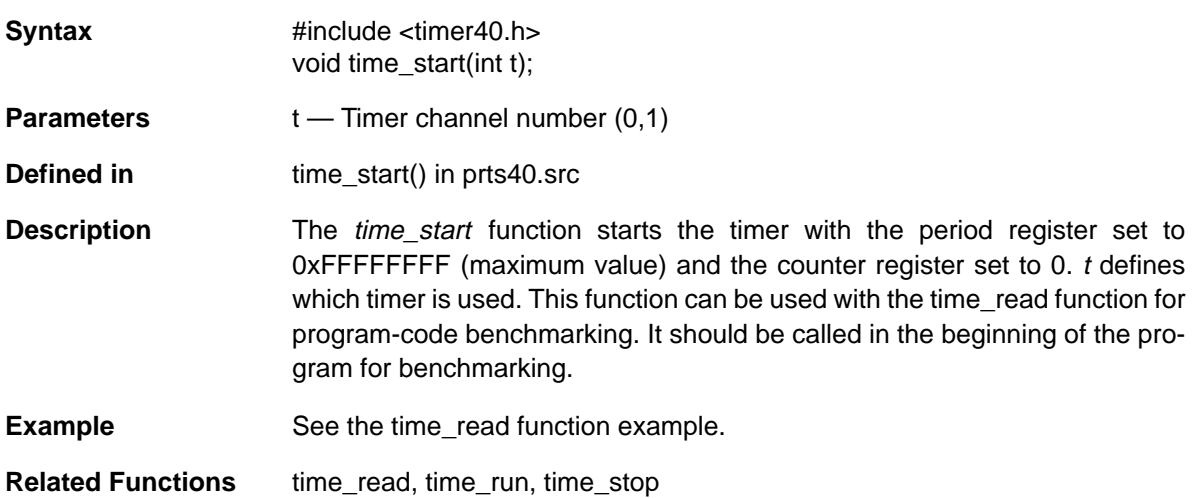

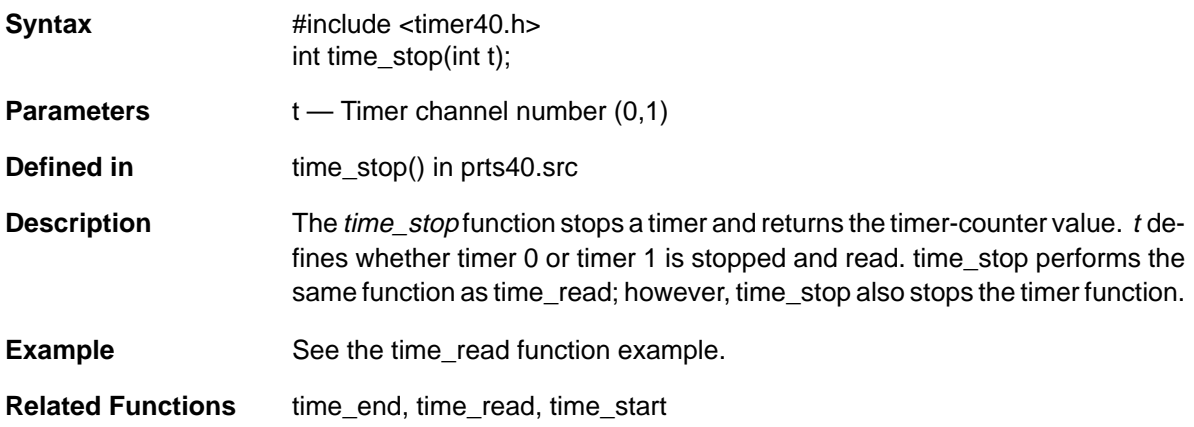

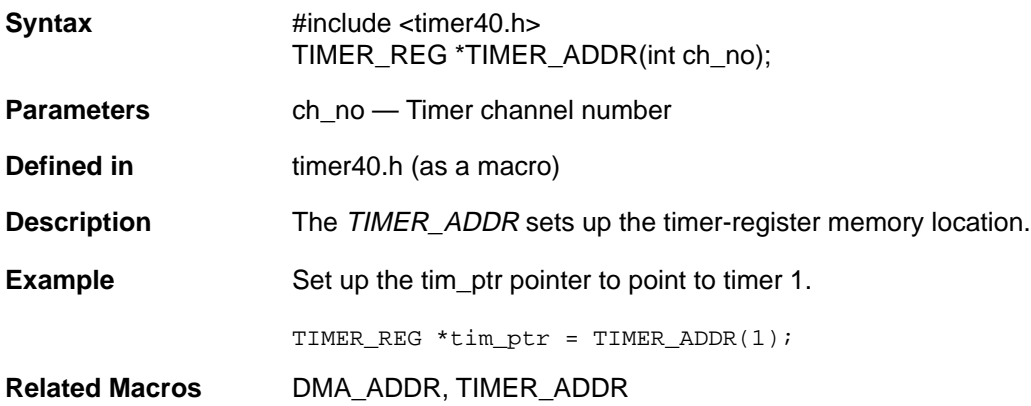

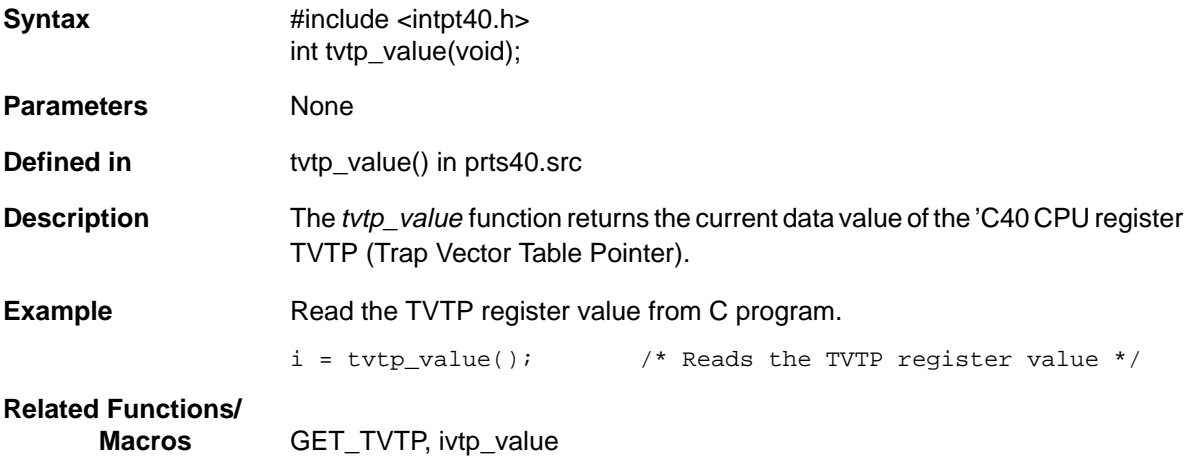

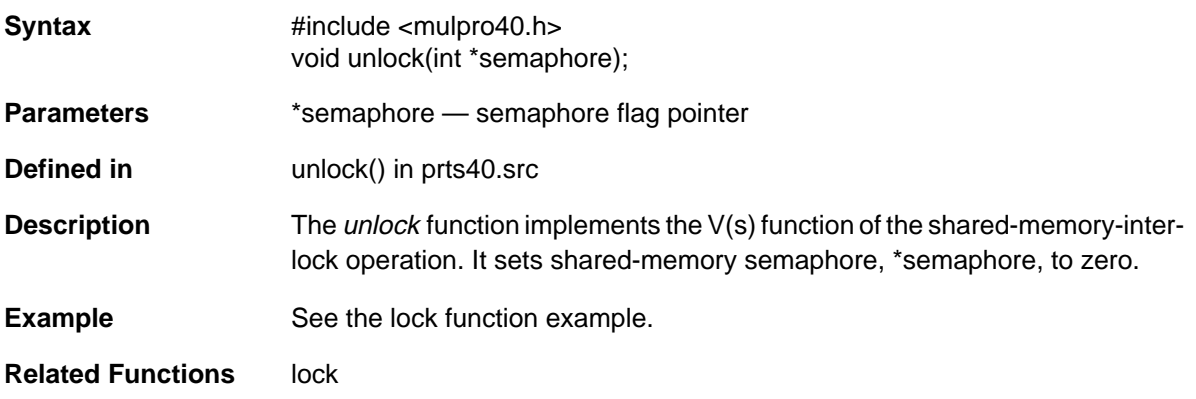

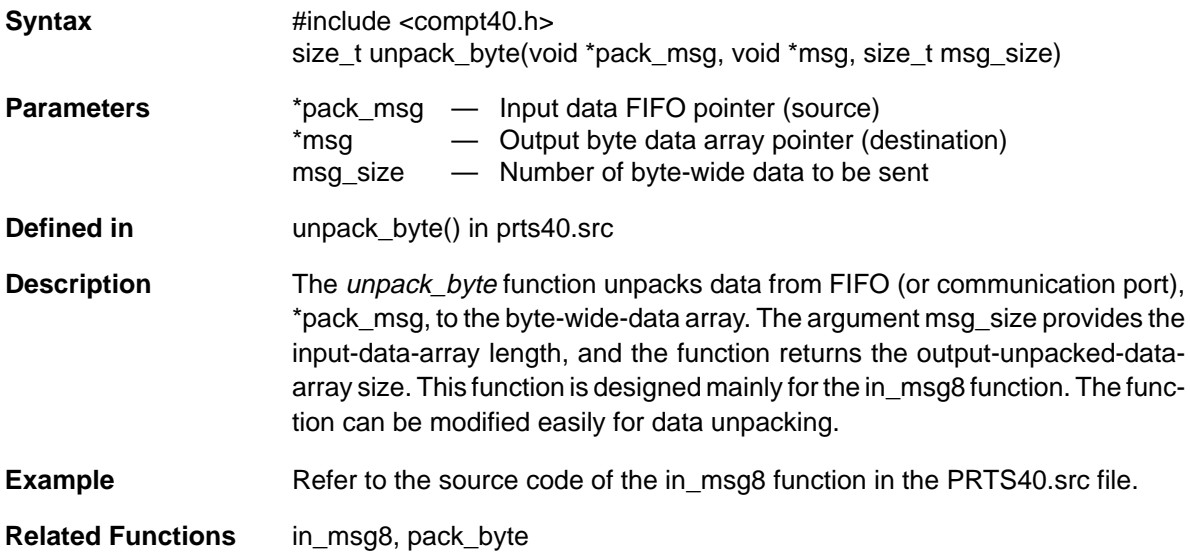

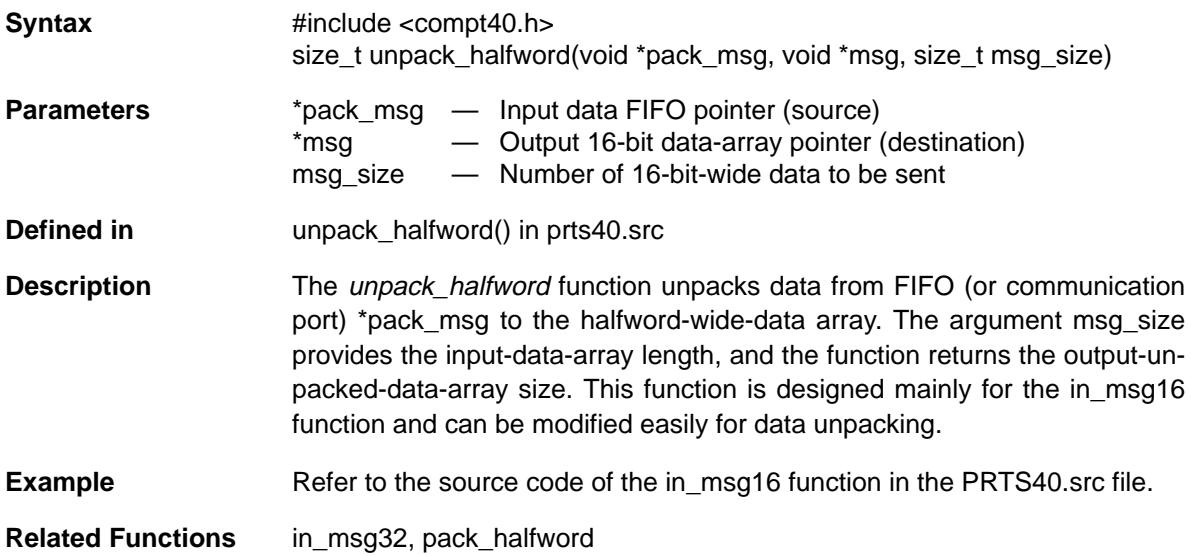

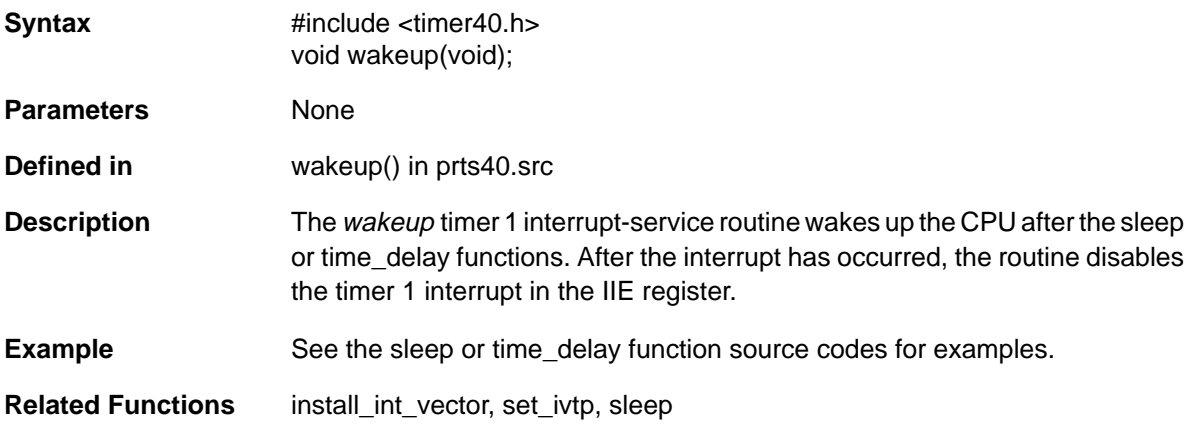

## **Appendix A**

# **Listing of Parallel Runtime Support Library Header Files**

This appendix lists the Parallel Runtime Support Library header files:

## **Topic Page compt40.h [A-2](#page-140-0) . . . . . . . . . . . . . . . . . . . . . . . . . . . . . . . . . . . . . . . . . . . . . . . . . . . . . . . . dma40.h [A-7](#page-145-0) . . . . . . . . . . . . . . . . . . . . . . . . . . . . . . . . . . . . . . . . . . . . . . . . . . . . . . intpt40.h [A-12](#page-150-0) . . . . . . . . . . . . . . . . . . . . . . . . . . . . . . . . . . . . . . . . . . . . . . . . . . . . . . . mulpro40.h [A-15](#page-153-0) . . . . . . . . . . . . . . . . . . . . . . . . . . . . . . . . . . . . . . . . . . . . . . . . . . . . . . timer40.h [A-17](#page-155-0) . . . . . . . . . . . . . . . . . . . . . . . . . . . . . . . . . . . . . . . . . . . . . . . . . . . . .**

#### <span id="page-140-0"></span>**A.1 compt40.h**

```
/********************************************************************************/
\frac{1}{2} compt40.h \frac{1}{2}/* Copyright (c) 1992 Texas Instruments Incorporated */
/********************************************************************************/
#ifndef _COMPORT<br>#define COMPORT
           COMPORT
#ifndef _SIZE_T
#define _SIZE_T
typedef unsigned size_t;
#endif
#ifndef gcontrol
#define gcontrol _gctrl._intval
#endif
#ifndef    qcontrol bit
#define gcontrol_bit _gctrl._bitval
#endif
#if _INLINE<br>#define INLINE
                               static inline
#else
#define __INLINE
#endif
#define RECEIVE_LENGTH 0x0C00049
#define RECEIVE_DATA 0x0C40045
#define SEND_LENGTH 0x0C00089
#define SEND_DATA 0x0C40085
#define COMPORT_BASE 0x0100040
#define CP_IN_BASE 0x0100041
#define CP_OUT_BASE 0x0100042
/********************************************************************************/
\frac{1}{2} MACRO DEFINITIONS FOR COMMUNICATION PORT BASE ADDRESS \frac{1}{2}/********************************************************************************/
#define COMPORT_ADDR(A) ((COMPORT_REG *)(COMPORT_BASE + (A << 4)))
#define COMPORT IN ADDR(B) ((\text{long }*) (CP \text{ IN BASE } + (B \ll 4))))#define COMPORT_OUT_ADDR(C) ((long *)(CP_OUT_BASE + (C << 4)))
/********************************************************************************/
/* UNION AND STRUCTURE DEFINITION FOR COMM PORT GLOBAL CONTROL REGISTER */
/********************************************************************************/
typedef union {
            struct {
            unsigned int r_01 : 2; \gamma Reserved bits 0 & 1 \gammaunsigned int port_dir :1; \prime * Comm port direction bit \prime */<br>unsigned int ich :1; \prime * Input fifo halt */
            unsigned int ich
            unsigned int och :1; /* Output fifo halt */<br>unsigned int out level :4; /* Output fifo level */
            unsigned int out_level :4; /* Output fifo level
            unsigned int \begin{array}{ccc} \text{uncg}} & \text{inc} & \text{inc} \\ \text{incig}} & \text{inc} \\ \text{incig}} & \text{incig}} \\ \text{incig}} & \text{incig}} \\ \text{incig}} \\unsigned int r_rest :19;  /* Reserved bits */
            } _bitval; /* Comm port ctrl bits field */
            unsigned long intval; \qquad /* Comm port control word \qquad */
           } COMPORT_CONTROL;
```
/\*\*\*\*\*\*\*\*\*\*\*\*\*\*\*\*\*\*\*\*\*\*\*\*\*\*\*\*\*\*\*\*\*\*\*\*\*\*\*\*\*\*\*\*\*\*\*\*\*\*\*\*\*\*\*\*\*\*\*\*\*\*\*\*\*\*\*\*\*\*\*\*\*\*\*\*\*\*\*\*/ /\* STRUCTURE DEFINITION COMMUNICATION PORT CONTROL REGISTERS \*/ /\*\*\*\*\*\*\*\*\*\*\*\*\*\*\*\*\*\*\*\*\*\*\*\*\*\*\*\*\*\*\*\*\*\*\*\*\*\*\*\*\*\*\*\*\*\*\*\*\*\*\*\*\*\*\*\*\*\*\*\*\*\*\*\*\*\*\*\*\*\*\*\*\*\*\*\*\*\*\*\*/ typedef struct { COMPORT\_CONTROL \_gctrl; /\* Comm port control reg \*/ unsigned int  $\begin{array}{ccc} \text{in} & \text{port} \\ \end{array}$  /\* Comm port input register \*/ unsigned int out\_port;  $\frac{1}{2}$  /\* Comm port output register \*/ unsigned int reserved1[13]; /\* Unused reserved mem. map \*/ } COMPORT\_REG; /\*\*\*\*\*\*\*\*\*\*\*\*\*\*\*\*\*\*\*\*\*\*\*\*\*\*\*\*\*\*\*\*\*\*\*\*\*\*\*\*\*\*\*\*\*\*\*\*\*\*\*\*\*\*\*\*\*\*\*\*\*\*\*\*\*\*\*\*\*\*\*\*\*\*\*\*\*\*\*\*/ /\* GLOBAL MEMORY DEFINITION \*/ /\*\*\*\*\*\*\*\*\*\*\*\*\*\*\*\*\*\*\*\*\*\*\*\*\*\*\*\*\*\*\*\*\*\*\*\*\*\*\*\*\*\*\*\*\*\*\*\*\*\*\*\*\*\*\*\*\*\*\*\*\*\*\*\*\*\*\*\*\*\*\*\*\*\*\*\*\*\*\*\*/ extern size\_t msq\_size[];  $\overline{\hspace{1cm}}$  /\* Global memory for message size \*/ /\*\*\*\*\*\*\*\*\*\*\*\*\*\*\*\*\*\*\*\*\*\*\*\*\*\*\*\*\*\*\*\*\*\*\*\*\*\*\*\*\*\*\*\*\*\*\*\*\*\*\*\*\*\*\*\*\*\*\*\*\*\*\*\*\*\*\*\*\*\*\*\*\*\*\*\*\*\*\*\*/ /\* FUNCTION DEFINITIONS \*/ /\*\*\*\*\*\*\*\*\*\*\*\*\*\*\*\*\*\*\*\*\*\*\*\*\*\*\*\*\*\*\*\*\*\*\*\*\*\*\*\*\*\*\*\*\*\*\*\*\*\*\*\*\*\*\*\*\*\*\*\*\*\*\*\*\*\*\*\*\*\*\*\*\*\*\*\*\*\*\*\*/ void pack byte(void \*, void \*, size t); size\_t unpack\_byte(void \*, void \*, size\_t); void pack\_halfword(void \*, void \*, size\_t); size t unpack halfword(void \*, void \*, size t); \_\_INLINE long in\_word(int ch\_no); size\_t in\_msg(int ch\_no, void \*message, int step); size t in msg8(int ch\_no, void \*message); size\_t in\_msq16(int ch\_no, void \*message); void **receive\_msq(int ch\_no, void \*message, int step);** \_\_INLINE void out\_word(long word\_value, int ch\_no); void out\_msg(int ch\_no, void \*message, size\_t message\_size, int step); \_\_INLINE void out\_msg8(int ch\_no, void \*message, size\_t message\_size); \_\_INLINE void out\_msg16(int ch\_no, void \*message, size\_t message\_size); void send\_msq(int ch\_no, void \*message, size\_t message\_size, int step); \_\_INLINE int cp\_in\_level(int ch\_no); \_\_INLINE void cp\_in\_halt(int ch\_no); \_\_INLINE void cp\_in\_release(int ch\_no); INLINE int cp\_out\_level(int ch\_no); \_\_INLINE void cp\_out\_halt(int ch\_no); \_\_INLINE void cp\_out\_release(int ch\_no); #if INLINE /\*\*\*\*\*\*\*\*\*\*\*\*\*\*\*\*\*\*\*\*\*\*\*\*\*\*\*\*\*\*\*\*\*\*\*\*\*\*\*\*\*\*\*\*\*\*\*\*\*\*\*\*\*\*\*\*\*\*\*\*\*\*\*\*\*\*\*\*\*\*\*\*\*\*\*\*\*\*\*\*/  $/*$  in\_word() /\*\*\*\*\*\*\*\*\*\*\*\*\*\*\*\*\*\*\*\*\*\*\*\*\*\*\*\*\*\*\*\*\*\*\*\*\*\*\*\*\*\*\*\*\*\*\*\*\*\*\*\*\*\*\*\*\*\*\*\*\*\*\*\*\*\*\*\*\*\*\*\*\*\*\*\*\*\*\*\*/ static inline long in\_word(int ch\_no) { /\*–––––––––––––––––––––––––––––––––––––––––––––––––––––––––––––––––––\*/ /\* SET UP COMM PORT CHANNEL MEMORY POINTER AND SEND OUT DATA \*/ /\*–––––––––––––––––––––––––––––––––––––––––––––––––––––––––––––––––\_ \*/ COMPORT\_REG \*cp\_ptr = COMPORT\_ADDR(ch\_no); /\* COMM PORT POINTER \*/ return (cp\_ptr–>in\_port); }

```
/********************************************************************************/
\frac{1}{2} out_word() \frac{1}{2} \frac{1}{2} \frac{1}{2} \frac{1}{2} \frac{1}{2} \frac{1}{2} \frac{1}{2} \frac{1}{2} \frac{1}{2} \frac{1}{2} \frac{1}{2} \frac{1}{2} \frac{1}{2} \frac{1}{2} \frac{1}{2} \frac{1}{2} \frac{1}{2} \frac{1}{2} \frac{1}{2} \frac{1}{2} 
/********************************************************************************/
static inline void out_word(long word_value, int ch_no)
{
           /*–––––––––––––––––––––––––––––––––––––––––––––––––––––––––––––––––––*/
           /* SET UP COMM PORT CHANNEL MEMORY POINTER AND SEND OUT DATA */
            /*–––––––––––––––––––––––––––––––––––––––––––––––––––––––––––––––––––*/
           COMPORT_REG *cp_ptr = COMPORT_ADDR(ch_no); /* COMM PORT POINTER*/
            cp_ptr–>out_port = word_value;
}
/********************************************************************************/
\frac{1}{2} out_msg8() \frac{1}{2} \frac{1}{2} \frac{1}{2} \frac{1}{2} \frac{1}{2} \frac{1}{2} \frac{1}{2} \frac{1}{2} \frac{1}{2} \frac{1}{2} \frac{1}{2} \frac{1}{2} \frac{1}{2} \frac{1}{2} \frac{1}{2} \frac{1}{2} \frac{1}{2} \frac{1}{2} \frac{1}{2} \frac{1}{2} 
/********************************************************************************/
static inline void out_msq8(int ch_no, void *message, size_t message_size)
\{/*–––––––––––––––––––––––––––––––––––––––––––––––––––––––––––––––––––*/
           /* SET UP COMM PORT CHANNEL MEMORY POINTER */
           /*–––––––––––––––––––––––––––––––––––––––––––––––––––––––––––––––––––*/
           COMPORT_REG *cp_ptr = COMPORT_ADDR(ch_no); /* COMM PORT POINTER*/
           /*–––––––––––––––––––––––––––––––––––––––––––––––––––––––––––––––––––*/
           \gamma* SEND OUT THE LENGTH AND THE MESSAGE DATA \gamma/*–––––––––––––––––––––––––––––––––––––––––––––––––––––––––––––––––––*/
            pack_byte(message, &cp_ptr–>out_port, message_size);
}
/********************************************************************************/
  \text{out} \text{ msq16}() */
/********************************************************************************/
static inline void out_msg16(int ch_no, void *message, size_t message_size)
{
           /*–––––––––––––––––––––––––––––––––––––––––––––––––––––––––––––––––––*/
           /* SET UP COMM PORT CHANNEL MEMORY POINTER */
            /*–––––––––––––––––––––––––––––––––––––––––––––––––––––––––––––––––––*/
           COMPORT_REG *cp_ptr = COMPORT_ADDR(ch_no); /* COMM PORT POINTER */
            /*–––––––––––––––––––––––––––––––––––––––––––––––––––––––––––––––––––*/
           /* PACKED THE DATA AND SEND OUT THE LENGTH AND THE MESSAGE DATA */
           /*–––––––––––––––––––––––––––––––––––––––––––––––––––––––––––––––––––*/
           pack_halfword(message, &cp_ptr–>out_port, message_size);
}
/********************************************************************************/
\gamma^* cp_in_level() \gamma^*/********************************************************************************/
static inline int cp in level(int ch_no)
{
           int level;
           /*–––––––––––––––––––––––––––––––––––––––––––––––––––––––––––––––––––*/
           /* SET UP COMM PORT POINTER AND RETURN THE INPUT LEVEL
           /*–––––––––––––––––––––––––––––––––––––––––––––––––––––––––––––––––––*/
           COMPORT_REG *cp_ptr = COMPORT_ADDR(ch_no); /* COMM PORT POINTER*/
           level = cp_ptr–>gcontrol_bit.in_level;
           return (level == 15) ? 8 : level;
```
}

```
/********************************************************************************/
\gamma^* cp_in_halt () \gamma^*/***************************************************************************** */
static inline void cp_in_halt(int ch_no)
{
          /*–––––––––––––––––––––––––––––––––––––––––––––––––––––––––––––––––––*/
          /* SET UP COMM PORT POINTER AND HALT THE INPUT FIFO */
          /*–––––––––––––––––––––––––––––––––––––––––––––––––––––––––––––––––––*/
          COMPORT REG *cp_ptr = COMPORT ADDR(ch_no); /* COMM PORT POINTER*/
          cp_ptr–>gcontrol_bit.ich = 1;
}
/***************************************************************************** */
\frac{1}{2} (\frac{1}{2} cp_in_release() \frac{1}{2}/***************************************************************************** */
static inline void cp in release(int ch_no)
{
          /*–––––––––––––––––––––––––––––––––––––––––––––––––––––––––––––––––––*/
          /* SET UP COMM PORT POINTER AND UNHALT THE INPUT FIFO */
          /*–––––––––––––––––––––––––––––––––––––––––––––––––––––––––––––––––––*/
          COMPORT REG *cp_ptr = COMPORT_ADDR(ch_no); /* COMM PORT POINTER * /
          cp_ptr \rightarrow qcontrol_bit.ich = 0;}
/********************************************************************************/
/* cp_out_level() */
/********************************************************************************/
static inline int cp out level(int ch_no)
\{int level;
          /*–––––––––––––––––––––––––––––––––––––––––––––––––––––––––––––––––––*/
          /* SET UP COMM PORT POINTER AND RETURN THE OUTPUT LEVEL */
          /*–––––––––––––––––––––––––––––––––––––––––––––––––––––––––––––––––––*/
          COMPORT REG *cp_ptr = COMPORT ADDR(ch_no); /* COMM PORT POINTER
          level = cp_ptr–>gcontrol_bit.out_level;
          return (level == 15) ? 8 : level;
}
/********************************************************************************/
\gamma^* cp_out_halt() \gamma^*/********************************************************************************/
static inline void cp out halt(int ch_no)
{
          /*–––––––––––––––––––––––––––––––––––––––––––––––––––––––––––––––––––*/
          /* SET UP COMM PORT POINTER AND HALT THE OUTPUT FIFO */
          /*–––––––––––––––––––––––––––––––––––––––––––––––––––––––––––––––––––*/
          COMPORT_REG *cp_ptr = COMPORT_ADDR(ch_no); /* COMM PORT POINTER */
          cp_ptr \rightarrow qcontrol_bit.och = 1;}
```
```
/********************************************************************************/
/* cp_out_release() */
/********************************************************************************/
static inline void cp_out_release(int ch_no)
{
         /*–––––––––––––––––––––––––––––––––––––––––––––––––––––––––––––––––––*/
         /* SET UP COMM PORT POINTER AND UNHALT THE OUTPUT FIFO
         /*–––––––––––––––––––––––––––––––––––––––––––––––––––––––––––––––––––*/
         COMPORT_REG *cp_ptr = COMPORT_ADDR(ch_no); /* COMM PORT POINTER */
         cp_ptr \rightarrow qcontrol_bit.och = 0;}
#endif /* _INLINE */
#undef __INLINE
#endif /* compt40.h */
```
#### <span id="page-145-0"></span>A.2 dma40.h

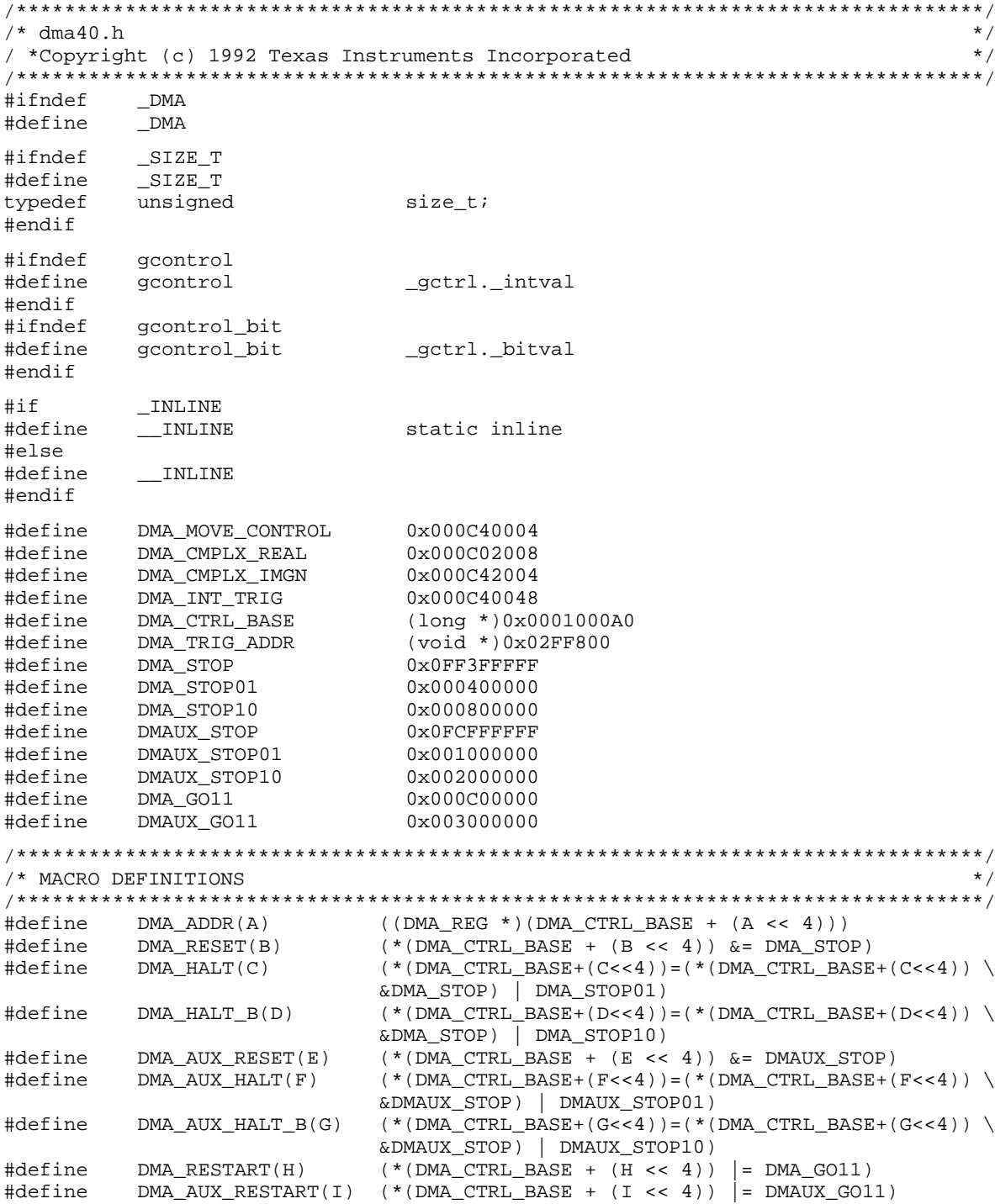

```
/* UNION AND STRUCTURE DEFINITIONS FOR DMA GLOBAL CONTROL REGISTER
                                                                 \star /
typedef union {
struct {
  unsigned intdma_pri
                                 /* DMA priority*/
                      :2:unsigned int transfer :2;/* Transfer mode
                                                                 \star /
  unsigned intaux transfer :2;/* Auxiliary transfer mode
                                                                 \star /
  unsigned int sync :2;/* Sync. mode
                                                                 \star /
                                 /* Autoinit static
  unsigned intauto static :1;\star /
                                 /* Aux. autoinit static
  unsigned intaux autostat :1;\star /
  unsigned intauto sync :1;/* Autoinit Sync.
                                                                 \star /
                                 /* Aux. autoinit Sync.
  unsigned intaux_autosync :1;\star /
                                 /* Read bit reversed mode
  unsigned intrd bit rev :1;
                                                                 \star /
  unsigned intwr bit rev :1;/* Write bit reversed mode
                                                                 \star /
                                 /* Split mode
  unsigned intsplit :1;<br>unsigned intcom_port :3;
                                                                 \star /
                                                                 \star /
                                 /* Communication port
                       :1;/* Transfer counter int.
  unsigned int tcc
                                                                 \star /
  unsigned intaux tcc
                      :1;/* Aux. transf count int.
                                                                 \star /
                                 /* Tcc flag should be 0
                                                                 \star /
  unsigned int tcc_flag
                      :1;/* Aux. Tcc should be 0
                                                                 \star /
  unsigned intaux tcc flag :1;/* DMA start bits
  unsigned int start :2;\star /
  unsigned int aux_start : 2;<br>unsigned int status : 2;
                                 /* DMA aux. start bits
                                                                 \star /
                                 /* DMA status bits
                                                                 \star /
                                 /* DMA aux. status bits
  unsigned intaux status :2;\star /
                                 /* Pri. scheme: on DMA0 only
                                                                 \star /
  unsigned intpri_scheme :1;unsigned int r_31 :1;
                                 /* Reserved bit 31
                                                                 \star /
                                 /* DMA control bit fields
 bitval;
                                                                 \star /
                                 /* DMA control word
  unsigned long _intval;
                                                                 \star /
} DMA CONTROL;
/* STRUCTURE DEFINITION FOR DMA TRANSFER REGISTERS
                                                                  \star /
typedef struct {
                                 /* Source register
                                                                 \star /
       void
                   *src;
                  src idx;
                                /* Source index register<br>/* Counter register
                                                                 \star /
       long
       unsigned long count ;
                                                                 \star /
                   *dst;
                                 /* Destination register
                                                                 \star /
       void
                   dst idx;
                                 /* Destination index req
                                                                 \star /
       long
     DMA REGSET;
/* STRUCTURE DEFINITION FOR DMA REGISTERS */
typedef struct {
                                /* Global control register<br>/* Src. & dest. regs set
       DMA CONTROL
                   gctrl;
                                                                 \star /
       DMA_REGSET
                  dma_regs;
                                                                 \star /
       \frac{1}{2} unsigned long *dma_link;
                                 /* Link pointer register
                                                                 \star /
       unsigned long dma_aux_count; /* Aux. counter register
                                                                 \star /
      unsigned long *dma_aux_link; /* Aux. link pointer reg
                                                                 \star /
      unsigned long unused[7]; /* Unused reserved mem. map
                                                                \star /
     DMA_REG;
```
 $\star$  / /\* STRUCTURE DEFINITION FOR SPLIT MODE DMA PRIMARY CHANNEL REGISTERS typedef struct {  $_g$ ctrl; DMA CONTROL /\* Global control register  $\star$  / biov /\* Source register \*dma src;  $\star$  / dma\_src\_idx; /\* Source index register  $\star$  / long /\* Counter register  $\star$  / unsigned long dma count; \*dma link;  $\star$  / unsigned long /\* Link pointer register DMA PRI REG; /\* STRUCTURE DEFINITION FOR SPLIT MODE DMA AUXILIARY CHANNEL REGISTERS  $\star$  / typedef struct { \_qctrl; /\* Global control register  $\star$  / DMA CONTROL \*dma\_dst; /\* Destination register void  $*$  / dma\_dst\_idx; /\* Destination index reg  $\star$  / onq long dma\_aux\_count; /\* Aux. counter register  $\star$  / unsigned unsigned long \*dma\_aux\_link; /\* Aux. link pointer reg  $\star$  / } DMA AUX REG;  $\star$  / /\* STRUCTURE DEFINITION FOR DMA AUTOINITIALIZATION TABLE typedef struct {  $ctrl1$ ;  $/*$  1st global control reg  $\star$  / unsigned long void /\* 1st source register  $\star$  /  $*src1;$ long src\_idx1; /\* 1st source index register  $\star$  /  $count1$ ; /\* 1st counter register  $\star$  / unsigned long void  $*dist1:$ /\* 1st destination register  $\star$  /  $\star$  / long dst idx1; /\* 1st destination index req long \*link1; /\* 1st link pointer register  $\star$  / unsigned long ctrl2; /\* 2nd global control reg  $\star$  / unsigned  $\star$  / DMA REGSET dma regs; /\* Src. & dest. regs set \*link2; /\* 1st link pointer register unsigned long  $\star$  / } AUTOINIT;  $\star$  / /\* GLOBAL MEMORY DEFINITION /\* Memory for autoinit table extern AUTOINIT auto\_tab[];  $\star/$ /\* FUNCTION DEFINITIONS  $\star$  / INLINE int chk\_dma(int ch\_no); \_\_INLINE int chk\_pri\_dma(int ch\_no); INLINE int chk\_aux\_dma(int ch\_no); biov dma\_move(int ch\_no, void \*src, void \*dest, size\_t length); void dma\_cmplx(int ch\_no, void \*src, void \*dest, size\_t fft\_size, int priority); dma\_int\_move(int ex\_int, int ch\_no, void \*src, hiov void \*dest, size\_t length);

```
void
           dma go(int ch no, DMA REG *reg);
void
           dma prigo(int ch no, DMA PRI REG *reg);
hiov
           dma_auxgo(int_ch_no, DMA_AUX_REG *req);
void
           dma_extrig(int ex_int, int ch_no, DMA_REG *reg);
void
           set dma auto (void *tab addr, long ctrl, void *src, int src idx,
            size t length, yoid *dest, int dest idx, yoid *next tab);
__INLINE void
           set_pri_auto(void *tab_addr, long ctrl, void *src,
               src_idx, size_t length, void *next_tab);
            int
INLINE void
           set aux auto(void *tab addr, long ctrl, void *dest,
                dest_idx, size_t length, void *next_tab);
            int
_INLINE void
           dma_auto_go(int_ch_no, long_ctrl, void *link_tab);
#if INLINE
/* chk dma()
                                                  \star /
static inline int chk dma(int ch no)
\{/* SEND UP DMA POINTER AND CHECK ON THE START FIELD
                                                  \star /
  DMA_REG *dma_ptr = DMA_ADDR(ch_no); /* DMA REGISTER POINTER
                                                 \star /
  return (dma_ptr->gcontrol_bit.start == 3 |
     dma ptr->qcontrol bit.aux start == 3);
\mathcal{E}/ *
 chk pri dma()
                                                  \star /
static inline int chk_pri_dma(int ch_no)
\{\star /
    /* SEND UP DMA POINTER AND CHECK ON THE START FIELD FIELD
    DMA REG *dma ptr = DMA ADDR(ch no);
                          /* DMA REGISTER POINTER
                                                 \star /
    return ((dma_ptr->qcontrol & 0x0C00000) == 0x0C00000);
\}/*
 chk_aux_dma()
                                                  \star /
static inline int chk aux dma(int ch no)
\mathcal{L}_{\mathcal{L}}/* SEND UP DMA POINTER AND CHECK ON THE START FIELD FIELD
                                                  \star /
    DMA REG *dma ptr = DMA ADDR(ch no); /* DMA REGISTER POINTER
                                                 \star /
    return ((dma_ptr->qcontrol & 0x03000000) == 0x03000000);
\}
```

```
/********************************************************************************/
\frac{1}{2} dma_auto_go() \frac{1}{2} */
/********************************************************************************/
static inline void dma_auto_go(int ch_no, long ctrl, void *link_tab)
{
      /*––––––––––––––––––––––––––––––––––––––––––––––––––––––––––––––––––––––– */
      /* SETUP DMA CHANNEL REGISTER POINTER AND START DMA AUTOINIT */
      /*––––––––––––––––––––––––––––––––––––––––––––––––––––––––––––––––––––––– */
     DMA_REG * dma_ptr = DMA_ADDR(ch_no); /* DMA REGISTER POINTER*/
     dma_ptr->dma_regs.count = 0;
     dma_ptr->dma_link = link_tab;
     dma ptr->qcontrol = ctrl;
}
/********************************************************************************/
/* set pri\frac{1}{2}uto() */* set pri\frac{1}{2}/********************************************************************************/
static inline void set_pri_auto(void *tab_addr, long ctrl, void *src,
                              int src_idx, size_t length, void *next_tab)
{
     DMA_PRI_REG *table = tab_addr; \frac{1}{2} /* DMA AUTOINIT LINK TABLE \frac{1}{2} */
      /*––––––––––––––––––––––––––––––––––––––––––––––––––––––––––––––––––––––– */
      /* SETUP DMA SPLIT MODE AUTOINIT TABLE FOR PRIMARY CHANNEL */
      /*––––––––––––––––––––––––––––––––––––––––––––––––––––––––––––––––––––––– */
      table \rightarrow qcontrol = ctrl;
      table->dma\_src = src;table->dma src idx = src idx;
      table->dma_count = length;table->dma link = next tab;
}
/********************************************************************************/
\gamma^* set_aux_auto() \gamma^*/********************************************************************************/
static inline void set_aux_auto(void *tab_addr, long ctrl, void *dest,
                              int dest_idx, size_t length, void *next_tab)
{
     DMA AUX REG *table = tab addr; / DMA AUTOINIT LINK TABLE *//*––––––––––––––––––––––––––––––––––––––––––––––––––––––––––––––––––––––– */
      /* SETUP DMA SPLIT MODE AUTOINIT TABLE FOR AUXILIARY CHANNEL */
      /*––––––––––––––––––––––––––––––––––––––––––––––––––––––––––––––––––––––– */
      table ->qcontrol = ctrl;
     table->dma_dst = dest;
      table–>dma_dst_idx = dest_idx;
      table–>dma_aux_count = length;
      table–>dma_aux_link = next_tab;
}
#endif /* _INLINE */
#undef __INLINE
#endif /* dma40.h */
```
#### <span id="page-150-0"></span>A.3 intpt40.h

```
\star /
/* intpt40.h
/* Copyright (c) 1992 Texas Instruments Incorporated
                                                                \star /
#ifndef
        \_INTERPT
#define
        _{\_} INTERPT
\#if
          INLINE
#define
        _{\rm -1}INLINE
                     static inline
#else
#define
        \_ INLINE
#endif
#ifndef
        gcontrol
#define
        gcontrol
                     _gctrl._intval
#endif
#ifndef
        qcontrol bit
                     _gctrl._bitval
#define
        qcontrol bit
#endif
#ifndef
        DEFAULT
#define
        DEFAULT
                     (void *)-1#endif
#ifndef
        lcontrol
#define
        lcontrol
                     _lctrl._intval
#endif
#ifndef
        lcontrol bit
        lcontrol_bit
                     _lctrl._bitval
#define
#endif
```
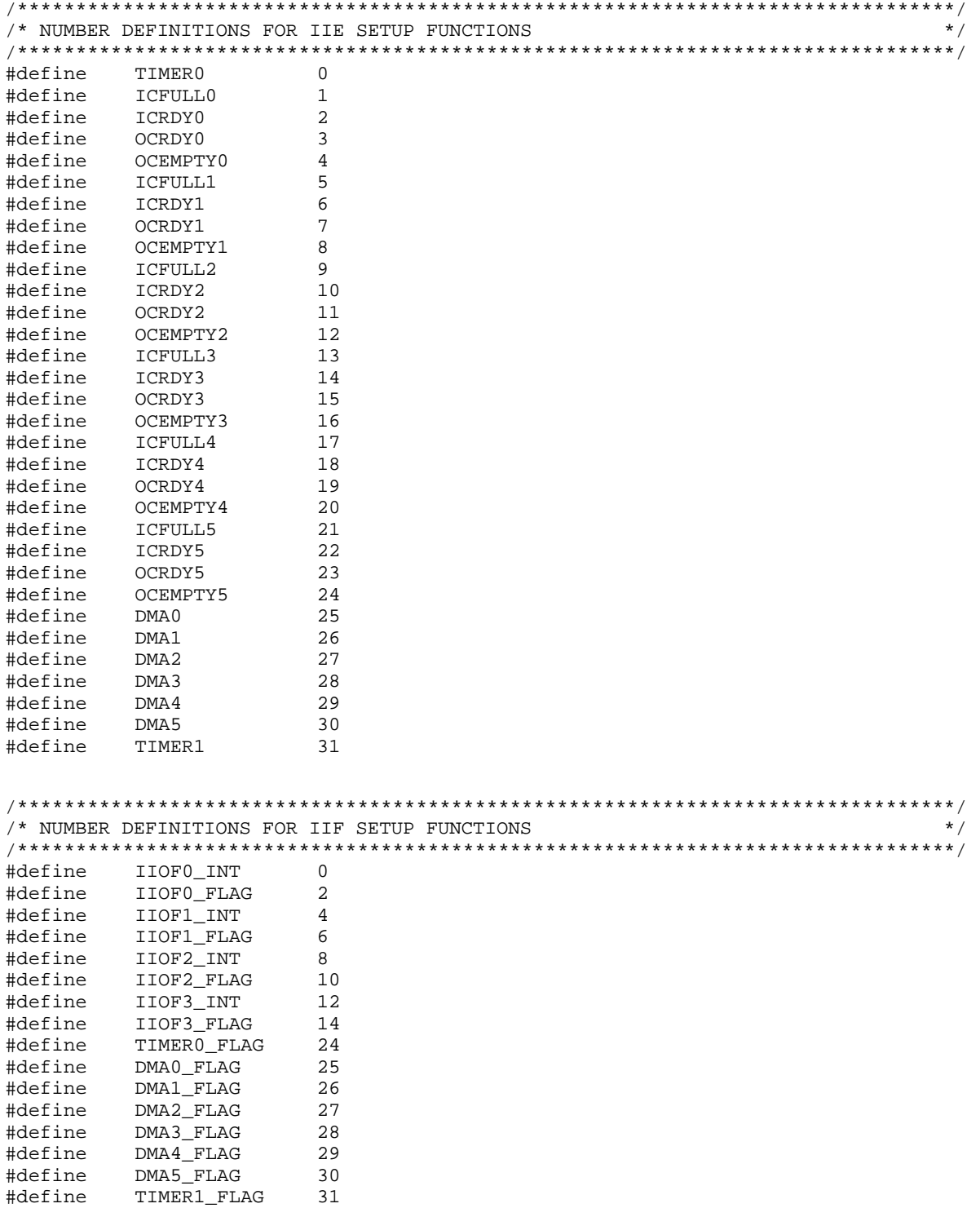

```
/********************************************************************************/
/* MACRO DEFINITIONS */
/********************************************************************************/
#define INT_ENABLE() asm(" OR 2000H,ST ;Enable GIE")
#define INT_DISABLE() asm(" ANDN 2000H,ST ;Disable GIE")
#define CPU_IDLE() asm(" IDLE : Wait for int")
#define CACHE_ON() asm(" OR 0800H,ST ;Cache on")
#define CACHE_OFF() asm(" ANDN 0800H,ST ;Cache off")
#define CACHE_FREEZE() asm(" OR 0400H,ST ;Cache_freeze")
#define CACHE_DEFROST() asm(" ANDN 0400H,ST ;Cache defrost")
#define CACHE_CLEAR() asm(" OR 1000H,ST ;Cache_clear")
#define GET_ST() asm(" LDI ST,R0 ;Get ST value")
       GET IIF() asm(" LDI IIF,R0 ;Get IIF value")
#define GET_IIE() asm(" LDI IIE,R0 ;Get IIE value")
#define GET_DIE() asm(" LDI DIE,R0 ;Get_DIE value")
#define GET_IVTP() asm(" LDEP IVTP,R0 ;Get_IVTP_value")
#define GET_TVTP() asm(" LDEP TVTP, R0 ;Get TVTP value")
/********************************************************************************/
/* GLOBAL MEMORY DEFINITIONS */
/********************************************************************************/
extern unsigned long int vect buf[];
extern unsigned long ivtp_buf;
extern unsigned long tvtp_buf;
extern unsigned long _vector[];
/********************************************************************************/
/* FUNCTION DEFINITIONS */
/********************************************************************************/
int chk_iif_flag(int_flag_bit);
void set_iif_flag(int flag_bit);
void reset iif flag(int flag bit);
void load_iif(unsigned long iif_value);
int chk iie(int enable bit);
void set iie(int enable bit);
void reset_iie(int enable_bit);
void load_iie(unsigned long iie_value);
void load_die(unsigned long die_data);
void dma_sync_set(int ch_no, int bit_value, int r_w);
void set iiof(int ch_no, int iiof value);
int iiof in(int ch_no);
void iiof_out(int ch_no, int flag_bit);
void install int vector(void *isr, int N);
void deinstall_int_vector(int N);
void set_ivtp(void *int_vect);
void reset_ivtp();
void set_tvtp(void *trap_vect);
void reset_tvtp();
int st_value();
int iif_value();
int iie_value();
int die value();
int ivtp_value();
int tvtp_value();
#endif /* intpt40.h */
```
#### <span id="page-153-0"></span>A.4 mulpro40.h

```
\star /
/* mulpro40.h
/* Copyright (c) 1992 Texas Instruments Incorporated
                                                                \star /
_MULTIPRO
#ifndef
#define
       MULTIPRO
\pm i fINLINE
       L_{\perp}INLINE
#define
                    static inline
#else
        \overline{\phantom{0}} INLINE
#define
\text{Hendif}#ifndef
       qcontrol
#define gcontrol
                     _gctrl._intval
#endif
#ifndef gcontrol bit
#define gcontrol_bit
                     _qctrl._bitval
#endif
#ifndef
       lcontrol
#define
       lcontrol
                     _lctrl._intval
#endif
#ifndef
       lcontrol bit
#define
       lcontrol bit
                     _lctrl._bitval
#endif
#ifndef
       ID ADDR
#define
       ID ADDR
                     (int * )0x02fff00#endif
\star /
/* MACRO DEFINITIONS
#define MY_ID()
                     (*ID ADDR)
\star//* UNION AND STRUCTURE DEFINITIONS FOR DMA GLOBAL CONTROL REGISTER
typedef union {
       struct \{\star /
       unsigned int
                    ce\_0:1; /* Control signal 0 enable
                                  :1; /* Control signal 0 enable
                                                                \star /
       unsigned int
                     ce 1
                                  :1; /* Data bus enable
                                                                \star /
       unsigned int
                     de 0
                                  :1; /* Address bus enable
       unsigned int
                     ae_0\star /
                    sww0:2; /* STRB0 S/W wait states
                                                                \star /
       unsigned int
       unsigned int
                                  :2; /* STRB1 S/W wait states
                                                                \star /
                    swwl
                                  :3; /* STRBO S/W wait state count
       unsigned int
                     wtcnt0
                                                                \star /
                    wtcnt1
                                  :3; /* STRB1 S/W wait state count
                                                                \star /
       unsigned int
                                 :5; /* STRB0 page size control
                                                                \star/unsigned int
                    pagesize0
       unsigned int
                    pagesizel
                                  :5; /* STRB1 page size control
                                                                \star /
                                  :5; /* STRB0,1 active range ctrl
                                                                \star /
       unsigned int
                     strb_active
       unsigned int
                    strb switch
                                  :1; /* STRB switch cycle control
                                                                \star /
                                                                ^{\star} /
       unsigned int
                    r_rest
                                  :2; /* Reserved bits
                                     /* DMA control bit fields
                                                                \star /
      bitval;
                                     /* DMA control word
                                                                \star /
       unsigned long
                     intval;
      BUS_CONTROL;
```
<span id="page-154-0"></span>/\* STRUCTURE DEFINITION FOR BUS CONTROL REGISTERS  $\star$  / typedef struct { /\* Global bus ctrl register BUS\_CONTROL \_gctrl;  $\star$  / unsigned long  $reserved_1[3]$ ; /\* Unused reserved mem. map  $\star$  / BUS CONTROL  $_l$ ctrl; /\* Local bus ctrl register  $\star$  / unsigned long reserved\_2[11]; /\* Unused reserved mem. map  $\star$  / BUS CTRL REG; /\* FUNCTION DEFINITIONS  $\star$  / lock(int \*semaphore); int unlock(int \*semaphore); void #endif  $/* \text{mlpro40.h } */$ 

#### <span id="page-155-0"></span>A.5 timer40.h

```
\star /
/* timer40.h
/* Copyright (c) 1992 Texas Instruments Inc.
                                                              \star /
#ifndef
        _TIMER#define
        TIMER
\pmif
        INLINE
        _{\rm -1}INLINE
                       static inline
#define
#else
        L_{\text{INLINE}}#define
#endif
#ifndef
        CLOCK PER SEC
#define
        CLOCK PER SEC
                       25000000 0
#endif
#ifndef
        DEFAULT
#define
                       (void *)-1DEFAULT
#endif
#define
       TIM_START
                       0x02C1#define SLEEP CALL DELAY
                       65
#define TIME CALL DELAY
                       62
#define TIMER BASE
                       ( (TIMER REG *)0x0100020)
#define
       TIMER SIZE
                       16#define TIMER CTRL
                       (long *)0x0100020#define TIM GO
                       0 \times 0C0#define
        TIM_UNHALT
                       0x080#define
        TIM HALT
                       0x0FF7F#define
       TIMER CLOCK
                       (CLOCK PER SEC/2.0)
#ifndef
        qcontrol
#define
        qcontrol
                       _qctrl._intval
#endif
#ifndef
        qcontrol bit
#define
        qcontrol bit
                       _gctrl._bitval
#endif
extern
       unsigned int
                       time count;
\star /
/* MACRO DEFINITIONS
#define
        TIMER ADDR(A)
                      ((TIMER REG *)((char *)TIMER BASE + A * TIMER SIZE))
#define
                      (* (TIMER CTRL + (B << 4)) |= TIM GO)TIMER START(B)
#define
        TIMER HALT(C)
                      (* (TIMER CTRL + (C << 4)) & = TIM HALT)#define
        TIMER RESTART(D) (* (TIMER CTRL + (D << 4)) |= TIM UNHALT)
```

```
\star /
/* UNION AND STRUCTURE DEFINITION FOR TIMER GLOBAL CONTROL REGISTER
typedef
        union {
        struct \{\star /
        unsigned int func
                          :1; /* Timer function control
        unsigned int i_o
                           :1;/* Input/output control
                                                                     \star /
        unsigned int 1_0 : 1; /* Input/output control<br>
unsigned int datout :1; /* Data output bit<br>
unsigned int datin :1; /* Data input bit<br>
unsigned int r_45 :2; /* Reserved bits 4 & 5<br>
unsigned int go :1; /* Timer GO bit<br>
uns
                                                                     \star /
                                                                    \star /
                                                                    \star /
                                                                    \star /
                                                                    \star /
                                                                    \star /
        unsigned int clksrc :1; /* Timer clock source
                                                                    \star /
                          :1; /* Inverter control bit
        unsigned int inv
                                                                    \star /
        unsigned int tstat
                           :1; /* Status bit of the timer
                                                                    \star /
        unsigned int r_{rest} :20; /* Reserved bits
                                                                    \star /
                                 /* Timer control bit fields
                                                                    \star /
       } bitval;
                                 /* Timer control word
        unsigned long _intval;
                                                                    \star /
       FIMER CONTROL;
/* STRUCTURE DEFINITION FOR TIMER CONTROL REGISTERS
                                                                     \star /
typedef
        struct \{/* Timer control register
        TIMER_CONTROL _gctrl;
                                                                    \star /
        unsigned long reserved1[3]; \prime Unused reserved mem. map
                                                                    \star /
        unsigned long counter; /* Timer counter register
                                                                    \star /
        unsigned long reserved2[3]; \frac{1}{2} Unused reserved mem. map
                                                                    \star /
        unsigned long period; /* Timer period register
                                                                    \star /
                                                                    \star /
        unsigned long reserved3[3]; /* Unused reserved mem. map
       FIMER REG;
/* FUNCTION DEFINITIONS
                                                                     \star /
\_INLINE
        void time_start(int t);
\_INLINE
         int time_read(int t);
__INLINE int time_stop(int t);
__INLINE void count_down(int t, unsigned long x);
_INLINE int count_left(int t);
void
               time delay(unsigned long x);
hiov
              c int45();
void
               wakeup();
_ INLINE void time_go(int ch_no, TIMER_REG *reg);
void
              time_run();
INLINE float elapse();
float
              time end();
\_INLINE
         void alarm(float x);
__INLINE float time_left();
void
              sleep(float x);INLINE
        int in timer(int t);
__INLINE
         void out_timer(int t, int flag);
```

```
#if INLINE
/****************************************************************************** */
\frac{1}{\sqrt{2}} time_start() \frac{1}{\sqrt{2}}/****************************************************************************** */
static inline void time start(int t)
{
         /*––––––––––––––––––––––––––––––––––––––––––––––––––––––––––––––––––––*/
         /* SET UP TIMER REGISTER POINTER AND START THE TIMER FUNCTION */
         /*––––––––––––––––––––––––––––––––––––––––––––––––––––––––––––––––––––*/
         TIMER_REG *tim_ptr = TIMER_ADDR(t); /* TIMER REGISTER POINTER*/
         tim ptr->period = -1;
         time = 1 = TIM START;
}
/********************************************************************************/
  \tan \theta () \star//****************************************************************************** */
static inline int time_read(int t)
{
         /*––––––––––––––––––––––––––––––––––––––––––––––––––––––––––––––––––––*/
         /* SET UP TIMER REGISTER POINTER AND RETURN THE COUNTER VALUE */
         /*––––––––––––––––––––––––––––––––––––––––––––––––––––––––––––––––––––*/
         TIMER REG *tim_ptr = TIMER ADDR(t); / TIMER REGISTER POINTER*/
         return (tim_ptr–>counter);
}
/****************************************************************************** */
\frac{1}{\pi} time_stop() \frac{1}{\pi}/********************************************************************************/
static inline int time stop(int t)
{
         /*––––––––––––––––––––––––––––––––––––––––––––––––––––––––––––––––––––*/
         /* SET UP TIMER REGISTER POINTER AND STOP THE TIMER FUNCTION */
         /*––––––––––––––––––––––––––––––––––––––––––––––––––––––––––––––––––––*/
         TIMER_REG *tim_ptr = TIMER_ADDR(t); /* TIMER REGISTER POINTER*/
         tim_ptr->gcontrol_bit.hld_ = 0;
         return(tim_ptr–>counter);
}
/****************************************************************************** */
\wedge^* count_down() \longrightarrow/********************************************************************************/
static inline void count_down(int t, unsigned long x)
{
         /*––––––––––––––––––––––––––––––––––––––––––––––––––––––––––––––––––––*/
         /* SET UP TIMER REGISTER POINTER AND START THE TIMER FUNCTION */
         /*––––––––––––––––––––––––––––––––––––––––––––––––––––––––––––––––––––*/
         TIMER REG *tim_ptr = TIMER_ADDR(t); /* TIMER REGISTER POINTER*/
         \text{tim\_ptr}\rightarrow\text{period} = x/2;
         \text{tim\_ptr}->qcontrol = TIM_START;
}
```

```
/********************************************************************************/
\gamma^* count_left() \gamma/********************************************************************************/
static inline int count_left(int t)
{
          /*––––––––––––––––––––––––––––––––––––––––––––––––––––––––––––––––––––*/
          /* SET UP TIMER REGISTER POINTER AND RETURN (PERIOD – COUNTER)/2 VALUE*/
          /*––––––––––––––––––––––––––––––––––––––––––––––––––––––––––––––––––––*/
         TIMER_REG *tim_ptr = TIMER_ADDR(t); / TIMER REGISTER POINTER*/
         return ((tim_ptr–>period – tim_ptr–>counter)*2);
}
/********************************************************************************/
\frac{1}{2} time_go() \frac{1}{2} time_go()
/********************************************************************************/
static inline void time_go(int ch_no, TIMER_REG *reg)
{
         TIMER_REG *tim_ptr = TIMER_ADDR(ch_no); /* TIMER REGISTER POINTER */
          /*––––––––––––––––––––––––––––––––––––––––––––––––––––––––––––––––––––*/
          /* SETUP DMA CHANNEL REGISTER POINTER AND START DMA FUNCTION */
          /*––––––––––––––––––––––––––––––––––––––––––––––––––––––––––––––––––––*/
          tim ptr->counter = reg->counter;
          time ptr->period = reg->period;
          tim_ptr->gcontrol = reg->gcontrol;
}
/********************************************************************************/
\gamma^* elapse() \gamma^*/********************************************************************************/
static inline float elapse()
{
         float x;
          /*––––––––––––––––––––––––––––––––––––––––––––––––––––––––––––––––––––*/
          /* RETURN THE COUNTER VALUE IN SECOND */
         /*––––––––––––––––––––––––––––––––––––––––––––––––––––––––––––––––––––*/
         TIMER_REG *tim_ptr = TIMER_BASE; /* TIMER 0 REGISTER POINTER*/
         x = (float)time count*4294967296.0;x += (float)tim_ptr->counter;
         return (x/TIMER_CLOCK);
}
/********************************************************************************/
/* alarm() \qquad \qquad 
/********************************************************************************/
static inline void alarm(float x)
{
         TIMER_REG *tim_ptr = TIMER_BASE; /* TIMER 0 REGISTER POINTER*/
          /*––––––––––––––––––––––––––––––––––––––––––––––––––––––––––––––––––––*/
          /* START THE TIMER FUNCTION */
          /*––––––––––––––––––––––––––––––––––––––––––––––––––––––––––––––––––––*/
          tim\_ptr\rightarrow period = (unsigned int)(x * TIMER\_CLOCK);
          tim ptr->gcontrol = TIM START;
}
```

```
/********************************************************************************/
\frac{1}{2} time_left() \frac{1}{2} time_left() \frac{1}{2}/********************************************************************************/
static inline float time_left()
{
         TIMER_REG *tim_ptr = TIMER_BASE; /* TIMER 0 REGISTER POINTER*/
         /*––––––––––––––––––––––––––––––––––––––––––––––––––––––––––––––––––––*/
         /*RETURN (PERIOD – COUNTER) VALUE IN SECOND */
         /*––––––––––––––––––––––––––––––––––––––––––––––––––––––––––––––––––––*/
         return ((float)(tim_ptr–>period – tim_ptr–>counter)/TIMER_CLOCK);
}
/********************************************************************************/
/* in timer()
/********************************************************************************/
static inline int in timer(int t)
{
         /*––––––––––––––––––––––––––––––––––––––––––––––––––––––––––––––––––––*/
         /* SET UP TIMER REGISTER POINTER AND RETURN THE INPUT DATA */
         /*––––––––––––––––––––––––––––––––––––––––––––––––––––––––––––––––––––*/
         TIMER_REG *tim_ptr = TIMER_ADDR(t); / TIMER REGISTER POINTER*/
         \text{tim}\text{ptr}\rightarrow\text{qcontrol} = 0;
         return(tim_ptr–>gcontrol_bit.datin);
}
/********************************************************************************/
\gamma^* out_timer() \gamma/********************************************************************************/
static inline void out_timer(int t, int flag)
{
         /*––––––––––––––––––––––––––––––––––––––––––––––––––––––––––––––––––––*/
         /* SET UP TIMER REGISTER POINTER AND SET THE OUTPUT DATA FLAG */
         /*––––––––––––––––––––––––––––––––––––––––––––––––––––––––––––––––––––*/
         TIMER REG *tim ptr = TIMER ADDR(t); / TIMER REGISTER POINTER*/
         \tan \frac{1}{2}<br>tim_ptr->gcontrol = (flag << 2) | 2;
}
#endif /* _INLINE */
#undef __INLINE
#endif /* timer40.h */
```
### **Index**

## **A**

alarm() function, [4-4](#page-31-0) asynchronous transfer functions, [2-3](#page-12-0)

### **B**

bit-field structures, [2-2](#page-11-0)

## **C**

c\_int45() function, [4-5](#page-32-0) CACHE\_CLEAR macro, [4-6](#page-33-0) CACHE\_DEFROST macro, [4-7](#page-34-0) CACHE\_FREEZE macro, [4-8](#page-35-0) CACHE\_OFF macro, [4-9](#page-36-0) CACHE\_ON macro, [4-10](#page-37-0) chk\_aux\_dma() function, [4-11](#page-38-0) chk\_dma() function, [4-12](#page-39-0) chk\_dma\_flag() function, [4-13](#page-40-0) chk\_iie() function, [4-14](#page-41-0) chk\_iif\_flag() function, [4-15](#page-42-0) chk\_pri\_dma() function, [4-16](#page-43-0) communication port control functions, [2-3](#page-12-0) functions, [2-1](#page-10-0)[, 3-2](#page-20-0)–[3-3](#page-21-0) macros, [3-2](#page-20-0)[–3-3](#page-21-0) communication port functions, compt40.h[, 2-3](#page-12-0)–[2-4](#page-13-0) COMPORT\_ADDR macro, [4-17](#page-44-0) compt40.h, [2-3](#page-12-0) header files, [A-2](#page-140-0)[–A-6](#page-144-0) control registers, [2-2](#page-11-0) count\_down() function, [4-18](#page-45-0) count\_left() function, [4-19](#page-46-0)

CP\_IN\_ADDR macro, [4-20](#page-47-0) cp\_in\_halt() function, [4-21](#page-48-0) cp\_in\_level() function, [4-22](#page-49-0) cp\_in\_release() function, [4-23](#page-50-0) CP\_OUT\_ADDR macro, [4-24](#page-51-0) cp\_out\_halt() function, [4-25](#page-52-0) cp\_out\_level() function, [4-26](#page-53-0) cp\_out\_release() function, [4-27](#page-54-0) CPU\_IDLE macro, [4-28](#page-55-0)

#### **D**

data structures, [2-2](#page-11-0) data types, [2-4,](#page-13-0) [2-8,](#page-17-0) [2-9](#page-18-0) structure, [2-8](#page-17-0) union, [2-8](#page-17-0) deinstall\_int\_vector() function, [4-29](#page-56-0) die\_value() function, [4-30](#page-57-0) DMA functions, [3-4](#page-22-0) macros, [3-5](#page-23-0) DMA functions, [2-1](#page-10-0) control, [2-6](#page-15-0) dma40.h[, 2-5](#page-14-0)–[2-6](#page-15-0) high-level, [2-5](#page-14-0) user-customizable, [2-5](#page-14-0) DMA\_ADDR macro, [4-31](#page-58-0) dma\_auto\_go() function, [4-32](#page-59-0) DMA\_AUX\_HALT macro, [4-34](#page-61-0) DMA\_AUX\_HALT\_B macro, [4-35](#page-62-0) DMA\_AUX\_RESET macro, [4-36](#page-63-0) DMA\_AUX\_RESTART macro, [4-37](#page-64-0) dma\_auxgo() function, [4-33](#page-60-0) dma\_cmplx() function, [4-38](#page-65-0) dma\_extrig() function, [4-39](#page-66-0) dma\_go() function, [4-40](#page-67-0)

DMA\_HALT macro, [4-41](#page-68-0) DMA\_HALT\_B macro, [4-42](#page-69-0) dma\_int\_move() function, [4-43](#page-70-0) dma\_move() function, [4-44](#page-71-0) dma\_prigo() function, [4-45](#page-72-0) DMA\_RESET macro, [4-46](#page-73-0) DMA\_RESTART macro, [4-47](#page-74-0) dma\_sync\_set() function, [4-48](#page-75-0) dma40.h, [2-5](#page-14-0) data types declared, [2-6](#page-15-0) header files[, A-7](#page-145-0)[–A-11](#page-149-0) macros declared, [2-6](#page-15-0) documentation, [iv](#page-3-0)

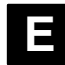

elapse() function, [4-49](#page-76-0)

#### **F**

functions Parallel Runtime Support library, [2-1](#page-10-0) reference[, 4-1](#page-28-0)–[4-3](#page-30-0)

#### **G**

GET DIE macro, [4-50](#page-77-0) GET IIE macro, [4-51](#page-78-0) GET IIF macro, [4-52](#page-79-0) GET IVTP macro, [4-53](#page-80-0) GET ST macro, [4-54](#page-81-0) GET\_TVTP macro, [4-55](#page-82-0)

### **H**

––h compiler option, [1-1](#page-8-0) header files, [1-1](#page-8-0), [2-1](#page-10-0)[–2-10](#page-18-1) how header files work, [2-2](#page-11-0) how to use this manual, [iii](#page-2-0)

# **I**

iie\_value() function, [4-56](#page-83-0) iif\_value() function, [4-57](#page-84-0) iiof in() function, [4-58](#page-85-0)

iiof out() function, [4-59](#page-86-0) in\_msg() function, [4-60](#page-87-0) in\_msg16() function, [4-61](#page-88-0) in\_msg8() function, [4-62](#page-89-0) in\_timer() function, [4-63](#page-90-0) in\_word() function, [4-64](#page-91-0) install\_int\_vector() function, [4-65](#page-92-0) INT\_DISABLE macro, [4-66](#page-93-0) INT\_ENABLE macro, [4-67](#page-94-0) integer assignment, [2-2](#page-11-0) interrupt functions, [3-6](#page-24-0) macros, [3-7](#page-25-0) interrupt functions, [2-1](#page-10-0) CPU-register setup, [2-7](#page-16-0) CPU-register check-out, [2-7](#page-16-0) general-purpose, [2-7](#page-16-0) intpt40.h, [2-7](#page-16-0) vector setup, [2-7](#page-16-0) intpt40.h functions, [2-7](#page-16-0) header files[, A-12](#page-150-0)[–A-14](#page-152-0) ivtp\_value() function, [4-68](#page-95-0)

## **L**

large memory model (–mb), [1-1](#page-8-0) library files, [1-1](#page-8-0)[–1-2](#page-9-0) literature, [iv](#page-3-0) load die() function, [4-69](#page-96-0) load iie() function, [4-70](#page-97-0) load iif() function, [4-71](#page-98-0) lock() function, [4-72](#page-99-0)

## **M**

–mb, model, [1-1](#page-8-0) –mr convention, [1-1](#page-8-0) macros, [2-2,](#page-11-0) [2-4](#page-13-0) declared by intpt40.h header, [2-7](#page-16-0) model, large memory, [1-1](#page-8-0) mulpro40.h, header files[, A-15](#page-153-0)[–A-16](#page-154-0) mulpro40.h functions, [2-8](#page-17-0) multiprocessor functions, [3-8](#page-26-0) macros, [3-8](#page-26-0)

multiprocessor functions, [2-1](#page-10-0) mulpro40.h, [2-8](#page-17-0) MY ID macro, [4-73](#page-100-0)

## **O**

–o2 option, [1-1](#page-8-0) out\_msg() function, [4-74](#page-101-0) out\_msg16() function, [4-75](#page-102-0) out\_msg8() function, [4-76](#page-103-0) out\_timer() function, [4-77](#page-104-0) out\_word() function, [4-78](#page-105-0)

#### **P**

pack\_byte() function, [4-79](#page-106-0) pack\_halfword() function, [4-80](#page-107-0) parallel runtime support functions[, 3-1](#page-19-0)[–3-10](#page-27-1) macros, [3-1](#page-19-0)[–3-10](#page-27-1) summary of functions and macros[, 3-1](#page-19-0)[–3-10](#page-27-1) Parallel Runtime Support Library, listing of header files, [A-1](#page-139-0)[–A-22](#page-159-0) peripheral control registers, [2-2](#page-11-0) PRTS40 library, [1-1](#page-8-0) PRTS40 object library, [1-2](#page-9-0) PRTS40.SRC file, [1-1](#page-8-0)

## **R**

receive\_msg() function, [4-81](#page-108-0) references, [iv](#page-3-0) register-passing parameter convention (–mr), [1-1](#page-8-0) registers, peripheral control, [2-2](#page-11-0) related documentation, [iv](#page-3-0) reset\_iie() function, [4-82](#page-109-0) reset\_iif\_flag() function, [4-83](#page-110-0) reset\_ivtp() function, [4-84](#page-111-0) reset\_tvtp() function, [4-85](#page-112-0)

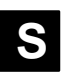

semaphores, [2-8](#page-17-0) send\_msg() function, [4-86](#page-113-0) set\_aux\_auto() function, [4-87](#page-114-0) set\_dma\_auto() function, [4-88](#page-115-0) set\_dma\_flag() function, [4-89](#page-116-0) set\_iie() function, [4-90](#page-117-0) set\_iif\_flag() function, [4-91](#page-118-0) set\_iiof() function, [4-92](#page-119-0) set\_ivtp() function, [4-93](#page-120-0) set pri\_auto() function, [4-94](#page-121-0) set\_tvtp() function, [4-95](#page-122-0) sleep() function, [4-96](#page-123-0) source files, [1-1](#page-8-0) st\_value() function, [4-97](#page-124-0) structure data type, [2-8](#page-17-0) synchronous communication port transfer functions, [2-3](#page-12-0)

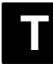

time\_delay() function, [4-98](#page-125-0) time\_end() function, [4-99](#page-126-0) time\_go() function, [4-100](#page-127-0) time\_left() function, [4-101](#page-128-0) time\_read() function, [4-102](#page-129-0) time\_run() function, [4-103](#page-130-0) time\_start() function, [4-104](#page-131-0) time\_stop() function, [4-105](#page-132-0) timer functions, [3-9](#page-27-0)[–3-10](#page-27-1) macros[, 3-9](#page-27-0)[–3-10](#page-27-1) timer functions, [2-1](#page-10-0) general-purpose, [2-9](#page-18-0) high-level, [2-9](#page-18-0) low-level, [2-9](#page-18-0) timer40.h, [2-9](#page-18-0) TIMER\_ADDR macro, [4-106](#page-133-0) timer40.h, header files[, A-17](#page-155-0)[–A-22](#page-159-0) tvtp\_value() function, [4-107](#page-134-0)

### **U**

union data type, [2-8](#page-17-0) unlock() function, [4-108](#page-135-0) unpack\_byte() function, [4-109](#page-136-0) unpack\_halfword() function, [4-110](#page-137-0)

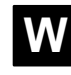

wakeup() function, [4-111](#page-138-0)